# **UBelt Documentation**

*Release 0.8.7*

**Jon Crall**

**Dec 12, 2019**

# Package Layout

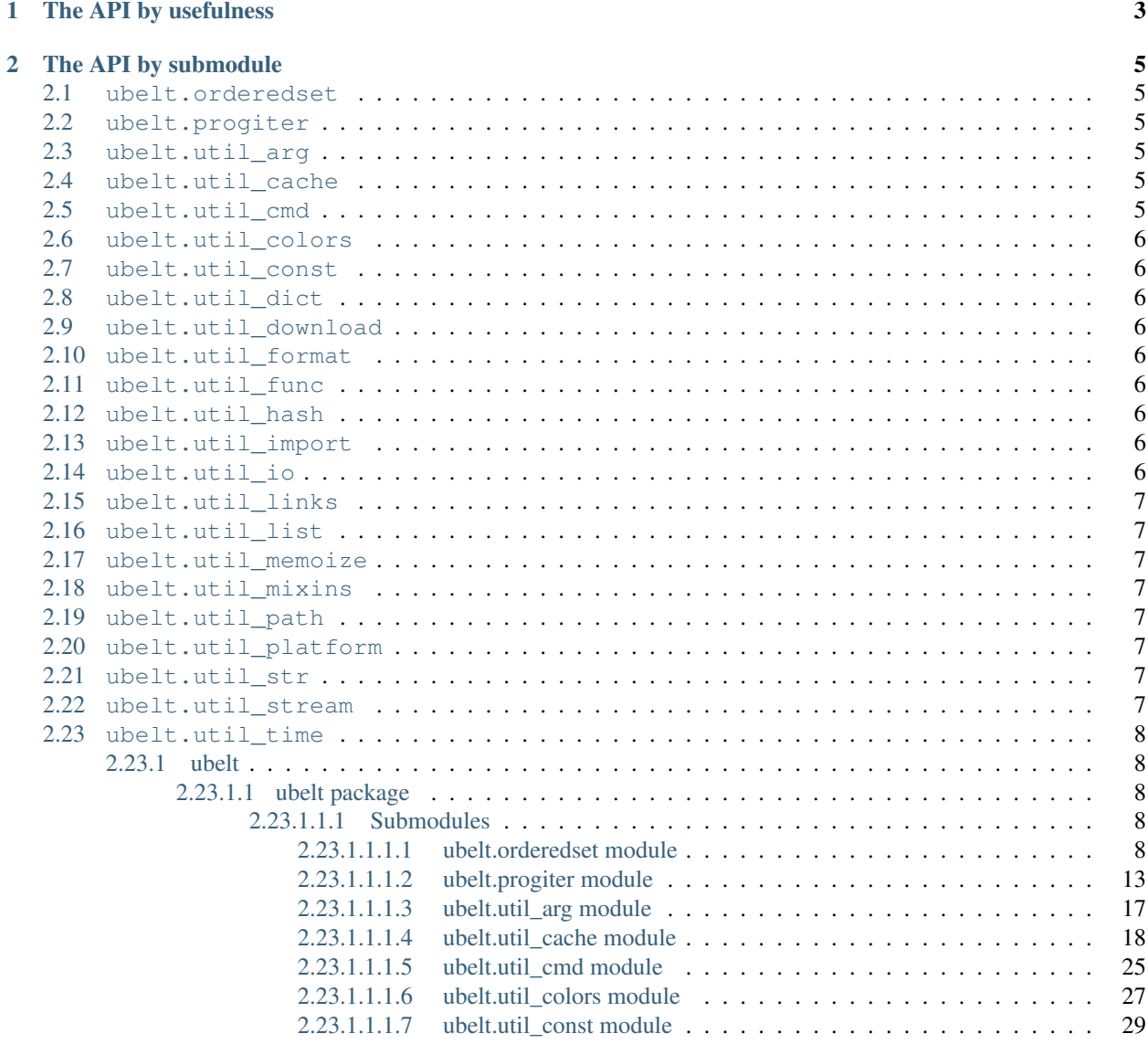

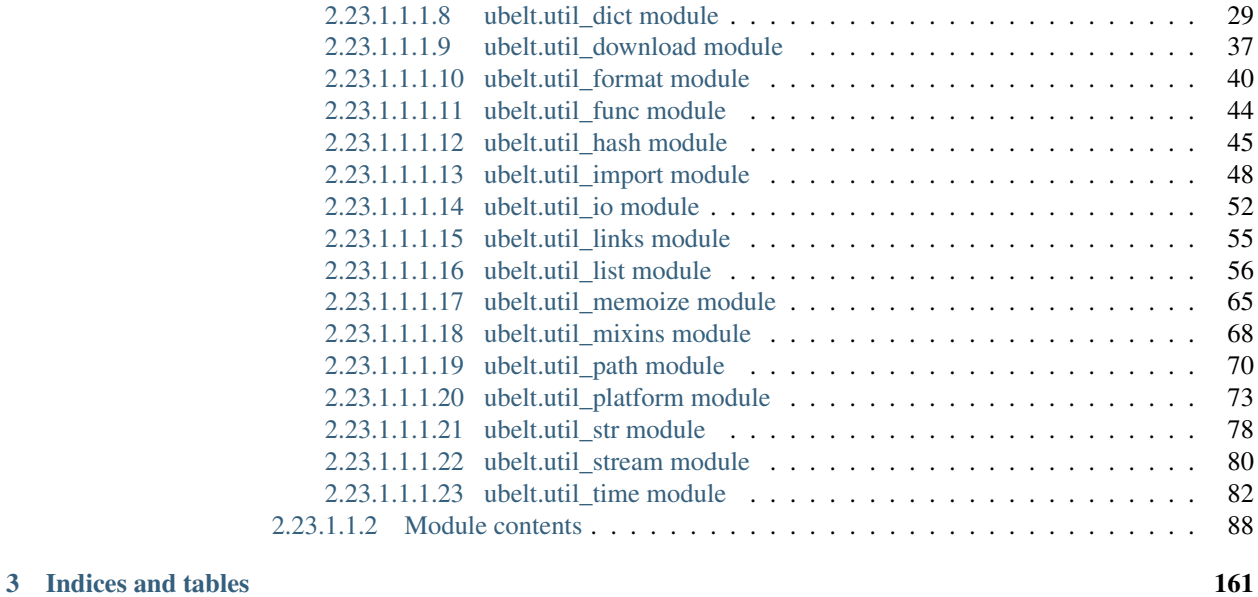

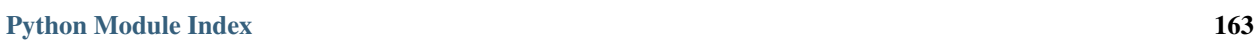

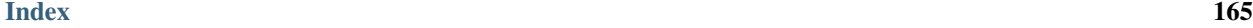

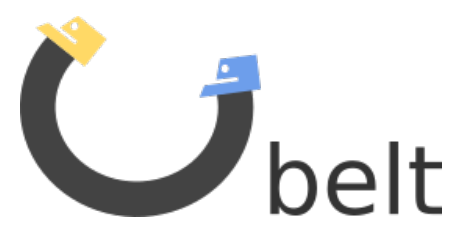

UBelt is a "utility belt" of commonly needed utility and helper functions. It is a currated collection of top-level utilities with functionality that falls into a mixture of categories.

The source code is available at [https://github.com/Erotemic/ubelt.](https://github.com/Erotemic/ubelt) We also have [Jupyter notebook demos.](https://github.com/Erotemic/ubelt/blob/master/docs/notebooks/Ubelt%20Demo.ipynb)

The ubelt API is organized by submodules containing related functionality. Each submodule contains top level overview documentation, and each function contains a docstring with at least one example.

# CHAPTER 1

# The API by usefulness

<span id="page-6-0"></span>Perhaps the most useful way to learn this API is to sort by "usefulness". I measure usefulness as the number of times I've used a particular function in my own code (excluding ubelt itself).

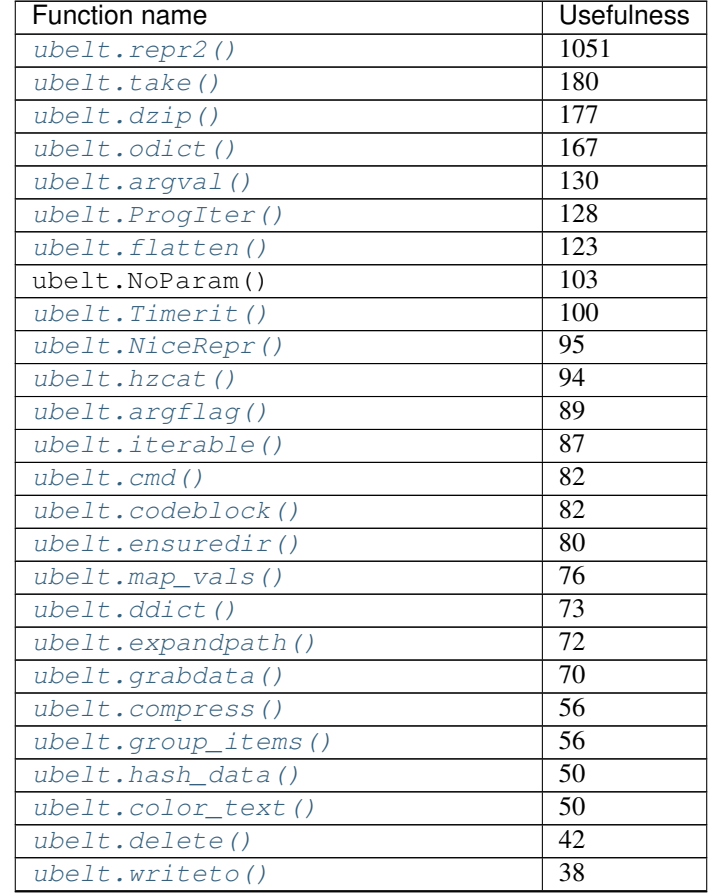

Continued on next page

| Function name                                        | <b>Usefulness</b> |
|------------------------------------------------------|-------------------|
| ubelt.invert_dict()                                  | 37                |
| $ubelt.$ chunks $()$                                 | 36                |
| ubelt.allsame()                                      | 36                |
| ubelt.dict_hist()                                    | 32                |
| ubelt.Timer()                                        | 31                |
| ubelt.indent()                                       | 30                |
| ubelt.argsort()                                      | 29                |
| ubelt.Cacher()                                       | 26                |
| ubelt.identity()                                     | 23                |
| ubelt.peek()                                         | 23                |
| ubelt.ensure_unicode()                               | 22                |
| ubelt.iter_window()                                  | 20                |
| ubelt.map_keys()                                     | 19                |
| ubelt.readfrom()                                     | 19                |
| ubelt.oset()                                         | 18                |
| ubelt.timestamp()                                    | 18                |
| ubelt.find_duplicates()                              | 18                |
| ubelt.modname_to_modpath()                           | 16                |
| ubelt.unique()                                       | 15                |
| ubelt.memoize_property()                             | 14                |
| $ubelt$ . memoize()                                  | 13                |
| ubelt.touch()                                        | 12                |
| ubelt.highlight_code()                               | 12                |
| ubelt.find_exe()                                     | 10                |
| ubelt.argmax()                                       | 10                |
| ubelt.inject_method()                                | 8                 |
| ubelt.memoize_method()                               | $\overline{8}$    |
| ubelt.dict_subset()                                  | $\overline{7}$    |
| ubelt.augpath()                                      | 6                 |
| ubelt.import_module_from_path()                      | 6                 |
| ubelt.hash_file()                                    | 6                 |
| ubelt.symlink()                                      | 6                 |
| ubelt.dict_union()                                   | 5                 |
| ubelt.split_modpath()                                | 5                 |
| ubelt. CaptureStdout ()                              | $\overline{4}$    |
| ubelt.dict_diff()                                    | 4<br>4            |
| ubelt.shrinkuser()                                   | 3                 |
| ubelt . argmin()                                     | 3                 |
| ubelt.modpath_to_modname()                           | $\overline{3}$    |
| ubelt.import_module_from_name()<br>ubelt.paragraph() | $\overline{3}$    |
| ubelt.CacheStamp()                                   | $\overline{3}$    |
| ubelt.AutoDict()                                     | $\overline{2}$    |
| ubelt.AutoOrderedDict()                              | $\overline{2}$    |
| ubelt.unique_flags()                                 | $\overline{2}$    |
| ubelt.dict_isect()                                   | $\overline{2}$    |
| ubelt.find_path()                                    | $\overline{2}$    |
| ubelt.download()                                     | 1                 |
|                                                      |                   |

Table 1 – continued from previous page

# CHAPTER 2

# The API by submodule

<span id="page-8-0"></span>Alternatively you might prefer a module-based approach where functions are grouped based on similar functionality.

# <span id="page-8-1"></span>**2.1 ubelt.orderedset**

[ubelt.OrderedSet\(\)](#page-99-1) [ubelt.oset\(\)](#page-151-1)

# <span id="page-8-2"></span>**2.2 ubelt.progiter**

[ubelt.ProgIter\(\)](#page-104-0)

# <span id="page-8-3"></span>**2.3 ubelt.util\_arg**

[ubelt.argval\(\)](#page-115-0) [ubelt.argflag\(\)](#page-113-0)

# <span id="page-8-4"></span>**2.4 ubelt.util\_cache**

[ubelt.Cacher\(\)](#page-93-0) [ubelt.CacheStamp\(\)](#page-92-0)

# <span id="page-8-5"></span>**2.5 ubelt.util\_cmd**

[ubelt.cmd\(\)](#page-119-0)

# <span id="page-9-0"></span>**2.6 ubelt.util\_colors**

[ubelt.highlight\\_code\(\)](#page-140-1) [ubelt.color\\_text\(\)](#page-121-1)

# <span id="page-9-1"></span>**2.7 ubelt.util\_const**

ubelt.NoParam()

# <span id="page-9-2"></span>**2.8 ubelt.util\_dict**

[ubelt.AutoDict\(\)](#page-91-1) [ubelt.AutoOrderedDict\(\)](#page-91-2) [ubelt.dzip\(\)](#page-129-0) [ubelt.ddict\(\)](#page-123-0) [ubelt.](#page-124-0) [dict\\_hist\(\)](#page-124-0) [ubelt.dict\\_subset\(\)](#page-125-0) [ubelt.dict\\_union\(\)](#page-127-0) [ubelt.dict\\_isect\(\)](#page-125-1) [ubelt.](#page-124-1) [dict\\_diff\(\)](#page-124-1) [ubelt.find\\_duplicates\(\)](#page-132-0) [ubelt.group\\_items\(\)](#page-137-0) [ubelt.invert\\_dict\(\)](#page-144-0) [ubelt.map\\_keys\(\)](#page-146-1) [ubelt.map\\_vals\(\)](#page-147-0) [ubelt.odict\(\)](#page-151-0)

# <span id="page-9-3"></span>**2.9 ubelt.util\_download**

[ubelt.download\(\)](#page-127-1) [ubelt.grabdata\(\)](#page-136-0)

# <span id="page-9-4"></span>**2.10 ubelt.util\_format**

[ubelt.repr2\(\)](#page-153-0) [ubelt.FormatterExtensions\(\)](#page-98-0)

# <span id="page-9-5"></span>**2.11 ubelt.util\_func**

[ubelt.identity\(\)](#page-141-0) [ubelt.inject\\_method\(\)](#page-144-1)

# <span id="page-9-6"></span>**2.12 ubelt.util\_hash**

[ubelt.hash\\_data\(\)](#page-138-0) [ubelt.hash\\_file\(\)](#page-138-1)

# <span id="page-9-7"></span>**2.13 ubelt.util\_import**

[ubelt.split\\_modpath\(\)](#page-156-0) [ubelt.modname\\_to\\_modpath\(\)](#page-150-0) [ubelt.modpath\\_to\\_modname\(\)](#page-150-1) [ubelt.import\\_module\\_from\\_name\(\)](#page-141-1) [ubelt.import\\_module\\_from\\_path\(\)](#page-142-0)

# <span id="page-9-8"></span>**2.14 ubelt.util\_io**

[ubelt.readfrom\(\)](#page-153-1) [ubelt.writeto\(\)](#page-162-0) [ubelt.touch\(\)](#page-159-1) [ubelt.delete\(\)](#page-123-1)

# <span id="page-10-0"></span>**2.15 ubelt.util\_links**

[ubelt.symlink\(\)](#page-157-0)

# <span id="page-10-1"></span>**2.16 ubelt.util\_list**

[ubelt.chunks\(\)](#page-118-0) [ubelt.iterable\(\)](#page-146-0) [ubelt.take\(\)](#page-158-0) [ubelt.compress\(\)](#page-122-0) [ubelt.flatten\(\)](#page-134-0) [ubelt.unique\(\)](#page-160-0) [ubelt.argunique\(\)](#page-115-1) [ubelt.unique\\_flags\(\)](#page-161-0) [ubelt.boolmask\(\)](#page-117-0) [ubelt.](#page-145-0) [iter\\_window\(\)](#page-145-0) [ubelt.allsame\(\)](#page-113-1) [ubelt.argsort\(\)](#page-114-0) [ubelt.argmax\(\)](#page-114-1) [ubelt.argmin\(\)](#page-114-2) [ubelt.peek\(\)](#page-152-0)

# <span id="page-10-2"></span>**2.17 ubelt.util\_memoize**

[ubelt.memoize\(\)](#page-147-1) [ubelt.memoize\\_method\(\)](#page-148-0) [ubelt.memoize\\_property\(\)](#page-149-0)

# <span id="page-10-3"></span>**2.18 ubelt.util\_mixins**

[ubelt.NiceRepr\(\)](#page-99-0)

# <span id="page-10-4"></span>**2.19 ubelt.util\_path**

[ubelt.TempDir\(\)](#page-108-1) [ubelt.augpath\(\)](#page-116-0) [ubelt.shrinkuser\(\)](#page-156-1) [ubelt.userhome\(\)](#page-161-1) [ubelt.](#page-131-0) [ensuredir\(\)](#page-131-0) [ubelt.expandpath\(\)](#page-131-1)

# <span id="page-10-5"></span>**2.20 ubelt.util\_platform**

[ubelt.](#page-153-2)WIN32() ubelt.LINUX() ubelt.DARWIN() ubelt.POSIX() ubelt. [platform\\_data\\_dir\(\)](#page-153-2) [ubelt.platform\\_config\\_dir\(\)](#page-153-3) [ubelt.platform\\_cache\\_dir\(\)](#page-153-4) [ubelt.get\\_app\\_data\\_dir\(\)](#page-135-0) [ubelt.ensure\\_app\\_data\\_dir\(\)](#page-130-0) [ubelt.get\\_app\\_config\\_dir\(\)](#page-135-1) [ubelt.ensure\\_app\\_config\\_dir\(\)](#page-130-1) [ubelt.get\\_app\\_cache\\_dir\(\)](#page-135-2) [ubelt.](#page-129-1) [ensure\\_app\\_cache\\_dir\(\)](#page-129-1) [ubelt.find\\_exe\(\)](#page-133-0) [ubelt.find\\_path\(\)](#page-134-1)

# <span id="page-10-6"></span>**2.21 ubelt.util\_str**

[ubelt.indent\(\)](#page-143-0) [ubelt.codeblock\(\)](#page-121-0) [ubelt.paragraph\(\)](#page-152-1) [ubelt.hzcat\(\)](#page-140-0) [ubelt.](#page-131-2) [ensure\\_unicode\(\)](#page-131-2)

# <span id="page-10-7"></span>**2.22 ubelt.util\_stream**

[ubelt.TeeStringIO\(\)](#page-107-0) [ubelt.CaptureStream\(\)](#page-98-1) [ubelt.CaptureStdout\(\)](#page-97-0)

# <span id="page-11-0"></span>**2.23 ubelt.util\_time**

[ubelt.Timer\(\)](#page-108-0) [ubelt.Timerit\(\)](#page-109-0) [ubelt.timestamp\(\)](#page-159-0)

# <span id="page-11-1"></span>**2.23.1 ubelt**

<span id="page-11-2"></span>**2.23.1.1 ubelt package**

<span id="page-11-3"></span>**2.23.1.1.1 Submodules**

# <span id="page-11-4"></span>**2.23.1.1.1.1 ubelt.orderedset module**

This module exposes the  $OrderedSet$  class, which is a collection of unique items that maintains the order in which the items were added. An  $OrderedSet$  (or its alias  $oseet$ ) behaves very similarly to Python's builtin set object, the main difference being that an  $OrderedSet$  can efficiently lookup its items by index.

# **Example**

```
>>> import ubelt as ub
>>> ub.oset([1, 2, 3])
OrderedSet([1, 2, 3])
>>> (ub.oset([1, 2, 3]) - \{2\}) | \{2\}OrderedSet([1, 3, 2])
>>> [ub.oset([1, 2, 3])[i] for i in [1, 0, 2]]
[2, 1, 3]
```
As of version (0.8.5), *ubelt* contains its own internal copy of *[OrderedSet](#page-11-5)* in order to reduce external dependencies. The original standalone implementation lives in [https://github.com/LuminosoInsight/ordered-set.](https://github.com/LuminosoInsight/ordered-set)

The original documentation is as follows:

An OrderedSet is a custom MutableSet that remembers its order, so that every entry has an index that can be looked up.

Based on a recipe originally posted to ActiveState Recipes by Raymond Hettiger, and released under the MIT license.

```
class ubelt.orderedset.OrderedSet(iterable=None)
    Bases: collections.abc.MutableSet, collections.abc.Sequence
```
An OrderedSet is a custom MutableSet that remembers its order, so that every entry has an index that can be looked up.

# **Example**

```
>>> OrderedSet([1, 1, 2, 3, 2])
OrderedSet([1, 2, 3])
```
**copy**()

Return a shallow copy of this object.

```
\Rightarrow this = OrderedSet([1, 2, 3])
>>> other = this.copy()
>>> this == other
True
>>> this is other
False
```
#### **add**(*key*)

Add *key* as an item to this OrderedSet, then return its index.

If *key* is already in the OrderedSet, return the index it already had.

# **Example**

```
>>> oset = OrderedSet()
>>> oset.append(3)
\Omega>>> print(oset)
OrderedSet([3])
```
#### **append**(*key*)

Add *key* as an item to this OrderedSet, then return its index.

If *key* is already in the OrderedSet, return the index it already had.

#### **Example**

```
>>> oset = OrderedSet()
>>> oset.append(3)
0
>>> print(oset)
OrderedSet([3])
```
#### **update**(*sequence*)

Update the set with the given iterable sequence, then return the index of the last element inserted.

#### **Example**

```
>>> oset = OrderedSet([1, 2, 3])
>>> oset.update([3, 1, 5, 1, 4])
4
>>> print(oset)
OrderedSet([1, 2, 3, 5, 4])
```
# **index**(*key*)

Get the index of a given entry, raising an IndexError if it's not present.

*key* can be an iterable of entries that is not a string, in which case this returns a list of indices.

```
>>> oset = OrderedSet([1, 2, 3])
>>> oset.index(2)
1
```
#### **get\_loc**(*key*)

Get the index of a given entry, raising an IndexError if it's not present.

*key* can be an iterable of entries that is not a string, in which case this returns a list of indices.

# **Example**

```
>>> oset = OrderedSet([1, 2, 3])
>>> oset.index(2)
1
```
#### **get\_indexer**(*key*)

Get the index of a given entry, raising an IndexError if it's not present.

*key* can be an iterable of entries that is not a string, in which case this returns a list of indices.

# **Example**

```
>>> oset = OrderedSet([1, 2, 3])
>>> oset.index(2)
1
```
#### **pop**()

Remove and return the last element from the set.

Raises KeyError if the set is empty.

#### **Example**

```
>>> oset = OrderedSet([1, 2, 3])
>>> oset.pop()
3
```
#### **discard**(*key*)

Remove an element. Do not raise an exception if absent.

The MutableSet mixin uses this to implement the .remove() method, which *does* raise an error when asked to remove a non-existent item.

# **Example**

```
>>> oset = OrderedSet([1, 2, 3])
>>> oset.discard(2)
>>> print(oset)
OrderedSet([1, 3])
>>> oset.discard(2)
```
(continues on next page)

(continued from previous page)

**>>>** print(oset) OrderedSet([1, 3])

**clear**()

Remove all items from this OrderedSet.

**union**(*\*sets*)

Combines all unique items. Each items order is defined by its first appearance.

**Example**

```
>>> oset = OrderedSet.union(OrderedSet([3, 1, 4, 1, 5]), [1, 3], [2, 0])
>>> print(oset)
OrderedSet([3, 1, 4, 5, 2, 0])
>>> oset.union([8, 9])
OrderedSet([3, 1, 4, 5, 2, 0, 8, 9])
>>> oset | {10}
OrderedSet([3, 1, 4, 5, 2, 0, 10])
```
#### **intersection**(*\*sets*)

Returns elements in common between all sets. Order is defined only by the first set.

# **Example**

```
>>> oset = OrderedSet.intersection(OrderedSet([0, 1, 2, 3]), [1, 2, 3])
>>> print(oset)
OrderedSet([1, 2, 3])
>>> oset.intersection([2, 4, 5], [1, 2, 3, 4])
OrderedSet([2])
>>> oset.intersection()
OrderedSet([1, 2, 3])
```
#### **difference**(*\*sets*)

Returns all elements that are in this set but not the others.

### **Example**

```
>>> OrderedSet([1, 2, 3]).difference(OrderedSet([2]))
OrderedSet([1, 3])
>>> OrderedSet([1, 2, 3]).difference(OrderedSet([2]), OrderedSet([3]))
OrderedSet([1])
>>> OrderedSet([1, 2, 3]) - OrderedSet([2])
OrderedSet([1, 3])
>>> OrderedSet([1, 2, 3]).difference()
OrderedSet([1, 2, 3])
```
#### **issubset**(*other*)

Report whether another set contains this set.

```
>>> OrderedSet([1, 2, 3]).issubset({1, 2})
False
>>> OrderedSet([1, 2, 3]).issubset({1, 2, 3, 4})
True
>>> OrderedSet([1, 2, 3]).issubset({1, 4, 3, 5})
False
```
#### **issuperset**(*other*)

Report whether this set contains another set.

#### **Example**

```
>>> OrderedSet([1, 2]).issuperset([1, 2, 3])
False
>>> OrderedSet([1, 2, 3, 4]).issuperset({1, 2, 3})
True
>>> OrderedSet([1, 4, 3, 5]).issuperset({1, 2, 3})
False
```
#### **symmetric\_difference**(*other*)

Return the symmetric difference of two OrderedSets as a new set. That is, the new set will contain all elements that are in exactly one of the sets.

Their order will be preserved, with elements from *self* preceding elements from *other*.

#### **Example**

```
>>> this = OrderedSet([1, 4, 3, 5, 7])
>>> other = OrderedSet([9, 7, 1, 3, 2])
>>> this.symmetric_difference(other)
OrderedSet([4, 5, 9, 2])
```
# **difference\_update**(*\*sets*)

Update this OrderedSet to remove items from one or more other sets.

#### **Example**

```
>>> this = OrderedSet([1, 2, 3])
>>> this.difference_update(OrderedSet([2, 4]))
>>> print(this)
OrderedSet([1, 3])
>>> this = OrderedSet([1, 2, 3, 4, 5])
>>> this.difference_update(OrderedSet([2, 4]), OrderedSet([1, 4, 6]))
>>> print(this)
```
# OrderedSet([3, 5]) **intersection\_update**(*other*)

Update this OrderedSet to keep only items in another set, preserving their order in this set.

```
>>> this = OrderedSet([1, 4, 3, 5, 7])
>>> other = OrderedSet([9, 7, 1, 3, 2])
>>> this.intersection_update(other)
>>> print(this)
OrderedSet([1, 3, 7])
```
#### **symmetric\_difference\_update**(*other*)

Update this OrderedSet to remove items from another set, then add items from the other set that were not present in this set.

### **Example**

```
>>> this = OrderedSet([1, 4, 3, 5, 7])
>>> other = OrderedSet([9, 7, 1, 3, 2])
>>> this.symmetric_difference_update(other)
>>> print(this)
OrderedSet([4, 5, 9, 2])
```
#### <span id="page-16-1"></span>ubelt.orderedset.**oset**

alias of [ubelt.orderedset.OrderedSet](#page-11-5)

# <span id="page-16-0"></span>**2.23.1.1.1.2 ubelt.progiter module**

ProgIter IS BACK! It is at an almost-drop in replacement for TQDM, it is better in some ways — namely its simpler.

A Progress Iterator:

The API is compatible with TQDM!

We have our own ways of running too! You can divide the runtime overhead by two as many times as you want.

**CommandLine:** python -m ubelt.progiter  $\dot{\alpha}$  doc :0

# **Example**

```
>>> # xdoctest: +SKIP
>>> import progiter
>>> def is_prime(n):
... return n \ge 2 and not any (n \land i) = 0 for i in range(2, n))
>>> for n in progiter.ProgIter(range(1000000), verbose=1):
>>> # do some work
>>> is_prime(n)
```
# **Example**

```
>>> import ubelt as ub
>>> for n in ub.ProgIter(range(1000)):
>>> # do some work
>>> pass
```
**class** ubelt.progiter.**ProgIter**(*iterable=None*, *desc=None*, *total=None*, *freq=1*, *initial=0*, *eta\_window=64*, *clearline=True*, *adjust=True*, *time\_thresh=2.0*, *show\_times=True*, *enabled=True*, *verbose=None*, *stream=None*, *chunksize=None*, *\*\*kwargs*) Bases: ubelt.progiter.\_TQDMCompat, ubelt.progiter.\_BackwardsCompat

Prints progress as an iterator progresses

#### Variables

- **[iterable](#page-146-0)** (iterable) An iterable iterable
- **desc** (str) description label to show with progress
- **total** (int) Maximum length of the process (estimated from iterable if not specified)
- **freq** (int) How many iterations to wait between messages.
- **adjust**  $(boo1)$  if True freq is adjusted based on time\_thresh
- **eta\_window** (int) number of previous measurements to use in eta calculation
- **clearline** (bool) if true messages are printed on the same line
- **adjust** if True *freq* is adjusted based on time thresh
- **time** thresh  $(f$ loat) desired amount of time to wait between messages if adjust is True otherwise does nothing
- **show\_times** (bool) shows rate, eta, and wall (defaults to True)
- $\cdot$  **initial** (int) starting index offset (defaults to 0)
- **stream** (file) defaults to sys.stdout
- **enabled** (*bool*) if False nothing happens.
- **chunksize** (int) indicates that each iteration processes a batch of this size. Iteration rate is displayed in terms of single-items.
- **verbose** (int) verbosity mode 0 no verbosity, 1 verbosity with clearline=True and adjust=True 2 - verbosity without clearline=False and adjust=True 3 - verbosity without clearline=False and adjust=False

Note: Either use ProgIter in a with statement or call prog.end() at the end of the computation if there is a possibility that the entire iterable may not be exhausted.

Note: ProgIter is an alternative to *tqdm*. The main difference between *ProgIter* and *tqdm* is that ProgIter does not use threading where as *tqdm* does. *ProgIter* is simpler than *tqdm* and thus more stable in certain circumstances.

SeeAlso: tqdm - <https://pypi.python.org/pypi/tqdm>

# **References**

<http://datagenetics.com/blog/february12017/index.html>

```
>>> # xdoctest: +SKIP
>>> def is_prime(n):
... return n \ge 2 and not any (n \land i == 0 for i in range(2, n))
>>> for n in ProgIter(range(100), verbose=1):
>>> # do some work
>>> is_prime(n)
100/100... rate=... Hz, total=..., wall=... EST
```
#### **set\_extra**(*extra*)

specify a custom info appended to the end of the next message

# Todo:

• [ ] extra is a bad name; come up with something better and rename

# **Example**

```
>>> prog = ProgIter(range(100, 300, 100), show_times=False, verbose=3)
>>> for n in prog:
>>> prog.set_extra('processesing num {}'.format(n))
0/2...1/2...processesing num 100
2/2...processesing num 200
```
#### **step**(*inc=1*)

Manually step progress update, either directly or by an increment.

#### Parameters

- idx (*int*) current step index (default None) if specified, takes precidence over *inc*
- inc (*int*) number of steps to increment (defaults to 1)

# **Example**

```
\Rightarrow n = 3
>>> prog = ProgIter(desc='manual', total=n, verbose=3)
>>> # Need to manually begin and end in this mode
>>> prog.begin()
>>> for _ in range(n):
... prog.step()
>>> prog.end()
```
# **Example**

```
\Rightarrow n = 3>>> # can be used as a context manager in manual mode
>>> with ProgIter(desc='manual', total=n, verbose=3) as prog:
... for _ in range(n):
... prog.step()
```
#### **begin**()

Initializes information used to measure progress

This only needs to be used if this ProgIter is not wrapping an iterable. Does nothing if the this ProgIter is disabled.

#### **end**()

Signals that iteration has ended and displays the final message.

This only needs to be used if this ProgIter is not wrapping an iterable. Does nothing if the this ProgIter object is disabled or has already finished.

#### **format\_message**()

builds a formatted progres message with the current values. This contains the special characters needed to clear lines.

### **Example**

```
>>> self = ProgIter(clearline=False, show_times=False)
>>> print(repr(self.format_message()))
    0/?\ldots \ln'>>> self.begin()
>>> self.step()
>>> print(repr(self.format_message()))
' 1/?... \n'
```
# **Example**

```
>>> self = ProgIter(chunksize=10, total=100, clearline=False,
>>> show_times=False, microseconds=True)
>>> # hack, microseconds=True for coverage, needs real test
>>> print(repr(self.format_message()))
' 0.00% of 10x100... \n'
>>> self.begin()
>>> self.update() # tqdm alternative to step
>>> print(repr(self.format_message()))
' 1.00% of 10x100... \n'
```
#### **ensure\_newline**()

use before any custom printing when using the progress iter to ensure your print statement starts on a new line instead of at the end of a progress line

# **Example**

```
>>> # Unsafe version may write your message on the wrong line
>>> prog = ProgIter(range(4), show_times=False, verbose=1)
>>> for n in prog:
... print('unsafe message')
0/4... unsafe message
1/4... unsafe message
unsafe message
unsafe message
4/4...>>> # apparently the safe version does this too.
```
(continues on next page)

(continued from previous page)

```
>>> print('---')
---
>>> prog = ProgIter(range(4), show_times=False, verbose=1)
>>> for n in prog:
... prog.ensure_newline()
... print('safe message')
0/4...safe message
1/4...safe message
safe message
safe message
4/4...
```
#### **display\_message**()

Writes current progress to the output stream

### <span id="page-20-0"></span>**2.23.1.1.1.3 ubelt.util\_arg module**

Simple ways to interact with the commandline without defining a full blown CLI.These are usually used for developer hacks. Any real interface should probably be defined using *argparse* or *click*. Be sure to ignore unknown arguments if you use them in conjuction with these functions.

The *argflag* function checks if a boolean *–flag* style CLI argument exists on the command line.

The *argval* function returns the value of a *–key=value* style CLI argument.

ubelt.util\_arg.**argval**(*key*, *default=NoParam*, *argv=None*)

Get the value of a keyword argument specified on the command line.

Values can be specified as <key> <value> or <key> =<value>

### **Parameters**

- key (*str | tuple*) string or tuple of strings. Each key should be prefixed with two hyphens  $(i.e. --)$
- default (*object, default=NoParam*) a value to return if not specified.
- argv (*Optional[list]*) overrides sys.argv if specified

### Returns

value [the value specified after the key. It they key is] specified multiple times, then the first value is returned.

### Return type str

#### Todo:

- [ ] Can we handle the case where the value is a list of long paths?
- [ ] Should we default the first or last specified instance of the flag.

```
>>> import ubelt as ub
>>> argv = ['--ans', '42', '--quest=the grail', '--ans=6', '--bad']
>>> assert ub.argval('--spam', argv=argv) == ub.NoParam
>>> assert ub.argval('--quest', argv=argv) == 'the grail'
>>> assert ub.argval('--ans', argv=argv) == '42'
>>> assert ub.argval('--bad', argv=argv) == ub.NoParam
>>> assert ub.argval(('--bad', '--bar'), argv=argv) == ub.NoParam
```
# **Example**

```
>>> # Test fix for GH Issue #41
>>> import ubelt as ub
>>> argv = ['--path=/path/with/k=3']
>>> ub.argval('--path', argv=argv) == '/path/with/k=3'
```

```
ubelt.util_arg.argflag(key, argv=None)
```
Determines if a key is specified on the command line

#### **Parameters**

- key (str | Tuple[str]) string or tuple of strings. Each key should be prefixed with two hyphens (i.e.  $--$ )
- **argy** (*List[str], default=None*) overrides sys.argy if specified

Returns flag : True if the key (or any of the keys) was specified

Return type bool

#### **Example**

```
>>> import ubelt as ub
>>> argv = ['--spam', '--eggs', 'foo']
>>> assert ub.argflag('--eggs', argv=argv) is True
>>> assert ub.argflag('--ans', argv=argv) is False
>>> assert ub.argflag('foo', argv=argv) is True
>>> assert ub.argflag(('bar', '--spam'), argv=argv) is True
```
# <span id="page-21-0"></span>**2.23.1.1.1.4 ubelt.util\_cache module**

This module exposes *[Cacher](#page-23-0)* and *[CacheStamp](#page-26-0)* classes, which provide a simple API for on-disk caching.

The [Cacher](#page-23-0) class is the simplest and most direct method of caching. In fact, it only requires four lines of boilderplate, which is the smallest general and robust way that I (Jon Crall) have ever achieved. These four lines implement the following necessary and sufficient steps for general robust on-disk caching.

- 1. Defining the cache dependenies
- 2. Checking if the cache missed
- 3. Loading the cache on a hit
- 4. Executing the process and saving the result on a miss.

The following example illustrates these four points.

```
>>> import ubelt as ub
>>> # Defines a cache name and dependencies, note the use of `ub.hash_data`.
>>> cacher = ub.Cacher('name', cfgstr=ub.hash_data('dependencies')) \#˓→boilerplate:1
>>> # Calling tryload will return your data on a hit and None on a miss
>>> data = cacher.tryload() #
˓→boilerplate:2
>>> # Check if you need to recompute your data
>>> if data is None: #
˓→boilerplate:3
>>> # Your code to recompute data goes here (this is not boilerplate).
>>> data = 'mydata'
>>> # Cache the computation result (pickle is used by default)
>>> cacher.save(data) #
˓→boilerplate:4
```
Surprisingly this uses just as many boilerplate lines as a decorator style cacher, but it is much more extensible. It is possible to use [Cacher](#page-23-0) in more sophisticated ways (e.g. metadata), but the simple in-line use is often easier and cleaner. The following example illustrates this:

#### **Example**

```
>>> import ubelt as ub
>>> @ub.Cacher('name', cfgstr=ub.hash_data('dependencies')) # boilerplate:1
>>> def func(): # boilerplate:2
>>> data = 'mydata'
>>> return data \qquad return data \qquad h boilerplate:3
>>> data = func() \qquad \qquad \qquad \qquad \qquad \qquad \qquad \qquad \qquad \qquad \qquad \qquad \qquad \qquad \qquad \qquad \qquad \qquad \qquad \qquad \qquad \qquad \qquad \qquad \qquad \qquad \qquad \qquad \qquad \qquad \qquad \qquad \qquad \qquad>>> cacher = ub.Cacher('name', cfgstr=ub.hash_data('dependencies')) # boilerplate:1
>>> data = cacher.tryload() \qquad \qquad # boilerplate:2
>>> if data is None: \qquad \qquad \qquad \qquad \qquad \qquad \qquad \qquad \qquad \qquad \qquad \qquad \qquad \qquad \qquad \qquad \qquad \qquad \qquad \qquad \qquad \qquad \qquad \qquad \qquad \qquad \qquad \qquad \qquad \qquad \qquad \qquad \qquad \q
```
While the above two are equivalent, the second version provides simpler tracebacks, explicit procedures, and makes it easier to use breakpoint debugging (because there is no closure scope).

**>>>** cacher.save(data)  $\qquad$   $\qquad$ 

While  $Cache$  is used to store simple results of in-line code in a pickle format, the  $CacheStamp$  object is used to cache processes that produces an on-disk side effects other than the main return value. For instance, consider the following example:

# **Example**

```
>>> def compute_many_files(dpath):
... for i in range(0):
... fpath = '{}/file{}.txt'.format(dpath, i)
... open(fpath).write('foo' + str(i))
>>> #
>>> import ubelt as ub
>>> dpath = ub.ensure_app_cache_dir('ubelt/demo/cache')
>>> # You must specify a directory, unlike in Cacher where it is optional
```
(continues on next page)

**>>>** data = 'mydata'

(continued from previous page)

```
>>> self = ub.CacheStamp('name', dpath=dpath, cfgstr='dependencies')
>>> if self.expired():
>>> compute_many_files(dpath)
>>> # Instead of caching the whole processes, we just write a file
>>> # that signals the process has been done.
>>> self.renew()
>>> assert not self.expired()
```
<span id="page-23-0"></span>**class** ubelt.util\_cache.**Cacher**(*fname*, *cfgstr=None*, *dpath=None*, *appname='ubelt'*, *ext='.pkl'*, *meta=None*, *verbose=None*, *enabled=True*, *log=None*, *hasher='sha1'*, *protocol=2*)

Bases: object

Cacher designed to be quickly integrated into existing scripts.

#### **Parameters**

- **fname** (*str*) A file name. This is the prefix that will be used by the cache. It will always be used as-is.
- cfgstr (*str*) Indicates the state. Either this string or a hash of this string will be used to identify the cache. A cfgstr should always be reasonably readable, thus it is good practice to hash extremely detailed cfgstrs to a reasonable readable level. Use meta to store make original details persist.
- dpath (*PathLike*) Specifies where to save the cache. If unspecified, Cacher defaults to an application resource dir as given by appname.
- **appname** (*str, default='ubelt'*) Application name Specifies a folder in the application resource directory where to cache the data if dpath is not specified.
- ext (*str, default='.pkl'*) File extension for the cache format
- meta (*object*) Metadata that is also saved with the  $c$  fgstr. This can be useful to indicate how the cfgstr was constructed.
- verbose (*int, default=1*) Level of verbosity. Can be 1, 2 or 3.
- enabled (*bool, default=True*) If set to False, then the load and save methods will do nothing.
- log (*func*) Overloads the print function. Useful for sending output to loggers (e.g. logging.info,  $tqdm.tqdm.write$ , ...)
- hasher  $(str)$  Type of hashing algorithm to use if  $cf$ gstr needs to be condensed to less than 49 characters.
- protocol (*int, default=2*) Protocol version used by pickle. If python 2 compatibility is not required, then it is better to use protocol 4.

CommandLine: python -m ubelt.util\_cache Cacher

## **Example**

```
>>> import ubelt as ub
>>> cfgstr = 'repr-of-params-that-uniquely-determine-the-process'
>>> # Create a cacher and try loading the data
>>> cacher = ub.Cacher('test_process', cfgstr)
>>> cacher.clear()
```
(continues on next page)

(continued from previous page)

```
>>> data = cacher.tryload()
>>> if data is None:
>>> # Put expensive functions in if block when cacher misses
>>> myvar1 = 'result of expensive process'
>>> myvar2 = 'another result'
>>> # Tell the cacher to write at the end of the if block
>>> # It is idomatic to put results in a tuple named data
>>> data = myvar1, myvar2
>>> cacher.save(data)
>>> # Last part of the Cacher pattern is to unpack the data tuple
>>> myvar1, myvar2 = data
```
# **Example**

```
>>> # The previous example can be shorted if only a single value
>>> from ubelt.util_cache import Cacher
>>> cfgstr = 'repr-of-params-that-uniquely-determine-the-process'
>>> # Create a cacher and try loading the data
>>> cacher = Cacher('test_process', cfgstr)
>>> myvar = cacher.tryload()
>>> if myvar is None:
>>> myvar = ('result of expensive process', 'another result')
>>> cacher.save(myvar)
>>> assert cacher.exists(), 'should now exist'
```
#### **VERBOSE = 1**

#### **FORCE\_DISABLE = False**

```
get_fpath(cfgstr=None)
```
Reports the filepath that the cacher will use.

It will attempt to use '{fname}\_{cfgstr}{ext}' unless that is too long. Then cfgstr will be hashed.

Parameters cfgstr (*str, optional*) – overrides the instance-level cfgstr

Returns PathLike

#### **Example**

```
>>> from ubelt.util_cache import Cacher
>>> import pytest
>>> with pytest.warns(UserWarning):
>>> cacher = Cacher('test_cacher1')
>>> cacher.get_fpath()
>>> self = Cacher('test_cacher2', cfgstr='cfg1')
>>> self.get_fpath()
>>> self = Cacher('test_cacher3', cfgstr='cfg1' * 32)
>>> self.get_fpath()
```

```
exists(cfgstr=None)
```
Check to see if the cache exists

Parameters cfgstr (*str, optional*) – overrides the instance-level cfgstr

#### **existing\_versions**()

Returns data with different cfgstr values that were previously computed with this cacher.

### **Example**

```
>>> from ubelt.util_cache import Cacher
>>> # Ensure that some data exists
>>> known_fnames = set()
>>> cacher = Cacher('versioned_data', cfgstr='1')
>>> cacher.ensure(lambda: 'data1')
>>> known_fnames.add(cacher.get_fpath())
>>> cacher = Cacher('versioned_data', cfgstr='2')
>>> cacher.ensure(lambda: 'data2')
>>> known_fnames.add(cacher.get_fpath())
>>> # List previously computed configs for this type
>>> from os.path import basename
>>> cacher = Cacher('versioned_data', cfgstr='2')
>>> exist_fpaths = set(cacher.existing_versions())
>>> exist_fnames = list(map(basename, exist_fpaths))
>>> print(exist_fnames)
>>> assert exist_fpaths == known_fnames
```
['versioned\_data\_1.pkl', 'versioned\_data\_2.pkl']

#### **clear**(*cfgstr=None*)

Removes the saved cache and metadata from disk

Parameters cfgstr (*str, optional*) – overrides the instance-level cfgstr

#### **tryload**(*cfgstr=None*, *on\_error='raise'*)

Like load, but returns None if the load fails due to a cache miss.

#### Parameters

- cfgstr (*str, optional*) overrides the instance-level cfgstr
- on error (*str, default='raise'*) How to handle non-io errors errors. Either 'raise', which re-raises the exception, or 'clear' which deletes the cache and returns None.

#### **load**(*cfgstr=None*)

Load the data cached and raise an error if something goes wrong.

Parameters cfgstr (*str, optional*) – overrides the instance-level cfgstr

Raises *IOError - if the data is unable to be loaded. This could be due to* – a cache miss or because the cache is disabled.

#### **Example**

```
>>> from ubelt.util_cache import * # NOQA
>>> # Setting the cacher as enabled=False turns it off
>>> cacher = Cacher('test_disabled_load', '', enabled=True)
>>> cacher.save('data')
>>> assert cacher.load() == 'data'
>>> cacher.enabled = False
>>> assert cacher.tryload() is None
```
**save**(*data*, *cfgstr=None*)

Writes data to path specified by *self.fpath(cfgstr)*.

Metadata containing information about the cache will also be appended to an adjacent file with the *.meta* suffix.

#### Parameters

- data (*object*) arbitrary pickleable object to be cached
- cfgstr (*str, optional*) overrides the instance-level cfgstr

#### **Example**

```
>>> from ubelt.util_cache import * # NOQA
>>> # Normal functioning
\Rightarrow \bullet cfgstr = 'long-cfg' * 32
>>> cacher = Cacher('test enabled save', cfgstr)
>>> cacher.save('data')
>>> assert exists(cacher.get_fpath()), 'should be enabeled'
>>> assert exists(cacher.get_fpath() + '.meta'), 'missing metadata'
>>> # Setting the cacher as enabled=False turns it off
>>> cacher2 = Cacher('test_disabled_save', 'params', enabled=False)
>>> cacher2.save('data')
>>> assert not exists(cacher2.get_fpath()), 'should be disabled'
```
#### **ensure**(*func*, *\*args*, *\*\*kwargs*)

Wraps around a function. A cfgstr must be stored in the base cacher.

#### Parameters

- **func** (*callable*) function that will compute data on cache miss
- \***args** passed to func
- \*\*kwargs passed to func

#### **Example**

```
>>> from ubelt.util_cache import * # NOQA
>>> def func():
>>> return 'expensive result'
>>> fname = 'test_cacher_ensure'
>>> cfgstr = 'func params'
>>> cacher = Cacher(fname, cfgstr)
>>> cacher.clear()
>>> data1 = cacher.ensure(func)
>>> data2 = cacher.ensure(func)
>>> assert data1 == 'expensive result'
>>> assert data1 == data2
>>> cacher.clear()
```
<span id="page-26-0"></span>**class** ubelt.util\_cache.**CacheStamp**(*fname*, *dpath*, *cfgstr=None*, *product=None*, *hasher='sha1'*, *verbose=None*, *enabled=True*)

### Bases: object

Quickly determine if a file-producing computation has been done.

Writes a file that marks that a procedure has been done by writing a "stamp" file to disk. Removing the stamp file will force recomputation. However, removing or changing the result of the computation may not trigger recomputation unless specific handling is done or the expected "product" of the computation is a file and registered with the stamper. If hasher is None, we only check if the product exists, and we ignore its hash, otherwise it checks that the hash of the product is the same.

# **Parameters**

- **fname**  $(str)$  Name of the stamp file
- **cfgstr** (*str*) Configuration associated with the stamped computation. A common pattern is to call *ubelt.hash\_data* on a dependency list.
- dpath (*PathLike*) Where to store the cached stamp file
- product (*PathLike or Sequence[PathLike], optional*) Path or paths that we expect the computation to produce. If specified the hash of the paths are stored.
- **hasher** (*str, default='shal'*) The type of hasher used to compute the file hash of product. If None, then we assume the file has not been corrupted or changed. Defaults to sha1.
- verbose (*bool, default=None*) Passed to internal ub.Cacher object
- enabled (*bool, default=True*) if False, expired always returns True

# **Example**

```
>>> import ubelt as ub
>>> from os.path import join
>>> # Stamp the computation of expensive-to-compute.txt
>>> dpath = ub.ensure_app_cache_dir('ubelt', 'test-cache-stamp')
>>> ub.delete(dpath)
>>> ub.ensuredir(dpath)
>>> product = join(dpath, 'expensive-to-compute.txt')
>>> self = CacheStamp('somedata', cfgstr='someconfig', dpath=dpath,
>>> product=product, hasher=None)
>>> self.hasher = None
>>> if self.expired():
>>> ub.writeto(product, 'very expensive')
>>> self.renew()
>>> assert not self.expired()
>>> # corrupting the output will not expire in non-robust mode
>>> ub.writeto(product, 'corrupted')
>>> assert not self.expired()
>>> self.hasher = 'sha1'
>>> # but it will expire if we are in robust mode
>>> assert self.expired()
>>> # deleting the product will cause expiration in any mode
>>> self.hasher = None
>>> ub.delete(product)
>>> assert self.expired()
```
#### **expired**(*cfgstr=None*, *product=None*)

Check to see if a previously existing stamp is still valid and if the expected result of that computation still exists.

#### Parameters

• cfgstr (*str, optional*) – overrides the instance-level cfgstr

• product (*PathLike or Sequence[PathLike], optional*) – override the default product if specified

Returns True if the stamp is invalid or does not exist.

#### Return type bool

```
renew(cfgstr=None, product=None)
```
Recertify that the product has been recomputed by writing a new certificate to disk.

Returns certificate information

Return type dict

#### <span id="page-28-0"></span>**2.23.1.1.1.5 ubelt.util\_cmd module**

This module exposes the  $ubelt$ . cmd() command, which provides a simple means for interacting with the commandline. While this does use subprocess. Popen under the hood, the key draw of ubelt. cmd() is that you can capture stdout/stderr in your program while simultaneously printing it to the terminal in real time.

#### **Example**

```
>>> import ubelt as ub
>>> # Running with verbose=1 will write to stdout in real time
>>> info = ub.cmd('echo "write your command naturally"', verbose=1)
write your command naturally
>>> # Unless `detatch=True`, `cmd` always returns an info dict.
>>> print('info = ' + ub.repr2(info))
info = {
    'command': 'echo "write your command naturally"',
    'cwd': None,
    'err': '',
    'out': 'write your command naturally\n',
    'proc': <subprocess.Popen object at ...>,
    'ret': 0,
}
```
ubelt.util\_cmd.**cmd**(*command*, *shell=False*, *detach=False*, *verbose=0*, *tee=None*, *cwd=None*, *env=None*, *tee\_backend='auto'*, *\*\*kwargs*) Executes a command in a subprocess.

The advantage of this wrapper around subprocess is that (1) you control if the subprocess prints to stdout, (2) the text written to stdout and stderr is returned for parsing, (3) cross platform behavior that lets you specify the command as a string or tuple regardless of whether or not shell=True. (4) ability to detach, return the process object and allow the process to run in the background (eventually we may return a Future object instead).

#### **Parameters**

- command (*str or Sequence*) bash-like command string or tuple of executable and args
- shell (*bool, default=False*) if True, process is run in shell.
- detach (*bool, default=False*) if True, process is detached and run in background.
- verbose (*int, default=0*) verbosity mode. Can be 0, 1, 2, or 3.
- tee (*bool, optional*) if True, simultaneously writes to stdout while capturing output from the command. If not specified, defaults to True if verbose  $> 0$ . If detach is True, then this argument is ignored.
- cwd (*PathLike, optional*) path to run command
- env (*str, optional*) environment passed to Popen
- tee\_backend (*str, optional*) backend for tee output. Valid choices are: "auto", "select" (POSIX only), and "thread".
- \*\***kwargs** only used to support deprecated arguments

#### Returns

info - information about command status. if detach is False info contains captured standard out, standard error, and the return code if detach is False info contains a reference to the process.

#### Return type dict

### **Notes**

Inputs can either be text or tuple based. On UNIX we ensure conversion to text if shell=True, and to tuple if shell=False. On windows, the input is always text based. See<sup>[3](#page-29-0)</sup> for a potential cross-platform shlex solution for windows.

**CommandLine:** python -m ubelt.util cmd cmd python -c "import ubelt as ub; ub.cmd('ping localhost -c 2', verbose=2)"

## **References**

#### **Example**

```
>>> info = cmd(('echo', 'simple cmdline interface'), verbose=1)
simple cmdline interface
>>> assert info['ret'] == 0
>>> assert info['out'].strip() == 'simple cmdline interface'
>>> assert info['err'].strip() == ''
```
### **Example**

```
>>> info = cmd('echo str noshell', verbose=0)
>>> assert info['out'].strip() == 'str noshell'
```
### **Example**

```
>>> # windows echo will output extra single quotes
>>> info = cmd(('echo', 'tuple noshell'), verbose=0)
>>> assert info['out'].strip().strip("'") == 'tuple noshell'
```
# **Example**

<span id="page-29-0"></span><sup>3</sup> <https://stackoverflow.com/questions/33560364/python-windows-parsing-command-lines-with-shlex>

```
>>> # Note this command is formatted to work on win32 and unix
>>> info = cmd('echo str&&echo shell', verbose=0, shell=True)
>>> assert info['out'].strip() == 'str' + chr(10) + 'shell'
```

```
>>> info = cmd(('echo', 'tuple shell'), verbose=0, shell=True)
>>> assert info['out'].strip().strip("'") == 'tuple shell'
```
# **Example**

```
>>> import ubelt as ub
>>> from os.path import join, exists
>>> fpath1 = join(ub.get_app_cache_dir('ubelt'), 'cmdout1.txt')
>>> fpath2 = join(ub.get_app_cache_dir('ubelt'), 'cmdout2.txt')
>>> ub.delete(fpath1)
>>> ub.delete(fpath2)
>>> info1 = ub.cmd(('touch', fpath1), detach=True)
>>> info2 = ub.cmd('echo writing2 > ' + fpath2, shell=True, detach=True)
>>> while not exists(fpath1):
... pass
>>> while not exists(fpath2):
... pass
>>> assert ub.readfrom(fpath1) == ''
>>> assert ub.readfrom(fpath2).strip() == 'writing2'
>>> info1['proc'].wait()
>>> info2['proc'].wait()
```
#### <span id="page-30-0"></span>**2.23.1.1.1.6 ubelt.util\_colors module**

This module defines simple functions to color your text and highlight your code using [ANSI](https://en.wikipedia.org/wiki/ANSI_escape_code#Colors) escape sequences. This works using the [Pygments](http://pygments.org/) library, which is an optional requirement. Therefore, these functions only work properly if Pygments is installed, otherwise these functions will return the unmodified text and a warning will be printed.

The  $highlight\_code$  () function uses pygments to highlight syntax of a programing language.

The  $color\_text()$  function colors text with a solid color.

Note the functions in this module require the optional pygments library to work correctly. These functions will warn if pygments is not installed.

#### **Notes**

In the future we may rename this module to util\_ansi.

Requirements: pip install pygments

```
ubelt.util_colors.highlight_code(text, lexer_name='python', **kwargs)
     Highlights a block of text using ANSI tags based on language syntax.
```
#### **Parameters**

• text (*str*) – plain text to highlight

- lexer name (*str*) name of language. eg: python, docker, c++
- \*\*kwargs passed to pygments.lexers.get\_lexer\_by\_name

### Returns

text - highlighted text If pygments is not installed, the plain text is returned.

Return type str

CommandLine: python -c "import pygments.formatters; print(list(pygments.formatters.get\_all\_formatters()))" python -c "import pygments.lexers, ubelt; print(ubelt.repr2(pygments.lexers.\_\_all\_\_, nl=2))"

#### **Example**

```
>>> import ubelt as ub
>>> text = 'import ubelt as ub; print(ub)'
>>> new_text = ub.highlight_code(text)
>>> print(new_text)
```
<span id="page-31-0"></span>ubelt.util\_colors.**color\_text**(*text*, *color*) Colorizes text a single color using ansi tags.

#### **Parameters**

- **text** (*str*) text to colorize
- color (*str*) may be one of the following: yellow, blink, lightgray, underline, darkyellow, blue, darkblue, faint, fuchsia, black, white, red, brown, turquoise, bold, darkred, darkgreen, reset, standout, darkteal, darkgray, overline, purple, green, teal, fuscia. Note that different systems may have different colors.

#### Returns

text - colorized text. If pygments is not installed plain text is returned.

Return type str

CommandLine: python -c "import pygments.console; print(sorted(pygments.console.codes.keys()))"

**Example**

```
>>> text = 'raw text'
>>> import pytest
>>> import ubelt as ub
>>> if ub.modname_to_modpath('pygments'):
>>> # Colors text only if pygments is installed
>>> ansi_text = ub.ensure_unicode(color_text(text, 'red'))
>>> prefix = ub.ensure_unicode('\x1b[31')
\rightarrow print ('prefix = \{!r\}'.format (prefix))
>>> print('ansi_text = {!r}'.format(ansi_text))
>>> assert ansi_text.startswith(prefix)
>>> assert color_text(text, None) == 'raw text'
>>> else:
>>> # Otherwise text passes through unchanged
>>> assert color_text(text, 'red') == 'raw text'
>>> assert color_text(text, None) == 'raw text'
```
# <span id="page-32-0"></span>**2.23.1.1.1.7 ubelt.util\_const module**

This module defines ub. NoParam. This is a robust sentinel value that can act like None when None might be a valid value. The value of NoParam is robust to reloading, pickling, and copying (i.e. var is ub.NoParam will return True after these operations).

Use cases that demonstrate the value of NoParam can be found in  $ubelt.util_dict$ , where it simplifies the implementation of methods that behave like dict.get().

### **Example**

```
>>> import ubelt as ub
>>> def func(a=ub.NoParam):
>>> if a is ub.NoParam:
>>> print('no param specified')
>>> else:
>>> print('a = {}'.format(a))
>>> func()
no param specified
>>> func(a=None)
a = None>>> func(a=1)
a = 1>>> # note: typically it is bad practice to use NoParam as an actual
>>> # (non-default) parameter. It goes against the sprit of the idea.
>>> func(a=ub.NoParam)
no param specified
```
#### <span id="page-32-1"></span>**2.23.1.1.1.8 ubelt.util\_dict module**

Functions for working with dictionaries.

The [dict\\_hist\(\)](#page-34-0) function counts the number of discrete occurrences of hashable items. Similarly [find\\_duplicates\(\)](#page-35-0) looks for indices of items that occur more than  $k=1$  times.

The [map\\_keys\(\)](#page-38-0) and [map\\_vals\(\)](#page-38-1) functions are useful for transforming the keys and values of a dictionary with less syntax than a dict comprehension.

The [dict\\_union\(\)](#page-37-0), [dict\\_isect\(\)](#page-37-1), and [dict\\_subset\(\)](#page-36-0) functions are similar to the set equivalents.

The  $dzip()$  function zips two iterables and packs them into a dictionary where the first iterable is used to generate keys and the second generates values.

The group items () function takes two lists and returns a dict mapping values in the second list to all items in corresponding locations in the first list.

The [invert\\_dict\(\)](#page-39-0) function swaps keys and values. See the function docs for details on dealing with unique and non-unique values.

The  $ddict()$  and  $odict()$  functions are alias for the commonly used collections.defaultdict() and collections.OrderedDict() classes.

```
ubelt.util_dict.odict
    alias of collections.OrderedDict
```

```
ubelt.util_dict.ddict
    alias of collections.defaultdict
```
#### **class** ubelt.util\_dict.**AutoDict** Bases: dict

An infinitely nested default dict of dicts.

Implementation of Perl's autovivification feature.

SeeAlso: [AutoOrderedDict](#page-33-1) - the ordered version

# **References**

#### **Example**

```
>>> import ubelt as ub
>>> auto = ub.AutoDict()
>>> auto[0][10][100] = None
>>> assert str(auto) == '{0: {10: {100: None}}}'
```
# **to\_dict**()

Recursively casts a AutoDict into a regular dictionary. All nested AutoDict values are also converted.

Returns a copy of this dict without autovivification

Return type dict

# **Example**

```
>>> from ubelt.util_dict import AutoDict
>>> auto = AutoDict()
>>> auto[1] = 1
>>> auto['n1'] = AutoDict()
>>> static = auto.to_dict()
>>> assert not isinstance(static, AutoDict)
>>> assert not isinstance(static['n1'], AutoDict)
```
#### <span id="page-33-1"></span>**class** ubelt.util\_dict.**AutoOrderedDict**

Bases: collections.OrderedDict, [ubelt.util\\_dict.AutoDict](#page-32-4)

An infinitely nested default dict of dicts that maintains the ordering of items.

SeeAlso: [AutoDict](#page-32-4) - the unordered version of this class

# **Example**

```
>>> import ubelt as ub
>>> auto = ub.AutoOrderedDict()
>>> auto[0][3] = 3
>>> auto[0][2] = 2
>>> auto[0][1] = 1
>>> assert list(auto[0].values()) == [3, 2, 1]
```
<span id="page-33-0"></span>ubelt.util\_dict.**dzip**(*items1*, *items2*, *cls=<class 'dict'>*)

Zips elementwise pairs between items1 and items2 into a dictionary. Values from items2 can be broadcast onto items1.

Parameters

- **items1** (*Iterable*) full sequence
- items2 (*Iterable*) can either be a sequence of one item or a sequence of equal length to items1
- cls (*Type[dict], default=dict*) dictionary type to use.

Returns similar to dict(zip(items1, items2)).

Return type dict

# **Example**

```
>>> assert dzip([1, 2, 3], [4]) == {1: 4, 2: 4, 3: 4}
>>> assert dzip([1, 2, 3], [4, 4, 4]) == {1: 4, 2: 4, 3: 4}
>>> assert dzip([], [4]) == {}
```
<span id="page-34-1"></span>ubelt.util\_dict.**group\_items**(*items*, *groupids*)

Groups a list of items by group id.

**Parameters** 

- **items** (*Iterable*) a list of items to group
- groupids (*Iterable or Callable*) a corresponding list of item groupids or a function mapping an item to a groupid.

Returns groupid\_to\_items: maps a groupid to a list of items

Return type dict

CommandLine: python -m ubelt.util\_dict group\_items

# **Example**

```
>>> import ubelt as ub
>>> items = ['ham', 'jam', 'spam', 'eggs', 'cheese', 'banana']
>>> groupids = ['protein', 'fruit', 'protein', 'protein', 'dairy', 'fruit']
>>> groupid_to_items = ub.group_items(items, groupids)
>>> print(ub.repr2(groupid_to_items, nl=0))
{'dairy': ['cheese'], 'fruit': ['jam', 'banana'], 'protein': ['ham', 'spam', 'eggs
ightharpoonup']}
```
<span id="page-34-0"></span>ubelt.util\_dict.**dict\_hist**(*item\_list*, *weight\_list=None*, *ordered=False*, *labels=None*) Builds a histogram of items, counting the number of time each item appears in the input.

#### **Parameters**

- **item** list (*Iterable*) hashable items (usually containing duplicates)
- weight\_list (*Iterable, default=None*) Corresponding weights for each item.
- ordered (*bool, default=False*) If True the result is ordered by frequency.
- labels (*Iterable, default=None*) Expected labels. Allows this function to pre-initialize the histogram. If specified the frequency of each label is initialized to zero and item\_list can only contain items specified in labels.

Returns

dictionary where the keys are items in item list, and the values are the number of times the item appears in item\_list.

Return type dict

CommandLine: python -m ubelt.util\_dict dict\_hist

#### **Example**

```
>>> import ubelt as ub
>>> item_list = [1, 2, 39, 900, 1232, 900, 1232, 2, 2, 2, 900]
>>> hist = ub.dict_hist(item_list)
>>> print(ub.repr2(hist, nl=0))
{1: 1, 2: 4, 39: 1, 900: 3, 1232: 2}
```
**Example**

```
>>> import ubelt as ub
>>> item_list = [1, 2, 39, 900, 1232, 900, 1232, 2, 2, 2, 900]
>>> hist1 = ub.dict_hist(item_list)
>>> hist2 = ub.dict_hist(item_list, ordered=True)
>>> try:
>>> hist3 = ub.dict_hist(item_list, labels=[])
>>> except KeyError:
>>> pass
>>> else:
>>> raise AssertionError('expected key error')
>>> #result = ub.repr2(hist_)
>>> weight_list = [1, 1, 1, 0, 0, 0, 0, 1, 1, 1, 1]
>>> hist4 = ub.dict_hist(item_list, weight_list=weight_list)
>>> print(ub.repr2(hist1, nl=0))
{1: 1, 2: 4, 39: 1, 900: 3, 1232: 2}
>>> print(ub.repr2(hist4, nl=0))
{1: 1, 2: 4, 39: 1, 900: 1, 1232: 0}
```
<span id="page-35-0"></span>ubelt.util\_dict.**find\_duplicates**(*items*, *k=2*, *key=None*) Find all duplicate items in a list.

Search for all items that appear more than k times and return a mapping from each (k)-duplicate item to the positions it appeared in.

#### Parameters

- items (*Iterable*) hashable items possibly containing duplicates
- **k** (*int, default*=2) only return items that appear at least k times.
- key (*Callable, default=None*) Returns indices where *key(items[i])* maps to a particular value at least k times.

Returns maps each duplicate item to the indices at which it appears

Return type dict
```
>>> import ubelt as ub
>>> items = [0, 0, 1, 2, 3, 3, 0, 12, 2, 9]
>>> duplicates = ub.find_duplicates(items)
>>> # Duplicates are a mapping from each item that occurs 2 or more
>>> # times to the indices at which they occur.
>>> assert duplicates == {0: [0, 1, 6], 2: [3, 8], 3: [4, 5]}
>>> # You can set k=3 if you want to don't mind duplicates but you
>>> # want to find triplicates or quadruplets etc.
>>> assert ub.find_duplicates(items, k=3) == \{0: [0, 1, 6]\}
```
## **Example**

```
>>> import ubelt as ub
>>> items = [0, 0, 1, 2, 3, 3, 0, 12, 2, 9]
>>> # note: k can less then 2
>>> duplicates = ub.find_duplicates(items, k=0)
>>> print(ub.repr2(duplicates, nl=0))
{0: [0, 1, 6], 1: [2], 2: [3, 8], 3: [4, 5], 9: [9], 12: [7]}
```
# **Example**

```
>>> import ubelt as ub
>>> items = [10, 11, 12, 13, 14, 15, 16]
>>> duplicates = ub.find_duplicates(items, key=lambda x: x // 2)
>>> print(ub.repr2(duplicates, nl=0))
{5: [0, 1], 6: [2, 3], 7: [4, 5]}
```
<span id="page-36-0"></span>ubelt.util\_dict.**dict\_subset**(*dict\_*, *keys*, *default=NoParam*) Get a subset of a dictionary

### **Parameters**

- dict\_ (*Mapping*) superset dictionary
- keys (*Iterable*) keys to take from dict\_
- default (*object, optional*) if specified uses default if keys are missing

Returns subset dictionary

Return type OrderedDict

## SeeAlso:

dict isect() - similar functionality, but will only take existing keys

# **Example**

```
>>> import ubelt as ub
>>> dict_ = {'K': 3, 'dcvs_clip_max': 0.2, 'p': 0.1}
>>> keys = ['K', 'dcvs_clip_max']
>>> subdict_ = ub.dict_subset(dict_, keys)
```
(continues on next page)

(continued from previous page)

```
>>> print(ub.repr2(subdict_, nl=0))
{'K': 3, 'dcvs_clip_max': 0.2}
```
ubelt.util\_dict.**dict\_union**(*\*args*)

Combines the disjoint keys in multiple dictionaries. For intersecting keys, dictionaries towards the end of the sequence are given precedence.

Parameters \*args – a sequence of dictionaries

Returns OrderedDict if the first argument is an OrderedDict, otherwise dict

Return type Dict | OrderedDict

SeeAlso: collections. ChainMap() - a standard python builtin data structure that provides a view that treats multiple dicts as a single dict. *https://docs.python.org/3/library/collections.html#chainmap-objects*

### **Example**

```
>>> result = dict_union({'a': 1, 'b': 1}, {'b': 2, 'c': 2})
>>> assert result == {'a': 1, 'b': 2, 'c': 2}
>>> dict_union(odict([('a', 1), ('b', 2)]), odict([('c', 3), ('d', 4)]))
OrderedDict([('a', 1), ('b', 2), ('c', 3), ('d', 4)])
>>> dict_union()
{}
```
ubelt.util\_dict.**dict\_diff**(*\*args*)

Constructs a dictionary that contains any of the keys in the first arg, which are not in any of the following args.

Parameters \*args – a sequence of dictionaries (or sets of keys)

Returns OrderedDict if the first argument is an OrderedDict, otherwise dict

Return type Dict | OrderedDict

### **Example**

```
>>> dict_diff({'a': 1, 'b': 1}, {'a'}, {'c'})
{'b': 1}
>>> dict_diff(odict([('a', 1), ('b', 2)]), odict([('c', 3)]))
OrderedDict([('a', 1), ('b', 2)])
>>> dict_diff()
{}
>>> dict_diff({'a': 1, 'b': 2}, {'c'})
```
<span id="page-37-0"></span>ubelt.util\_dict.**dict\_isect**(*\*args*)

Constructs a dictionary that contains keys common between all inputs. The returned values will only belong to the first dictionary.

Parameters \*args – a sequence of dictionaries (or sets of keys)

Returns OrderedDict if the first argument is an OrderedDict, otherwise dict

Return type Dict | OrderedDict

# **Notes**

This function can be used as an alternative to  $dict\_subset()$  where any key not in the dictionary is ignored. See the following example:

```
>>> dict_isect({'a': 1, 'b': 2, 'c': 3}, ['a', 'c', 'd'])
{'a': 1, 'c': 3}
```
### **Example**

```
>>> dict_isect({'a': 1, 'b': 1}, {'b': 2, 'c': 2})
{'b': 1}
>>> dict_isect(odict([('a', 1), ('b', 2)]), odict([('c', 3)]))
OrderedDict()
>>> dict_isect()
{}
```
ubelt.util\_dict.**map\_vals**(*func*, *dict\_*)

Apply a function to every value in a dictionary.

Creates a new dictionary with the same keys and modified values.

#### **Parameters**

- func (*callable | indexable*) a function or indexable object
- dict $(dict)$  a dictionary

Returns transformed dictionary

Return type dict

## **Example**

```
>>> dict_ = {'a': [1, 2, 3], 'b': []}
>>> newdict = map_vals(len, dict_)
>>> assert newdict == {'a': 3, 'b': 0}
```
# **Example**

```
>>> # Can also use an indexable as ``func``
>>> dict_ = {'a': 0, 'b': 1}
>>> func = [42, 21]
>>> newdict = map_vals(func, dict_)
>>> assert newdict == {'a': 42, 'b': 21}
>>> print(newdict)
```
ubelt.util\_dict.**map\_keys**(*func*, *dict\_*)

Apply a function to every key in a dictionary.

Creates a new dictionary with the same values and modified keys. An error is raised if the new keys are not unique.

#### **Parameters**

• func (*callable | indexable*) – a function or indexable object

• **dict**  $(dict)$  – a dictionary

Returns transformed dictionary

### Return type dict

**Raises** Exception – if multiple keys map to the same value

## **Example**

```
>>> dict_ = {'a': [1, 2, 3], 'b': []}
>>> func = ord
>>> newdict = map_keys(func, dict_)
>>> print(newdict)
>>> assert newdict == {97: [1, 2, 3], 98: []}
>>> dict_ = {0: [1, 2, 3], 1: []}
>>> func = ['a', 'b']
>>> newdict = map_keys(func, dict_)
>>> print(newdict)
>>> assert newdict == {'a': [1, 2, 3], 'b': []}
```
ubelt.util\_dict.**invert\_dict**(*dict\_*, *unique\_vals=True*) Swaps the keys and values in a dictionary.

#### Parameters

- **dict**<sub> $-$ </sub> (*dict*) dictionary to invert
- unique\_vals (*bool, default=True*) if False, the values of the new dictionary are sets of the original keys.

Returns inverted

Return type dict

# **Notes**

The must values be hashable.

If the original dictionary contains duplicate values, then only one of the corresponding keys will be returned and the others will be discarded. This can be prevented by setting unique\_vals=True, causing the inverted keys to be returned in a set.

# **Example**

```
>>> import ubelt as ub
>>> dict_ = {'a': 1, 'b': 2}
>>> inverted = ub.invert_dict(dict_)
\Rightarrow assert inverted == \{1: 'a', 2: 'b'\}
```

```
>>> import ubelt as ub
>>> dict_ = ub.odict([(2, 'a'), (1, 'b'), (0, 'c'), (None, 'd')])
>>> inverted = ub.invert_dict(dict_)
>>> assert list(inverted.keys())[0] == 'a'
```

```
>>> import ubelt as ub
>>> dict_ = {'a': 1, 'b': 0, 'c': 0, 'd': 0, 'f': 2}
>>> inverted = ub.invert_dict(dict_, unique_vals=False)
>>> assert inverted == \{0: \{\text{'b'}, \text{ 'c'}, \text{ 'd'}\}, 1: \{\text{ 'a'}\}, 2: \{\text{ 'f'}\}\}
```
### **2.23.1.1.1.9 ubelt.util\_download module**

#### Helpers for downloading data

The [download\(\)](#page-40-0) function access the network and requests the content at a specific url using urllib or urllib2. You can either specify where the data goes or download it to the default location in ubelt cache. Either way this function returns the location of the downloaded data. You can also specify the expected hash in order to check the validity of the data. By default downloading is verbose.

The [grabdata\(\)](#page-42-0) function is almost identitcal to [download\(\)](#page-40-0), but it checks if the data already exists in the download location, and only downloads if it needs to.

```
ubelt.util_download.download(url, fpath=None, hash_prefix=None, hasher='sha512', chunk-
                                   size=8192, verbose=1)
```
Downloads a url to a file on disk.

If unspecified the location and name of the file is chosen automatically. A hash\_prefix can be specified to verify the integrity of the downloaded data. This function will download the data every time its called. For cached downloading see *grabdata*.

#### **Parameters**

- **url**  $(str)$  The url to download.
- fpath (*PathLike | io.BytesIOtringIO*) The path to download to. Defaults to basename of url and ubelt's application cache. If this is a io.BytesIO object then information is directly written to this object (note this prevents the use of temporary files).
- hash prefix (*None* | str) If specified, download will retry / error if the file hash does not match this value. Defaults to None.
- hasher (*str* | *Hasher*) If hash\_prefix is specified, this indicates the hashing algorithm to apply to the file. Defaults to sha512.
- chunksize (*int, default=2 \** 13\*) Download chunksize.
- **verbose** (*int, default=1*) Verbosity level 0 or 1.

Returns fpath - path to the downloaded file.

## Return type PathLike

#### Raises

- URLError if there is problem downloading the url
- RuntimeError if the hash does not match the hash\_prefix

# **Notes**

Based largely on code in pytorch<sup>[4](#page-41-0)</sup> with modifications influenced by other resources<sup>[1](#page-41-1)[2](#page-41-2)[3](#page-41-3)</sup>.

# **References**

#### Todo:

• [ ] fine-grained control of progress

## **Example**

```
>>> # xdoctest: +REQUIRES(--network)
>>> from ubelt.util_download import * # NOQA
>>> url = 'http://i.imgur.com/rqwaDag.png'
>>> fpath = download(url)
>>> print(basename(fpath))
rqwaDag.png
```
# **Example**

```
>>> # xdoctest: +REQUIRES(--network)
>>> import ubelt as ub
>>> import io
>>> url = 'http://i.imgur.com/rqwaDag.png'
>>> file = io.BytesIO()
>>> fpath = download(url, file)
>>> file.seek(0)
>>> data = file.read()
>>> assert ub.hash_data(data, hasher='sha1').startswith('f79ea24571')
```
# **Example**

```
>>> # xdoctest: +REQUIRES(--network)
>>> url = 'http://i.imgur.com/rqwaDag.png'
>>> fpath = download(url, hasher='sha1', hash_prefix=
˓→'f79ea24571da6ddd2ba12e3d57b515249ecb8a35')
Downloading url='http://i.imgur.com/rqwaDag.png' to fpath=...rqwaDag.png
...
...1233/1233... rate=... Hz, eta=..., total=..., wall=...
```
<span id="page-41-0"></span><sup>4</sup> <https://github.com/pytorch/pytorch/blob/2787f1d8edbd4aadd4a8680d204341a1d7112e2d/torch/hub.py#L347>

<span id="page-41-1"></span><sup>1</sup> <http://blog.moleculea.com/2012/10/04/urlretrieve-progres-indicator/>

<span id="page-41-2"></span><sup>2</sup> <http://stackoverflow.com/questions/15644964/python-progress-bar-and-downloads>

<span id="page-41-3"></span><sup>3</sup> <http://stackoverflow.com/questions/16694907/how-to-download-large-file-in-python-with-requests-py>

```
>>> # xdoctest: +REQUIRES(--network)
>>> # test download from girder
>>> import pytest
>>> import ubelt as ub
>>> url = 'https://data.kitware.com/api/v1/item/5b4039308d777f2e6225994c/download'
>>> ub.download(url, hasher='sha512', hash_prefix='c98a46cb31205cf')
>>> with pytest.raises(RuntimeError):
>>> ub.download(url, hasher='sha512', hash_prefix='BAD_HASH')
```

```
ubelt.util_download.grabdata(url, fpath=None, dpath=None, fname=None, redo=False, ver-
                                  bose=1, appname=None, hash_prefix=None, hasher='sha512',
                                   **download_kw)
```
Downloads a file, caches it, and returns its local path.

If unspecified the location and name of the file is chosen automatically. A hash\_prefix can be specified to verify the integrity of the downloaded data.

#### **Parameters**

- url (*str*) url to the file to download
- fpath (*PathLike*) The full path to download the file to. If unspecified, the arguments *dpath* and *fname* are used to determine this.
- dpath (*PathLike*) where to download the file. If unspecified *appname* is used to determine this. Mutually exclusive with fpath.
- fname (*str*) What to name the downloaded file. Defaults to the url basename. Mutually exclusive with fpath.
- redo (*bool, default=False*) if True forces redownload of the file
- verbose (*bool, default=True*) verbosity flag
- **appname** (*str*) set dpath to *ub.get app cache dir(appname)*. Mutually exclusive with dpath and fpath.
- hash\_prefix (*None* | str) If specified, grabdata verifies that this matches the hash of the file, and then saves the hash in a adjacent file to certify that the download was successful. Defaults to None.
- hasher (*str* | *Hasher*) If hash\_prefix is specified, this indicates the hashing algorithm to apply to the file. Defaults to sha512.
- \*\*download\_kw additional kwargs to pass to ub.download

Returns fpath - path to downloaded or cached file.

Return type PathLike

```
>>> # xdoctest: +REQUIRES(--network)
>>> import ubelt as ub
>>> url = 'http://i.imgur.com/rqwaDag.png'
>>> fpath = ub.grabdata(url, fname='mario.png')
>>> result = basename(fpath)
>>> print(result)
mario.png
```

```
>>> # xdoctest: +REQUIRES(--network)
>>> import ubelt as ub
>>> fname = 'foo.bar'
>>> url = 'http://i.imgur.com/rqwaDag.png'
>>> prefix1 = '944389a39dfb8fa9'
>>> fpath = ub.grabdata(url, fname=fname, hash_prefix=prefix1)
>>> stamp_fpath = fpath + '.hash'
>>> assert open(stamp_fpath, 'r').read() == prefix1
>>> # Check that the download doesn't happen again
>>> fpath = ub.grabdata(url, fname=fname, hash_prefix=prefix1)
>>> # todo: check file timestamps have not changed
>>> #
>>> # Check redo works with hash
>>> fpath = ub.grabdata(url, fname=fname, hash_prefix=prefix1, redo=True)
>>> # todo: check file timestamps have changed
>>> #
>>> # Check that a redownload occurs when the stamp is changed
>>> open(stamp_fpath, 'w').write('corrupt-stamp')
>>> fpath = ub.grabdata(url, fname=fname, hash_prefix=prefix1)
>>> assert open(stamp_fpath, 'r').read() == prefix1
>>> #
>>> # Check that a redownload occurs when the stamp is removed
>>> ub.delete(stamp_fpath)
>>> open(fpath, 'w').write('corrupt-data')
>>> assert not ub.hash_file(fpath, base='hex', hasher='sha512').
˓→startswith(prefix1)
>>> fpath = ub.grabdata(url, fname=fname, hash_prefix=prefix1)
>>> assert ub.hash_file(fpath, base='hex', hasher='sha512').startswith(prefix1)
>>> #
>>> # Check that requesting new data causes redownload
>>> url2 = 'https://data.kitware.com/api/v1/item/5b4039308d777f2e6225994c/download
˓→'
>>> prefix2 = 'c98a46cb31205cf'
>>> fpath = ub.grabdata(url2, fname=fname, hash_prefix=prefix2)
>>> assert open(stamp_fpath, 'r').read() == prefix2
```
## <span id="page-43-1"></span>**2.23.1.1.1.10 ubelt.util\_format module**

Defines the function  $repr2()$ , which allows for a bit more customization than repr() or pprint(). See the docstring for more details.

```
ubelt.util_format.repr2(data, **kwargs)
```
Makes a pretty and easy-to-doctest string representation!

This is an alternative to repr, and pprint.pformat() that attempts to be both more configurable and generate output that is consistent between python versions.

#### **Notes**

This function has many keyword arguments that can be used to customize the final representation. For convinience some of the more frequently used kwargs have short aliases. See "Args" for more details.

#### **Parameters**

- data (*object*) an arbitrary python object
- \*\***kwargs** see "the Kwargs" section

#### Kwargs:

si, stritems, (bool): dict/list items use str instead of repr

strkeys, sk (bool): dict keys use str instead of repr

- strvals, sv (bool): dict values use str instead of repr
- nl, newlines (int | bool): number of top level nestings to place a newline after. If true all items are followed by newlines regardless of nesting level. Defaults to 1 for lists and True for dicts.
- nobr, nobraces (bool, default=False): if True, text will not contain outer braces for containers
- cbr, compact brace (bool, default=False): if True, braces are compactified (i.e. they will not have newlines placed directly after them, think java / K&R / 1TBS)
- trailsep, trailing\_sep (bool): if True, a separator is placed after the last item in a sequence. By default this is True if there are any  $nl > 0$ .
- explicit (bool, default=False): changes dict representation from  ${k1: v1, ...}$  to dict  $(k1=v1, ...)$ ...).

precision (int, default=None): if specified floats are formatted with this precision

kvsep (str, default=': '): separator between keys and values

- itemsep (str, default=' '): separator between items
- sort (bool | callable, default=None): if None, then sort unordered collections, but keep the ordering of ordered collections. This option attempts to be determenistic in most cases.

New in 0.8.0: if sort is callable, it will be used as a key-function to sort all collections.

if False, then nothing will be sorted, and the representation of unordered collections will be arbitrary and possibly non-determenistic.

if True, attempts to sort all collections in the returned text. Currently if True this WILL sort lists. Currently if True this WILL NOT sort OrderedDicts. NOTE:

The previous behavior may not be intuitive, as such the behavior of this arg is subject to change.

suppress\_small (bool): passed to numpy.array2string() for ndarrays

max\_line\_width (int): passed to numpy.array2string() for ndarrays

with dtype (bool): only relevant to ndarrays. if True includes the dtype.

extensions ([FormatterExtensions](#page-46-0)): a custom FormatterExtensions instance that can overwrite or define how different types of objects are formatted.

Returns outstr - output string

Return type str

# **Notes**

There are also internal kwargs, which should not be used:

\_return\_info (bool): return information about child context

\_root\_info (depth): information about parent context

CommandLine: python -m ubelt.util\_format repr2:0 python -m ubelt.util\_format repr2:1

```
>>> from ubelt.util_format import *
>>> import ubelt as ub
>>> dict_ = {
... 'custom_types': [slice(0, 1, None), 1/3],
... 'nest_dict': {'k1': [1, 2, {3: {4, 5}}],
... 'key2': [1, 2, {3: {4, 5}}],
... 'key3': [1, 2, {3: {4, 5}}],
... },
... 'nest_dict2': {'k': [1, 2, {3: {4, 5}}]},
... 'nested_tuples': [tuple([1]), tuple([2, 3]), frozenset([4, 5, 6])],
... 'one_tup': tuple([1]),
... 'simple_dict': {'spam': 'eggs', 'ham': 'jam'},
... 'simple_list': [1, 2, 'red', 'blue'],
... 'odict': ub.odict([(1, '1'), (2, '2')]),
... }
>>> # In the interest of saving space we are only going to show the
>>> # output for the first example.
>>> result = repr2(dict_, nl=1, precision=2)
>>> print(result)
{
    'custom_types': [slice(0, 1, None), 0.33],
    'nest_dict': {'k1': [1, 2, {3: {4, 5}}], 'key2': [1, 2, {3: {4, 5}}], 'key3':
\rightarrow[1, 2, {3: {4, 5}}]},
    'nest_dict2': {'k': [1, 2, {3: {4, 5}}]},
    'nested_tuples': [(1,), (2, 3), {4, 5, 6}],
    'odict': {1: '1', 2: '2'},
    'one_tup': (1,),'simple dict': {'ham': 'jam', 'spam': 'eggs'},
    'simple_list': [1, 2, 'red', 'blue'],
}
>>> # You can try the rest yourself.
>>> result = repr2(dict_, nl=3, precision=2); print(result)
>>> result = repr2(dict_, nl=2, precision=2); print(result)
>>> result = repr2(dict_, nl=1, precision=2, itemsep='', explicit=True);
˓→print(result)
>>> result = repr2(dict, nl=1, precision=2, nobr=1, itemsep='', explicit=True);
˓→print(result)
>>> result = repr2(dict_, nl=3, precision=2, cbr=True); print(result)
>>> result = repr2(dict_, nl=3, precision=2, si=True); print(result)
>>> result = repr2(dict_, nl=3, sort=True); print(result)
>>> result = repr2(dict_, nl=3, sort=False, trailing_sep=False); print(result)
>>> result = repr2(dict_, nl=3, sort=False, trailing_sep=False, nobr=True);
˓→print(result)
```

```
>>> from ubelt.util_format import *
>>> def _nest(d, w):
... if d == 0:
... return {}
... else:
... return \{ \ln \{ \} \}. format(d): _nest(d - 1, w + 1), \ln \{ \}. format(d): _
\rightarrownest(d - 1, w + 1)}
\Rightarrow dict_ = _nest(d=4, w=1)
>>> result = repr2(dict_, nl=6, precision=2, cbr=1)
>>> print('---')
>>> print(result)
>>> result = repr2(dict_, nl=-1, precision=2)
>>> print('---')
>>> print(result)
```

```
class ubelt.util_format.FormatterExtensions
```
Bases: object

Helper class for managing non-builtin (e.g. numpy) format types.

This module ([ubelt.util\\_format](#page-43-1)) maintains a global set of basic extensions, but it is also possible to create a locally scoped set of extensions and explicilty pass it to repr2. The following example demonstrates this.

```
>>> import ubelt as ub
>>> class MyObject(object):
>>> pass
>>> data = {'a': [1, 2.2222, MyObject()], 'b': MyObject()}
>>> # Create a custom set of extensions
>>> extensions = ub.FormatterExtensions()
>>> # Register a function to format your specific type
>>> @extensions.register(MyObject)
>>> def format_myobject(data, **kwargs):
        >>> return 'I can do anything here'
>>> # Repr2 will now respect the passed custom extensions
>>> # Note that the global extensions will still be respected
>>> # unless they are overloaded.
>>> print(ub.repr2(data, nl=-1, precision=1, extensions=extensions))
{
    'a': [1, 2.2, I can do anything here],
    'b': I can do anything here
}
>>> # Overload the formatter for float and int
>>> @extensions.register((float, int))
>>> def format_myobject(data, **kwargs):
>>> return str((data + 10) // 2)
>>> print(ub.repr2(data, nl=-1, precision=1, extensions=extensions))
{
    'a': [5, 6.0, I can do anything here],
    'b': I can do anything here
}
```

```
register(type)
```
Registers a custom formatting function with ub.repr2

```
lookup(data)
```
Returns an appropriate function to format data if one has been registered.

# **2.23.1.1.1.11 ubelt.util\_func module**

Helpers for functional programming.

The identity () function simply returns its own inputs. This is useful for bypassing print statements and many other cases. I also think it looks a little nicer than *lambda x: x*.

The inject() function "injects" another function into a class instance as a method. This is useful for monkey patching.

<span id="page-47-0"></span>ubelt.util\_func.**identity**(*arg=None*, *\*args*, *\*\*kwargs*)

The identity function. Simply returns the value of its first input.

All other inputs are ignored. Defaults to None if called without args.

### Parameters

- arg (*object, default=None*) some value
- \*args ignored
- \*\*kwargs ignored

Returns arg: the same value

Return type object

CommandLine: xdoctest -m ubelt.util\_func identity

# **Example**

```
>>> import ubelt as ub
>>> ub.identity(42)
42
>>> ub.identity(42, 42)
42
>>> ub.identity()
None
```
ubelt.util\_func.**inject\_method**(*self*, *func*, *name=None*)

Injects a function into an object instance as a bound method

The main use case of this function is for monkey patching. While monkey patching is sometimes necessary it should generally be avoided. Thus, we simply remind the developer that there might be a better way.

### Parameters

- self (*object*) instance to inject a function into
- func (*func*) the function to inject (must contain an arg for self)
- **name** (*str, default=None*) name of the method. optional. If not specified the name of the function is used.

```
>>> class Foo(object):
>>> def bar(self):
>>> return 'bar'
>>> def baz(self):
>>> return 'baz'
>>> self = Foo()
>>> assert self.bar() == 'bar'
>>> assert not hasattr(self, 'baz')
>>> inject_method(self, baz)
>>> assert not hasattr(Foo, 'baz'), 'should only change one instance'
>>> assert self.baz() == 'baz'
>>> inject_method(self, baz, 'bar')
>>> assert self.bar() == 'baz'
```
# **2.23.1.1.1.12 ubelt.util\_hash module**

Wrappers around hashlib functions to generate hash signatures for common data.

The hashes are deterministic across python versions and operating systems. This is verified by CI testing on Windows, Linux, Python with 2.7, 3.4, and greater, and on 32 and 64 bit versions.

Use Case #1: You have data that you want to hash. If we assume the data is in standard python scalars or ordered sequences: e.g. tuple, list, odict, oset, int, str, etc. . . , then the solution is *:func:hash\_data*.

Use Case #2: You have a file you want to hash, but your system doesn't have a sha1sum executable (or you dont want to use Popen). The solution is *:func:hash\_file*

The ub.hash\_data() function recursively hashes most builtin python data structures.

The ub.hash\_file() function hashes data on disk. Both of the aformentioned functions have options for different hashers and alphabets.

### **Example**

```
>>> import ubelt as ub
>>> data = ub.odict(sorted({
>>> 'param1': True,
>>> 'param2': 0,
>>> 'param3': [None],
>>> 'param4': ('str', 4.2),
>>> }.items()))
>>> # hash_data can hash any ordered builtin object
>>> ub.hash_data(data, convert=False, hasher='sha512')
2ff39d0ecbf6ecc740ca7d...
```

```
>>> import ubelt as ub
>>> from os.path import join
>>> fpath = ub.touch(join(ub.ensure_app_cache_dir('ubelt'), 'empty_file'))
>>> ub.hash_file(fpath, hasher='sha1')
da39a3ee5e6b4b0d3255bfef95601890afd80709
```
Note: The exact hashes generated for data object and files may change in the future. When this happens the HASH\_VERSION attribute will be incremented.

ubelt.util\_hash.**hash\_data**(*data*, *hasher=NoParam*, *base=NoParam*, *types=False*, *hashlen=NoParam*, *convert=False*, *extensions=None*)

Get a unique hash depending on the state of the data.

### **Parameters**

- data (*object*) Any sort of loosely organized data
- hasher (*str | HASH, default='sha512'*) string code or a hash algorithm from hashlib.
- base (*List[str] | str, default='hex'*) list of symbols or shorthand key. Valid keys are 'abc', 'hex', and 'dec'.
- types (*bool*) If True data types are included in the hash, otherwise only the raw data is hashed. Defaults to False.
- hashlen (*int*) Maximum number of symbols in the returned hash. If not specified, all are returned. DEPRECATED. Use slice syntax instead.
- **convert** (*bool, default=True*) if True, try and convert the data to json an the json is hashed instead. This can improve runtime in some instances, however the hash may differ from the case where convert=False.
- extensions (*HashableExtensions*) a custom HashableExtensions instance that can overwrite or define how different types of objects are hashed.

Returns text representing the hashed data

Return type str

## **Notes**

The alphabet26 base is a pretty nice base, I recommend it. However we default to base='hex' because it is standard. You can try the alphabet26 base by setting base='abc'.

### **Example**

```
>>> import ubelt as ub
>>> print(ub.hash_data([1, 2, (3, '4')], convert=False))
60b758587f599663931057e6ebdf185a...
>>> print(ub.hash_data([1, 2, (3, '4')], base='abc', hasher='sha512')[:32])
hsrgqvfiuxvvhcdnypivhhthmrolkzej
```
ubelt.util\_hash.**hash\_file**(*fpath*, *blocksize=65536*, *stride=1*, *hasher=NoParam*, *hashlen=NoParam*, *base=NoParam*)

Hashes the data in a file on disk.

The results of this function agree with the standard UNIX commands (e.g. sha1sum, sha512sum, md5sum,  $etc. . .$ 

### **Parameters**

- fpath (*PathLike*) location of the file to be hashed.
- **blocksize** (*int, default*=2 \* 16\*) Affects speed of reading file
- stride (*int, default=1*) strides > 1 skip data to hash, useful for faster hashing, but less accurate, also makes hash dependant on blocksize.
- hasher (*str | HASH, default='sha512'*) string code or a hash algorithm from hashlib.
- hashlen (*int*) maximum number of symbols in the returned hash. If not specified, all are returned.
- base (*List[str] | str, default='hex'*) list of symbols or shorthand key. Valid keys are 'abc', 'hex', and 'dec'.

# **Notes**

For better hashes keep stride = 1 For faster hashes set stride > 1 blocksize matters when stride > 1

#### **References**

<http://stackoverflow.com/questions/3431825/md5-checksum-of-a-file> [http://stackoverflow.com/questions/](http://stackoverflow.com/questions/5001893/when-to-use-sha-1-vs-sha-2) [5001893/when-to-use-sha-1-vs-sha-2](http://stackoverflow.com/questions/5001893/when-to-use-sha-1-vs-sha-2)

## **Example**

```
>>> import ubelt as ub
>>> from os.path import join
>>> fpath = join(ub.ensure_app_cache_dir('ubelt'), 'tmp.txt')
>>> ub.writeto(fpath, 'foobar')
>>> print(ub.hash_file(fpath, hasher='sha1', base='hex'))
8843d7f92416211de9ebb963ff4ce28125932878
```

```
>>> import ubelt as ub
>>> from os.path import join
>>> fpath = ub.touch(join(ub.ensure_app_cache_dir('ubelt'), 'empty_file'))
>>> # Test that the output is the same as sha1sum
>>> if ub.find_exe('sha1sum'):
>>> want = ub.cmd(['sha1sum', fpath], verbose=2)['out'].split(' ')[0]
>>> got = ub.hash_file(fpath, hasher='sha1')
\Rightarrow print ('want = \{!r\}'.format (want))
\Rightarrow print ('got = \{!r\}'.format (got))
>>> assert want.endswith(got)
>>> # Do the same for sha512 sum and md5sum
>>> if ub.find_exe('sha512sum'):
>>> want = ub.cmd(['sha512sum', fpath], verbose=2)['out'].split(' ')[0]
>>> got = ub.hash_file(fpath, hasher='sha512')
\Rightarrow print ('want = \{!r\}'.format (want))
>>> print('got = \{!r\}'.format(got))
>>> assert want.endswith(got)
>>> if ub.find_exe('md5sum'):
>>> want = ub.cmd(['md5sum', fpath], verbose=2)['out'].split(' ')[0]
>>> got = ub.hash_file(fpath, hasher='md5')
\Rightarrow print ('want = \{!r\}'.format (want))
\Rightarrow print('got = \{!r\}'.format(got))
>>> assert want.endswith(got)
```
# **2.23.1.1.1.13 ubelt.util\_import module**

Expose functions to simplify importing from module names and paths.

The ub.import\_module\_from\_path() function does its best to load a python file into th current set of global modules.

The ub.import\_module\_from\_name() works similarly.

The ub.modname\_to\_modpath() and ub.modname\_to\_modpath() work statically and convert between module names and file paths on disk.

The ub. split\_modpath() function separates modules into a root and base path depending on where the first \_\_init\_\_.py file is.

ubelt.util\_import.**import\_module\_from\_path**(*modpath*, *index=-1*) Imports a module via its path

#### Parameters

- modpath (*PathLike*) path to the module on disk or within a zipfile.
- index (*int*) location at which we modify PYTHONPATH if necessary. If your module name does not conflict, the safest value is -1, However, if there is a conflict, then use an index of 0. The default may change to 0 in the future.

Returns the imported module

Return type module

### **References**

<https://stackoverflow.com/questions/67631/import-module-given-path>

## **Notes**

If the module is part of a package, the package will be imported first. These modules may cause problems when reloading via IPython magic

This can import a module from within a zipfile. To do this modpath should specify the path to the zipfile and the path to the module within that zipfile separated by a colon or pathsep. E.g. "/path/to/archive.zip:mymodule.pl"

Warning: It is best to use this with paths that will not conflict with previously existing modules.

If the modpath conflicts with a previously existing module name. And the target module does imports of its own relative to this conflicting path. In this case, the module that was loaded first will win.

For example if you try to import '/foo/bar/pkg/mod.py' from the folder structure:

 $\cdot$  foo/  $+$ - bar/

+- pkg/

 $-$  \_\_init\_\_\_.py

|- mod.py |- helper.py

If there exists another module named pkg already in sys.modules and mod.py does something like from . import helper, Python will assume helper belongs to the pkg module already in sys.modules. This can cause a NameError or worse — a incorrect helper module.

```
>>> import xdoctest
>>> modpath = xdoctest.__file__
>>> module = import_module_from_path(modpath)
>>> assert module is xdoctest
```
# **Example**

```
>>> # Test importing a module from within a zipfile
>>> import zipfile
>>> from xdoctest import utils
>>> from os.path import join, expanduser
>>> dpath = expanduser('~/.cache/xdoctest')
>>> dpath = utils.ensuredir(dpath)
>>> #dpath = utils.TempDir().ensure()
>>> # Write to an external module named bar
>>> external_modpath = join(dpath, 'bar.py')
>>> open(external_modpath, 'w').write('testvar = 1')
>>> internal = 'folder/bar.py'
>>> # Move the external bar module into a zipfile
>>> zippath = join(dpath, 'myzip.zip')
>>> with zipfile.ZipFile(zippath, 'w') as myzip:
>>> myzip.write(external_modpath, internal)
>>> # Import the bar module from within the zipfile
>>> modpath = zippath + ':' + internal
>>> modpath = zippath + os.path.sep + internal
>>> module = import_module_from_path(modpath)
>>> assert module.__name__ == os.path.normpath('folder/bar')
>>> assert module.testvar == 1
```
### **Example**

```
>>> import pytest
>>> with pytest.raises(IOError):
>>> import_module_from_path('does-not-exist')
>>> with pytest.raises(IOError):
>>> import_module_from_path('does-not-exist.zip/')
```
ubelt.util\_import.**import\_module\_from\_name**(*modname*) Imports a module from its string name (\_\_name\_\_)

Parameters modname (*str*) – module name

Returns module

Return type module

### **Example**

```
>>> # test with modules that wont be imported in normal circumstances
>>> # todo write a test where we gaurentee this
>>> modname_list = [
```
(continues on next page)

(continued from previous page)

```
>>> 'pickletools',
>>> 'lib2to3.fixes.fix_apply',
>>> ]
>>> #assert not any(m in sys.modules for m in modname_list)
>>> modules = [import_module_from_name(modname) for modname in modname_list]
>>> assert [m.__name__ for m in modules] == modname_list
>>> assert all(m in sys.modules for m in modname_list)
```
ubelt.util\_import.**modname\_to\_modpath**(*modname*, *hide\_init=True*, *hide\_main=False*, *sys\_path=None*)

Finds the path to a python module from its name.

Determines the path to a python module without directly import it

Converts the name of a module ( $\Box$  name  $\Box$ ) to the path ( $\Box$  file  $\Box$ ) where it is located without importing the module. Returns None if the module does not exist.

#### **Parameters**

- modname (*str*) module filepath
- **hide init**  $(bool)$  if False, \_\_init\_\_.py will be returned for packages
- **hide\_main** (*bool*) if False, and hide\_init is True, \_\_main\_\_.py will be returned for packages, if it exists.
- sys\_path (*list, default=None*) if specified overrides sys.path

Returns modpath - path to the module, or None if it doesn't exist

Return type str

### **Example**

```
>>> modname = 'xdoctest.__main__'
>>> modpath = modname_to_modpath(modname, hide_main=False)
>>> assert modpath.endswith('__main__.py')
>>> modname = 'xdoctest'
>>> modpath = modname_to_modpath(modname, hide_init=False)
>>> assert modpath.endswith('__init__.py')
>>> modpath = basename(modname_to_modpath('_ctypes'))
>>> assert 'ctypes' in modpath
```
ubelt.util\_import.**modpath\_to\_modname**(*modpath*, *hide\_init=True*, *hide\_main=False*, *check=True*, *relativeto=None*)

Determines importable name from file path

Converts the path to a module  $(\text{file})$  to the importable python name  $(\text{name})$  without importing the module.

The filename is converted to a module name, and parent directories are recursively included until a directory without an *\_\_init\_\_.py* file is encountered.

#### **Parameters**

- modpath (*str*) module filepath
- **hide init** (*bool, default=True*) removes the \_\_init\_\_ suffix
- **hide** main (*bool, default=False*) removes the main suffix
- check (*bool, default=True*) if False, does not raise an error if modpath is a dir and does not contain an \_\_init\_\_\_ file.
- relativeto (*str, default=None*) if specified, all checks are ignored and this is considered the path to the root module.

Returns modname

#### Return type str

**Raises** ValueError – if check is True and the path does not exist

# **Example**

```
>>> from xdoctest import static_analysis
>>> modpath = static_analysis.__file__.replace('.pyc', '.py')
>>> modpath = modpath.replace('.pyc', '.py')
>>> modname = modpath_to_modname(modpath)
>>> assert modname == 'xdoctest.static_analysis'
```
## **Example**

```
>>> import xdoctest
>>> assert modpath_to_modname(xdoctest.__file__.replace('.pyc', '.py')) ==
˓→'xdoctest'
>>> assert modpath_to_modname(dirname(xdoctest.__file__.replace('.pyc', '.py')))
˓→== 'xdoctest'
```
#### **Example**

```
>>> modpath = modname_to_modpath('_ctypes')
>>> modname = modpath_to_modname(modpath)
>>> assert modname == '_ctypes'
```
### **Example**

```
>>> modpath = '/foo/libfoobar.linux-x86_64-3.6.so'
>>> modname = modpath_to_modname(modpath, check=False)
>>> assert modname == 'libfoobar'
```
ubelt.util\_import.**split\_modpath**(*modpath*, *check=True*)

Splits the modpath into the dir that must be in PYTHONPATH for the module to be imported and the modulepath relative to this directory.

### Parameters

- modpath (*str*) module filepath
- check (*bool*) if False, does not raise an error if modpath is a directory and does not contain an \_\_init\_\_.py file.

Returns (directory, rel\_modpath)

Return type tuple

Raises ValueError – if modpath does not exist or is not a package

# **Example**

```
>>> from xdoctest import static_analysis
>>> modpath = static_analysis.__file__.replace('.pyc', '.py')
>>> modpath = abspath(modpath)
>>> dpath, rel_modpath = split_modpath(modpath)
>>> recon = join(dpath, rel_modpath)
>>> assert recon == modpath
>>> assert rel_modpath == join('xdoctest', 'static_analysis.py')
```
# **2.23.1.1.1.14 ubelt.util\_io module**

Functions for reading and writing files on disk.

 $written()$  and [readfrom\(\)](#page-56-0) wrap open().write() and open().read() and primarily serve to indicate that the type of data being written and read is unicode text.

[delete\(\)](#page-57-0) wraps os.unlink() and shutil.rmtree() and does not throw an error if the file or directory does not exist. It also contains workarounds for win32 issues with shutil.

<span id="page-55-0"></span>ubelt.util\_io.**writeto**(*fpath*, *to\_write*, *aslines=False*, *verbose=None*) Writes (utf8) text to a file.

Parameters

- fpath (*str | PathLike*) file path
- to\_write (*str*) text to write (must be unicode text)
- **aslines**  $(bool)$  if True to\_write is assumed to be a list of lines
- verbose (*bool*) verbosity flag

Note: You probably should use *open(<fpath>).write(<to\_write>)* instead. This function exists as a convenience for writing in Python2. After 2020-01-01, we may consider deprecating the function.

CommandLine: python -m ubelt.util\_io writeto –verbose

```
>>> import ubelt as ub
>>> dpath = ub.ensure_app_cache_dir('ubelt')
>>> fpath = dpath + '/' + 'testwrite.txt'
>>> if exists(fpath):
>>> os.remove(fpath)
\Rightarrow to_write = 'utf-8 symbols \Delta, , , , , , , , and .'
>>> writeto(fpath, to_write)
>>> read_ = ub.readfrom(fpath)
\Rightarrow print ('read_ = ' + read_)
\Rightarrow print ('to write = ' + to write)
>>> assert read_ == to_write
```

```
>>> import ubelt as ub
>>> dpath = ub.ensure_app_cache_dir('ubelt')
>>> fpath = dpath + '/' + 'testwrite2.txt'
>>> if exists(fpath):
>>> os.remove(fpath)
>>> to_write = [\n\begin{bmatrix} a \\ n \end{bmatrix}, \n\begin{bmatrix} b \\ n \end{bmatrix}, \n\begin{bmatrix} c \\ n \end{bmatrix}, \n\begin{bmatrix} d \\ n \end{bmatrix}]>>> writeto(fpath, to_write, aslines=True)
>>> read_ = ub.readfrom(fpath, aslines=True)
\Rightarrow print ('read_ = {}'.format(read_))
>>> print('to_write = {}'.format(to_write))
>>> assert read_ == to_write
```
<span id="page-56-0"></span>ubelt.util\_io.**readfrom**(*fpath*, *aslines=False*, *errors='replace'*, *verbose=None*) Reads (utf8) text from a file.

Note: You probably should use *open(<fpath>).read()* instead. This function exists as a convenience for writing in Python2. After 2020-01-01, we may consider deprecating the function.

### Parameters

- fpath (*str | PathLike*) file path
- **aslines**  $(bool)$  if True returns list of lines
- verbose (*bool*) verbosity flag

Returns text from fpath (this is unicode)

#### Return type str

ubelt.util\_io.**touch**(*fpath*, *mode=438*, *dir\_fd=None*, *verbose=0*, *\*\*kwargs*) change file timestamps

Works like the touch unix utility

#### Parameters

- fpath (*str | PathLike*) name of the file
- mode (*int*) file permissions (python3 and unix only)
- dir\_fd (*file*) optional directory file descriptor. If specified, fpath is interpreted as relative to this descriptor (python 3 only).
- verbose (*int*) verbosity
- \*\*kwargs extra args passed to os.utime (python 3 only).

Returns path to the file

Return type str

# **References**

<https://stackoverflow.com/questions/1158076/implement-touch-using-python>

```
>>> import ubelt as ub
>>> dpath = ub.ensure_app_cache_dir('ubelt')
>>> fpath = join(dpath, 'touch_file')
>>> assert not exists(fpath)
>>> ub.touch(fpath)
>>> assert exists(fpath)
>>> os.unlink(fpath)
```
<span id="page-57-0"></span>ubelt.util\_io.**delete**(*path*, *verbose=False*)

Removes a file or recursively removes a directory. If a path does not exist, then this is does nothing.

### Parameters

- **path** (*str* | *PathLike*) file or directory to remove
- verbose (*bool*) if True prints what is being done

# SeeAlso:

**send2trash** - A cross-platform Python package for sending files to the trash instead of irreversibly deleting them. <https://github.com/hsoft/send2trash>

# **Example**

```
>>> import ubelt as ub
>>> base = ub.ensure_app_cache_dir('ubelt', 'delete_test')
>>> dpath1 = ub.ensuredir(join(base, 'dir'))
>>> ub.ensuredir(join(base, 'dir', 'subdir'))
>>> ub.touch(join(base, 'dir', 'to_remove1.txt'))
>>> fpath1 = join(base, 'dir', 'subdir', 'to_remove3.txt')
>>> fpath2 = join(base, 'dir', 'subdir', 'to_remove2.txt')
>>> ub.touch(fpath1)
>>> ub.touch(fpath2)
>>> assert all(map(exists, (dpath1, fpath1, fpath2)))
>>> ub.delete(fpath1)
>>> assert all(map(exists, (dpath1, fpath2)))
>>> assert not exists(fpath1)
>>> ub.delete(dpath1)
>>> assert not any (map (exists, (dpath1, fpath1, fpath2)))
```

```
>>> import ubelt as ub
>>> dpath = ub.ensure_app_cache_dir('ubelt', 'delete_test2')
>>> dpath1 = ub.ensuredir(join(dpath, 'dir'))
>>> fpath1 = ub.touch(join(dpath1, 'to_remove.txt'))
>>> assert exists(fpath1)
>>> ub.delete(dpath)
>>> assert not exists(fpath1)
```
## **2.23.1.1.1.15 ubelt.util\_links module**

Cross-platform logic for dealing with symlinks. Basic functionality should work on all operating systems including everyone's favorite pathological OS (note that there is an additional helper file for this case), but there are some corner cases depending on your version. Recent versions of Windows tend to work, but there certain system settings that cause issues. Obviously, any POSIX system work without difficulty.

CommandLine: xdoctest -m ubelt.util\_links \_\_doc\_\_:0

## **Example**

```
>>> import ubelt as ub
>>> from os.path import normpath, join
>>> dpath = ub.ensure_app_cache_dir('ubelt', normpath('demo/symlink'))
>>> real_path = join(dpath, 'real_file.txt')
>>> link_path = join(dpath, 'link_file.txt')
>>> ub.touch(real_path)
>>> result = ub.symlink(real_path, link_path, overwrite=True, verbose=3)
>>> parts = result.split(os.path.sep)
>>> print(parts[-1])
link_file.txt
```
ubelt.util\_links.**symlink**(*real\_path*, *link\_path*, *overwrite=False*, *verbose=0*) Create a symbolic link.

This will work on linux or windows, however windows does have some corner cases. For more details see notes in ubelt.\_win32\_links.

### Parameters

- **path** (*PathLike*) path to real file or directory
- **link** path (*PathLike*) path to desired location for symlink
- overwrite (*bool*) overwrite existing symlinks. This will not overwrite real files on systems with proper symlinks. However, on older versions of windows junctions are indistinguishable from real files, so we cannot make this guarantee.  $(default = False)$
- **verbose** (*int*) verbosity level (default=0)

Returns link path

Return type PathLike

CommandLine: python -m ubelt.util links symlink:0

```
>>> import ubelt as ub
>>> dpath = ub.ensure_app_cache_dir('ubelt', 'test_symlink0')
>>> real_path = join(dpath, 'real_file.txt')
>>> link_path = join(dpath, 'link_file.txt')
>>> [ub.delete(p) for p in [real_path, link_path]]
>>> ub.writeto(real_path, 'foo')
>>> result = symlink(real_path, link_path)
>>> assert ub.readfrom(result) == 'foo'
>>> [ub.delete(p) for p in [real_path, link_path]]
```

```
>>> import ubelt as ub
>>> from os.path import dirname
>>> dpath = ub.ensure_app_cache_dir('ubelt', 'test_symlink1')
>>> ub.delete(dpath)
>>> ub.ensuredir(dpath)
>>> _dirstats(dpath)
>>> real_dpath = ub.ensuredir((dpath, 'real_dpath'))
>>> link_dpath = ub.augpath(real_dpath, base='link_dpath')
>>> real_path = join(dpath, 'afile.txt')
>>> link_path = join(dpath, 'afile.txt')
>>> [ub.delete(p) for p in [real_path, link_path]]
>>> ub.writeto(real_path, 'foo')
>>> result = symlink(real_dpath, link_dpath)
>>> assert ub.readfrom(link_path) == 'foo', 'read should be same'
>>> ub.writeto(link_path, 'bar')
>>> _dirstats(dpath)
>>> assert ub.readfrom(link_path) == 'bar', 'very bad bar'
>>> assert ub.readfrom(real_path) == 'bar', 'changing link did not change real'
>>> ub.writeto(real_path, 'baz')
>>> _dirstats(dpath)
>>> assert ub.readfrom(real_path) == 'baz', 'very bad baz'
>>> assert ub.readfrom(link_path) == 'baz', 'changing real did not change link'
>>> ub.delete(link_dpath, verbose=1)
>>> _dirstats(dpath)
>>> assert not exists(link_dpath), 'link should not exist'
>>> assert exists(real_path), 'real path should exist'
>>> _dirstats(dpath)
>>> ub.delete(dpath, verbose=1)
>>> _dirstats(dpath)
>>> assert not exists(real_path)
```
# **2.23.1.1.1.16 ubelt.util\_list module**

Utility functions for manipulating iterables, lists, and sequences.

The chunks () function splits a list into smaller parts. There are different strategies for how to do this.

The  $flatten()$  function take a list of lists and removees the inner lists. This only removes one level of nesting.

The  $iterable$  () function checks if an object is iterable or not. Similar to the callable () builtin function.

The  $argmax($ ,  $argmin($ ), and  $argsort($ ) work similarly to the analogous numpy functions, except they operate on dictionaries and other Python builtin types.

The  $take()$  and [compress\(\)](#page-62-1) are generators, and also similar to their lesser known, but very useful numpy equivalents.

There are also other numpy inspired functions: [unique\(\)](#page-63-0), [argunique\(\)](#page-63-1), [unique\\_flags\(\)](#page-63-2), and [boolmask\(\)](#page-64-0).

<span id="page-59-0"></span>**class** ubelt.util\_list.**chunks**(*items*, *chunksize=None*, *nchunks=None*, *total=None*, *bordermode='none'*) Bases: object

Generates successive n-sized chunks from items.

If the last chunk has less than n elements, bordermode is used to determine fill values.

#### **Parameters**

- items (*Iterable*) input to iterate over
- chunksize (*int*) size of each sublist yielded
- nchunks (*int*) number of chunks to create ( cannot be specified if chunksize is specified)
- bordermode (*str*) determines how to handle the last case if the length of the input is not divisible by chunksize valid values are: {'none', 'cycle', 'replicate'}
- total (*int*) hints about the length of the input

Todo: should this handle the case when sequence is a string?

### **References**

<http://stackoverflow.com/questions/434287/iterate-over-a-list-in-chunks>

CommandLine: python -m ubelt.util\_list chunks

### **Example**

```
>>> import ubelt as ub
>>> items = [1, 2, 3, 4, 5, 6, 7]
>>> genresult = ub.chunks(items, chunksize=3, bordermode='none')
>>> assert list(genresult) == [[1, 2, 3], [4, 5, 6], [7]]
>>> genresult = ub.chunks(items, chunksize=3, bordermode='cycle')
>>> assert list(genresult) == [[1, 2, 3], [4, 5, 6], [7, 1, 2]]
>>> genresult = ub.chunks(items, chunksize=3, bordermode='replicate')
>>> assert list(genresult) == [[1, 2, 3], [4, 5, 6], [7, 7, 7]]
```
# **Example**

```
>>> import ubelt as ub
>>> assert len(list(ub.chunks(range(2), nchunks=2))) == 2
>>> assert len(list(ub.chunks(range(3), nchunks=2))) == 2
>>> # Note: ub.chunks will not do the 2,1,1 split
>>> assert len(list(ub.chunks(range(4), nchunks=3))) == 2
>>> assert len(list(ub.chunks([], 2, None, 'none'))) == 0
>>> assert len(list(ub.chunks([], 2, None, 'cycle'))) == 0
>>> assert len(list(ub.chunks([], 2, None, 'replicate'))) == 0
```

```
>>> def _check_len(self):
... assert len(self) == len(list(self))
>>> _check_len(chunks(list(range(3)), nchunks=2))
>>> _check_len(chunks(list(range(2)), nchunks=2))
>>> _check_len(chunks(list(range(2)), nchunks=3))
```

```
>>> import pytest
>>> assert pytest.raises(ValueError, chunks, range(9))
>>> assert pytest.raises(ValueError, chunks, range(9), chunksize=2, nchunks=2)
>>> assert pytest.raises(TypeError, len, chunks((_ for _ in range(2)), 2))
```
**static noborder**(*items*, *chunksize*)

**static cycle**(*items*, *chunksize*)

**static replicate**(*items*, *chunksize*)

```
ubelt.util_list.iterable(obj, strok=False)
```
Checks if the input implements the iterator interface. An exception is made for strings, which return False unless strok is True

#### **Parameters**

- obj (*object*) a scalar or iterable input
- strok (*bool, default=False*) if True allow strings to be interpreted as iterable

Returns True if the input is iterable

Return type bool

## **Example**

```
\Rightarrow \in \left[3, [3], '3', (3,), [3, 4, 5], \{\}\right]>>> result = [iterable(obj) for obj in obj_list]
>>> assert result == [False, True, False, True, True, True]
>>> result = [iterable(obj, strok=True) for obj in obj_list]
>>> assert result == [False, True, True, True, True, True]
```

```
ubelt.util_list.take(items, indices, default=NoParam)
```
Selects a subset of a list based on a list of indices. This is similar to np.take, but pure python.

#### Parameters

- items (*Sequence | Mapping*) an indexable object to select items from
- **indices** (*Iterable*) sequence of indexing objects
- default (*object, optional*) if specified uses default if items supports the get method.

Returns subset of the list

Return type Iterable or scalar

SeeAlso: ub.dict\_subset

```
>>> import ubelt as ub
>>> items = [0, 1, 2, 3]
>>> indices = [2, 0]
>>> list(ub.take(items, indices))
[2, 0]
```

```
>>> import ubelt as ub
>>> dict_ = {1: 'a', 2: 'b', 3: 'c'}
>>> keys = [1, 2, 3, 4, 5]
>>> result = list(ub.take(dict_, keys, None))
>>> assert result == ['a', 'b', 'c', None, None]
```
# **Example**

```
>>> import ubelt as ub
>>> dict_ = {1: 'a', 2: 'b', 3: 'c'}
>>> keys = [1, 2, 3, 4, 5]
>>> try:
>>> print(list(ub.take(dict_, keys)))
>>> raise AssertionError('did not get key error')
>>> except KeyError:
>>> print('correctly got key error')
```
<span id="page-62-1"></span>ubelt.util\_list.**compress**(*items*, *flags*)

Selects items where the corresponding value in flags is True This is similar to np.compress and it.compress

## **Parameters**

- **items** (*Iterable*) a sequence to select items from
- flags (*Iterable*) corresponding sequence of bools

Returns a subset of masked items

Return type Iterable

#### **Example**

```
>>> import ubelt as ub
>>> items = [1, 2, 3, 4, 5]
>>> flags = [False, True, True, False, True]
>>> list(ub.compress(items, flags))
[2, 3, 5]
```
<span id="page-62-0"></span>ubelt.util\_list.**flatten**(*nested\_list*)

Transforms a nested iterable into a flat iterable.

This is simply an alias for itertools.chain.from\_iterable

**Parameters nested list** (*Iterable*[*Iterable*]) – list of lists

Returns flattened items

Return type Iterable

```
>>> import ubelt as ub
>>> nested_list = [['a', 'b'], ['c', 'd']]
>>> list(ub.flatten(nested_list))
['a', 'b', 'c', 'd']
```
<span id="page-63-0"></span>ubelt.util\_list.**unique**(*items*, *key=None*)

Generates unique items in the order they appear.

#### **Parameters**

- **items** (*Iterable*) list of items
- key (*Callable, optional*) custom normalization function. If specified returns items where key(item) is unique.

Yields *object* – a unique item from the input sequence

CommandLine: python -m utool.util\_list –exec-unique\_ordered

#### **Example**

```
>>> import ubelt as ub
>>> items = [4, 6, 6, 0, 6, 1, 0, 2, 2, 1]
>>> unique_items = list(ub.unique(items))
>>> assert unique_items == [4, 6, 0, 1, 2]
```
# **Example**

```
>>> import ubelt as ub
>>> items = ['A', 'a', 'b', 'B', 'C', 'c', 'D', 'e', 'D', 'E']
>>> unique_items = list(ub.unique(items, key=six.text_type.lower))
>>> assert unique_items == ['A', 'b', 'C', 'D', 'e']
>>> unique_items = list(ub.unique(items))
>>> assert unique_items == ['A', 'a', 'b', 'B', 'C', 'c', 'D', 'e', 'E']
```
<span id="page-63-1"></span>ubelt.util\_list.**argunique**(*items*, *key=None*)

Returns indices corresponding to the first instance of each unique item.

### **Parameters**

- items (*Sequence*) indexable collection of items
- key (*Callable, optional*) custom normalization function. If specified returns items where key(item) is unique.

Yields *int* – indices of the unique items

```
>>> items = [0, 2, 5, 1, 1, 0, 2, 4]
>>> indices = list(argunique(items))
>>> assert indices == [0, 1, 2, 3, 7]
>>> indices = list(argunique(items, key=lambda x: x % 2 == 0))
>>> assert indices == [0, 2]
```
ubelt.util\_list.**unique\_flags**(*items*, *key=None*)

Returns a list of booleans corresponding to the first instance of each unique item.

#### Parameters

- items (*Sequence*) indexable collection of items
- key (*Callable, optional*) custom normalization function. If specified returns items where key(item) is unique.

Returns flags the items that are unique

Return type List[bool]

**Example**

```
>>> import ubelt as ub
>>> items = [0, 2, 1, 1, 0, 9, 2]
>>> flags = unique_flags(items)
>>> assert flags == [True, True, True, False, False, True, False]
>>> flags = unique_flags(items, key=lambda x: x % 2 == 0)
>>> assert flags == [True, False, True, False, False, False, False]
```
<span id="page-64-0"></span>ubelt.util\_list.**boolmask**(*indices*, *maxval=None*)

Constructs a list of booleans where an item is True if its position is in indices otherwise it is False.

#### Parameters

- **indices** (*list*) list of integer indices
- **maxval** (*int*) length of the returned list. If not specified this is inferred from indices

Note: In the future the arg maxval may change its name to shape

Returns mask: list of booleans. mask[idx] is True if idx in indices

Return type list

## **Example**

```
>>> import ubelt as ub
>>> indices = [0, 1, 4]
>>> mask = ub.boolmask(indices, maxval=6)
>>> assert mask == [True, True, False, False, True, False]
>>> mask = ub.boolmask(indices)
>>> assert mask == [True, True, False, False, True]
```
ubelt.util\_list.**iter\_window**(*iterable*, *size=2*, *step=1*, *wrap=False*)

Iterates through iterable with a window size. This is essentially a 1D sliding window.

#### Parameters

- iterable (*Iterable*) an iterable sequence
- size  $(int)$  sliding window size (default = 2)
- step  $(int)$  sliding step size (default = 1)

• wrap  $(bool)$  – wraparound (default = False)

Returns returns windows in a sequence

Return type iter

#### **Example**

```
>>> iterable = [1, 2, 3, 4, 5, 6]
>>> size, step, wrap = 3, 1, True
>>> window_iter = iter_window(iterable, size, step, wrap)
>>> window_list = list(window_iter)
\Rightarrow print ('window_list = r' \ (window_list,))
window_list = [(1, 2, 3), (2, 3, 4), (3, 4, 5), (4, 5, 6), (5, 6, 1), (6, 1, 2)]
```
#### **Example**

```
>>> iterable = [1, 2, 3, 4, 5, 6]
>>> size, step, wrap = 3, 2, True
>>> window_iter = iter_window(iterable, size, step, wrap)
>>> window_list = list(window_iter)
>>> print('window_list = %r' % (window_list,))
window_list = [(1, 2, 3), (3, 4, 5), (5, 6, 1)]
```
# **Example**

```
>>> iterable = [1, 2, 3, 4, 5, 6]
>>> size, step, wrap = 3, 2, False
>>> window_iter = iter_window(iterable, size, step, wrap)
>>> window_list = list(window_iter)
\Rightarrow print ('window_list = r' \ (window_list,))
window_list = [(1, 2, 3), (3, 4, 5)]
```
## **Example**

```
>>> iterable = []
>>> size, step, wrap = 3, 2, False
>>> window_iter = iter_window(iterable, size, step, wrap)
>>> window_list = list(window_iter)
>>> print('window_list = %r' % (window_list,))
window_list = []
```
ubelt.util\_list.**allsame**(*iterable*, *eq=<built-in function eq>*) Determine if all items in a sequence are the same

#### Parameters

- iterable (*Iterable*) items to determine if they are all the same
- eq (*Callable, optional*) function to determine equality (default: operator.eq)

```
>>> allsame([1, 1, 1, 1])
True
>>> allsame([])
True
>>> allsame([0, 1])
False
>>> iterable = iter([0, 1, 1, 1])
>>> next(iterable)
>>> allsame(iterable)
True
>>> allsame(range(10))
False
>>> allsame(range(10), lambda a, b: True)
True
```
<span id="page-66-1"></span>ubelt.util\_list.**argsort**(*indexable*, *key=None*, *reverse=False*) Returns the indices that would sort a indexable object.

This is similar to numpy.argsort(), but it is written in pure python and works on both lists and dictionaries.

#### Parameters

- indexable (*Iterable or Mapping*) indexable to sort by
- key (*Callable, optional*) customizes the ordering of the indexable
- reverse (*bool, optional*) if True returns in descending order

Returns indices: list of indices such that sorts the indexable

Return type list

```
>>> import ubelt as ub
>>> # argsort works on dicts by returning keys
>>> dict_ = {'a': 3, 'b': 2, 'c': 100}
>>> indices = ub.argsort(dict_)
>>> assert list(ub.take(dict_, indices)) == sorted(dict_.values())
>>> # argsort works on lists by returning indices
>>> indexable = [100, 2, 432, 10]
>>> indices = ub.argsort(indexable)
>>> assert list(ub.take(indexable, indices)) == sorted(indexable)
>>> # Can use iterators, but be careful. It exhausts them.
>>> indexable = reversed(range(100))
>>> indices = ub.argsort(indexable)
>>> assert indices[0] == 99
>>> # Can use key just like sorted
>>> indexable = [[0, 1, 2], [3, 4], [5]]
>>> indices = ub.argsort(indexable, key=len)
>>> assert indices == [2, 1, 0]
>>> # Can use reverse just like sorted
>>> indexable = [0, 2, 1]
>>> indices = ub.argsort(indexable, reverse=True)
>>> assert indices == [1, 2, 0]
```
ubelt.util\_list.**argmax**(*indexable*, *key=None*)

Returns index / key of the item with the largest value.

This is similar to numpy.argmax(), but it is written in pure python and works on both lists and dictionaries.

#### Parameters

- indexable (*Iterable or Mapping*) indexable to sort by
- key (*Callable, optional*) customizes the ordering of the indexable

CommandLine: python -m ubelt.util\_list argmax

**Example**

```
>>> assert argmax({'a': 3, 'b': 2, 'c': 100}) == 'c'
>>> assert argmax(['a', 'c', 'b', 'z', 'f']) == 3
>>> assert argmax([[0, 1], [2, 3, 4], [5]], key=len) == 1
>>> assert argmax({'a': 3, 'b': 2, 3: 100, 4: 4}) == 3
>>> assert argmax(iter(['a', 'c', 'b', 'z', 'f'])) == 3
```
<span id="page-67-0"></span>ubelt.util\_list.**argmin**(*indexable*, *key=None*)

Returns index / key of the item with the smallest value.

This is similar to numpy.argmin(), but it is written in pure python and works on both lists and dictionaries.

#### **Parameters**

- indexable (*Iterable or Mapping*) indexable to sort by
- key (*Callable, optional*) customizes the ordering of the indexable

**Example**

```
>>> assert argmin({'a': 3, 'b': 2, 'c': 100}) == 'b'
>>> assert argmin(['a', 'c', 'b', 'z', 'f']) == 0
>>> assert argmin([[0, 1], [2, 3, 4], [5]], key=len) == 2
>>> assert argmin({'a': 3, 'b': 2, 3: 100, 4: 4}) == 'b'
>>> assert argmin(iter(['a', 'c', 'A', 'z', 'f'])) == 2
```
ubelt.util\_list.**peek**(*iterable*)

Look at the first item of an iterable. If the input is an iterator, then the next element is exhausted (i.e. a pop operation).

Parameters iterable (*List[T]*) – an iterable

Returns

item: the first item of ordered sequence, a popped item from an iterator, or an arbitrary item from an unordered collection.

Return type T

```
>>> import ubelt as ub
>>> data = [0, 1, 2]
>>> ub.peek(data)
\bigcap>>> iterator = iter(data)
>>> print(ub.peek(iterator))
0
>>> print(ub.peek(iterator))
1
>>> print(ub.peek(iterator))
2
>>> ub.peek(range(3))
\cap
```
# **2.23.1.1.1.17 ubelt.util\_memoize module**

This module exposes decorators for in-memory caching of functional results.

Either [memoize\(\)](#page-68-0), [memoize\\_method\(\)](#page-69-0), and [memoize\\_property\(\)](#page-70-0) should be used depending on what type of function is being wrapped. The following example demonstrates this.

```
>>> import ubelt as ub
>>> # Memoize a function, the args are hashed
>>> @ub.memoize
>>> def func(a, b):
>>> return a + b
>>> #
>>> class MyClass:
>>> # Memoize a class method, the args are hashed
>>> @ub.memoize_method
>>> def my_method(self, a, b):
>>> return a + b
>>> #
>>> # Memoize a property: there can be no args,
>>> @ub.memoize_property
>>> @property
>>> def my_property1(self):
>>> return 4
>>> #
>>> # The property decorator is optional
>>> def my_property2(self):
>>> return 5
>>> #
>>> func(1, 2)
>>> func(1, 2)
>>> self = MyClass()
>>> self.my_method(1, 2)
>>> self.my_method(1, 2)
>>> self.my_property1
>>> self.my_property1
>>> self.my_property2
>>> self.my_property2
```
ubelt.util\_memoize.**memoize**(*func*) memoization decorator that respects args and kwargs

## **References**

<https://wiki.python.org/moin/PythonDecoratorLibrary#Memoize>

Parameters func (*Callable*) – live python function

Returns memoized wrapper

Return type func

CommandLine: xdoctest -m ubelt.util\_memoize memoize

#### **Example**

```
>>> import ubelt as ub
>>> closure = {'a': 'b', 'c': 'd'}
\Rightarrow incr = [0]>>> def foo(key):
>>> value = closure[key]
>>> incr[0] += 1
>>> return value
>>> foo_memo = ub.memoize(foo)
>>> assert foo('a') == 'b' and foo('c') == 'd'
>>> assert incr[0] == 2
>>> print('Call memoized version')
\Rightarrow assert foo_memo('a') == 'b' and foo_memo('c') == 'd'
>>> assert incr[0] == 4
>>> assert foo_memo('a') == 'b' and foo_memo('c') == 'd'
>>> print('Counter should no longer increase')
>>> assert incr[0] == 4
>>> print('Closure changes result without memoization')
>>> closure = {'a': 0, 'c': 1}
>>> assert foo('a') == 0 and foo('c') == 1
>>> assert incr[0] == 6
>>> assert foo_memo('a') == 'b' and foo_memo('c') == 'd'
```
<span id="page-69-0"></span>**class** ubelt.util\_memoize.**memoize\_method**(*func*)

Bases: object

memoization decorator for a method that respects args and kwargs

# **References**

<http://code.activestate.com/recipes/577452-a-memoize-decorator-for-instance-methods/>

# **Example**

```
>>> import ubelt as ub
>>> closure = {'a': 'b', 'c': 'd'}
>>> incr = [0]
>>> class Foo(object):
```
(continues on next page)

(continued from previous page)

```
>>> @memoize_method
>>> def foo_memo(self, key):
>>> value = closure[key]
>>> incr[0] += 1
>>> return value
>>> def foo(self, key):
>>> value = closure[key]
>>> incr[0] += 1
>>> return value
\Rightarrow \text{self} = \text{FoO}()>>> assert self.foo('a') == 'b' and self.foo('c') == 'd'
>>> assert incr[0] == 2
>>> print('Call memoized version')
>>> assert self.foo_memo('a') == 'b' and self.foo_memo('c') == 'd'
>>> assert incr[0] == 4
>>> assert self.foo_memo('a') == 'b' and self.foo_memo('c') == 'd'
>>> print('Counter should no longer increase')
>>> assert incr[0] == 4
>>> print('Closure changes result without memoization')
>>> closure = {'a': 0, 'c': 1}
>>> assert self.foo('a') == 0 and self.foo('c') == 1
>>> assert incr[0] == 6
>>> assert self.foo_memo('a') == 'b' and self.foo_memo('c') == 'd'
>>> print('Constructing a new object should get a new cache')
\Rightarrow\bullet\text{ self2 = Foo()}>>> self2.foo_memo('a')
>>> assert incr[0] == 7
>>> self2.foo_memo('a')
>>> assert incr[0] == 7
```
#### <span id="page-70-0"></span>ubelt.util\_memoize.**memoize\_property**(*fget*)

Return a property attribute for new-style classes that only calls its getter on the first access. The result is stored and on subsequent accesses is returned, preventing the need to call the getter any more.

This decorator can either be used by itself or by decorating another property. In either case the method will always become a property.

#### **Notes**

implementation is a modified version of [1].

#### **References**

..[1] <https://github.com/estebistec/python-memoized-property>

CommandLine: xdoctest -m ubelt.util\_memoize memoize\_property

# **Example**

```
>>> class C(object):
... load_name_count = 0
... @memoize_property
... def name(self):
```
(continues on next page)

(continued from previous page)

```
... "name's docstring"
... self.load_name_count += 1
... return "the name"
... @memoize_property
... @property
... def another_name(self):
... "name's docstring"
... self.load_name_count += 1
... return "the name"
\Rightarrow \ge \ge \in \in ( )>>> c.load_name_count
0
>>> c.name
'the name'
>>> c.load_name_count
1
>>> c.name
'the name'
>>> c.load_name_count
1
>>> c.another_name
```
# **2.23.1.1.1.18 ubelt.util\_mixins module**

This module defines the [NiceRepr](#page-72-0) mixin class, which defines a  $\text{__repr__}$  and  $\text{__str__}$  method that only depend on a custom \_\_nice\_\_ method, which you must define. This means you only have to overload one function instead of two. Furthermore, if the object defines a \_\_len\_\_ method, then the \_\_nice\_\_ method defaults to something sensible, otherwise it is treated as abstract and raises NotImplementedError.

To use simply have your object inherit from  $NiceRepr$  (multi-inheritance should be ok).

CommandLine: xdoctest -m ubelt.util\_mixins \_\_doc\_\_

```
>>> # Objects that define __nice__ have a default __str__ and __repr__
>>> import ubelt as ub
>>> class Student(ub.NiceRepr):
... def __init__(self, name):
... self.name = name
... def __nice__(self):
... return self.name
>>> s1 = Student('Alice')
>>> s2 = Student('Bob')
>>> print ('s1 = \{}'.format (s1))
>>> print ('s2 = \{}'.format (s2))
s1 = <Student(Alice)>
s2 = \langleStudent(Bob)>
```
```
>>> # Objects that define __len__ have a default __nice_
>>> import ubelt as ub
>>> class Group(ub.NiceRepr):
... def __init__(self, data):
... self.data = data
... def __len__(self):
... return len(self.data)
\Rightarrow \Rightarrow g = Group([1, 2, 3])>>> print (\n\cdot q = \{\}^{\cdot}, \text{format}(q))g = \langle Group(3)\rangle
```
<span id="page-72-0"></span>**class** ubelt.util\_mixins.**NiceRepr** Bases: object

Inherit from this class and define \_\_nice\_\_ to "nicely" print your objects.

Defines \_\_str\_\_ and \_\_repr\_\_ in terms of \_\_nice\_\_ function Classes that inherit from [NiceRepr](#page-72-0) should redefine \_\_nice\_\_. If the inheriting class has a \_\_len\_, method then the default \_\_nice\_\_ method will return its length.

#### **Example**

```
>>> import ubelt as ub
>>> class Foo(ub.NiceRepr):
... def __nice__(self):
... return 'info'
\frac{3}{2} foo = Foo()
>>> assert str(foo) == '<Foo(info)>'
>>> assert repr(foo).startswith('<Foo(info) at ')
```
### **Example**

```
>>> import ubelt as ub
>>> class Bar(ub.NiceRepr):
... pass
\Rightarrow \Rightarrow \quad bar = \text{Bar} ()
>>> import pytest
>>> with pytest.warns(None) as record:
>>> assert 'object at' in str(bar)
>>> assert 'object at' in repr(bar)
```

```
>>> import ubelt as ub
>>> class Baz(ub.NiceRepr):
... def __len__(self):
... return 5
\Rightarrow \frac{1}{2} baz = Baz()
>>> assert str(baz) == \text{'<}Baz(5)>'
```
# **2.23.1.1.1.19 ubelt.util\_path module**

Functions for working with filesystem paths.

The [expandpath\(\)](#page-75-0) function expands the tilde to  $$HOME$  and environment variables to their values.

The augpath () function creates variants of an existing path without having to spend multiple lines of code splitting it up and stitching it back together.

The  $shrinkuser()$  function replaces your home directory with a tilde.

The *userhome* () function reports the home directory of the current user of the operating system.

The [ensuredir\(\)](#page-75-1) function operates like mkdir  $-p$  in unix.

<span id="page-73-0"></span>ubelt.util\_path.**augpath**(*path*, *suffix="*, *prefix="*, *ext=None*, *base=None*, *dpath=None*, *multidot=False*)

Create a new path with a different extension, basename, directory, prefix, and/or suffix.

A prefix is inserted before the basename. A suffix is inserted between the basename and the extension. The basename and extension can be replaced with a new one. Essentially a path is broken down into components (dpath, base, ext), and then recombined as (dpath, prefix, base, suffix, ext) after replacing any specified component.

### **Parameters**

- path (*str | PathLike*) a path to augment
- suffix (*str, default=''*) placed between the basename and extension
- prefix (*str, default=''*) placed in front of the basename
- ext (*str, default=None*) if specified, replaces the extension
- base (*str, default=None*) if specified, replaces the basename without extension
- dpath (*str | PathLike, default=None*) if specified, replaces the directory
- multidot (*bool, default=False*) Allows extensions to contain multiple dots. Specifically, if False, everything after the last dot in the basename is the extension. If True, everything after the first dot in the basename is the extension.

Returns augmented path

Return type str

### **Example**

```
>>> import ubelt as ub
>>> path = 'foo.bar'
>>> suffix = '_suff'
>>> prefix = 'pref_'
>>> ext = '.baz'
>>> newpath = ub.augpath(path, suffix, prefix, ext=ext, base='bar')
>>> print('newpath = %s' % (newpath,))
newpath = pref_bar_suff.baz
```

```
>>> augpath('foo.bar')
'foo.bar'
>>> augpath('foo.bar', ext='.BAZ')
'foo.BAZ'
>>> augpath('foo.bar', suffix='_')
'foo_.bar'
>>> augpath('foo.bar', prefix='_')
'_foo.bar'
>>> augpath('foo.bar', base='baz')
'baz.bar'
>>> augpath('foo.tar.gz', ext='.zip', multidot=True)
foo.zip
>>> augpath('foo.tar.gz', ext='.zip', multidot=False)
foo.tar.zip
>>> augpath('foo.tar.gz', suffix='_new', multidot=True)
foo_new.tar.gz
```
<span id="page-74-1"></span>ubelt.util\_path.**userhome**(*username=None*)

Returns the path to some user's home directory.

Parameters username (*str, default=None*) – name of a user on the system. If not specified, the current user is inferred.

Returns userhome\_dpath: path to the specified home directory

Return type str

Raises

- KeyError if the specified user does not exist on the system
- OSError if username is unspecified and the current user cannot be inferred

### **Example**

```
>>> import getpass
>>> username = getpass.getuser()
>>> assert userhome() == expanduser('~')
>>> assert userhome(username) == expanduser('~')
```

```
ubelt.util_path.shrinkuser(path, home='~')
    Inverse of os.path.expanduser().
```
#### **Parameters**

- path (*str | PathLike*) path in system file structure
- home (*str, default*=' $\sim$ ') symbol used to replace the home path. Defaults to ' $\sim$ ', but you might want to use '\$HOME' or '%USERPROFILE%' instead.

Returns path: shortened path replacing the home directory with a tilde

Return type str

```
>>> path = expanduser('~')
>>> assert path != '~'
>>> assert shrinkuser(path) == '~'
>>> assert shrinkuser(path + '1') == path + '1'
>>> assert shrinkuser(path + '/1') == join('~', '1')
>>> assert shrinkuser(path + '/1', '$HOME') == join('$HOME', '1')
>>> assert shrinkuser('.') == '.'
```
<span id="page-75-0"></span>ubelt.util\_path.**expandpath**(*path*)

Shell-like environment variable and tilde path expansion.

Less aggressive than truepath. Only expands environs and tilde. Does not change relative paths to absolute paths.

**Parameters path** (*str* | *PathLike*) – string representation of a path

Returns expanded path

Return type str

### **Example**

```
>>> import ubelt as ub
>>> assert normpath(ub.expandpath('~/foo')) == join(ub.userhome(), 'foo')
>>> assert ub.expandpath('foo') == 'foo'
```
<span id="page-75-1"></span>ubelt.util\_path.**ensuredir**(*dpath*, *mode=1023*, *verbose=None*, *recreate=False*) Ensures that directory will exist. Creates new dir with sticky bits by default

#### **Parameters**

- dpath (*str | PathLike | Tuple[str | PathLike]*) dir to ensure. Can also be a tuple to send to join
- mode (*int, default=0o1777*) octal mode of directory
- verbose (*int, default=0*) verbosity
- **recreate** (*bool, default=False*) if True removes the directory and all of its contents and creates a fresh new directory. USE CAREFULLY.

Returns path: the ensured directory

Return type str

### **Notes**

This function is not thread-safe in Python2

### **Example**

```
>>> from ubelt.util_platform import * # NOQA
>>> import ubelt as ub
>>> cache_dpath = ub.ensure_app_cache_dir('ubelt')
>>> dpath = join(cache_dpath, 'ensuredir')
>>> if exists(dpath):
... os.rmdir(dpath)
```

```
>>> assert not exists(dpath)
>>> ub.ensuredir(dpath)
>>> assert exists(dpath)
>>> os.rmdir(dpath)
```
**class** ubelt.util\_path.**TempDir** Bases: object

Context for creating and cleaning up temporary directories.

### **Example**

```
>>> with TempDir() as self:
>>> dpath = self.dpath
>>> assert exists(dpath)
>>> assert not exists(dpath)
```
### **Example**

```
>>> self = TempDir()
>>> dpath = self.ensure()
>>> assert exists(dpath)
>>> self.cleanup()
>>> assert not exists(dpath)
```
**ensure**() **cleanup**()

**start**()

# **2.23.1.1.1.20 ubelt.util\_platform module**

The goal of this module is to provide an idiomatic cross-platform pattern of accessing platform dependent file systems.

Standard application directory structure: cache, config, and other XDG standards<sup>[1](#page-76-0)</sup>. This is similar to the more focused appdirs module<sup>[5](#page-76-1)</sup>. In the future ubelt may directly use appdirs.

# **Notes**

Table mapping the type of directory to the system default environment variable. Inspired by<sup>[2](#page-76-2)</sup>,<sup>[3](#page-76-3)</sup>, and<sup>[4](#page-76-4)</sup>.

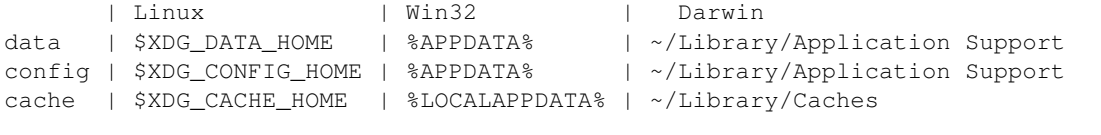

(continues on next page)

```
1 https://specifications.freedesktop.org/basedir-spec/basedir-spec-latest.html
```
<span id="page-76-1"></span><sup>5</sup> <https://github.com/ActiveState/appdirs>

<span id="page-76-2"></span><sup>2</sup> <https://stackoverflow.com/questions/43853548/xdg-windows>

<span id="page-76-3"></span><sup>3</sup> <https://stackoverflow.com/questions/11113974/cross-plat-path>

<span id="page-76-4"></span><sup>4</sup> <https://github.com/harawata/appdirs#supported-directories>

```
If an environment variable is not specified the defaults are:
   APPDATA = \sim/AppData/Roaming
   LOCALAPPDATA = ~/AppData/Local
    XDG\_DATA\_HOME = \sim/.local/share
    XDG_CACHE_HOME = \sim / .cacheXDG CONFIG HOME = \sim/.config
```
# **References**

ubelt.util\_platform.**platform\_data\_dir**()

Returns path for user-specific data files

Returns path to the data dir used by the current operating system

Return type str

```
ubelt.util_platform.platform_config_dir()
```
Returns a directory which should be writable for any application This should be used for persistent configuration files.

Returns path to the cahce dir used by the current operating system

Return type str

### ubelt.util\_platform.**platform\_cache\_dir**()

Returns a directory which should be writable for any application This should be used for temporary deletable data.

Returns path to the cache dir used by the current operating system

### Return type str

```
ubelt.util_platform.get_app_data_dir(appname, *args)
```
Returns a writable directory for an application. This should be used for temporary deletable data.

### **Parameters**

- **appname** (*str*) the name of the application
- \*args any other subdirectories may be specified

Returns dpath: writable data directory for this application

Return type str

SeeAlso: ensure\_app\_data\_dir

ubelt.util\_platform.**ensure\_app\_data\_dir**(*appname*, *\*args*) Calls [get\\_app\\_data\\_dir\(\)](#page-77-0) but ensures the directory exists.

### Parameters

- **appname** (*str*) the name of the application
- \***args** any other subdirectories may be specified

SeeAlso: get\_app\_data\_dir

```
>>> import ubelt as ub
>>> dpath = ub.ensure_app_data_dir('ubelt')
>>> assert exists(dpath)
```
<span id="page-78-0"></span>ubelt.util\_platform.**get\_app\_config\_dir**(*appname*, *\*args*)

Returns a writable directory for an application This should be used for persistent configuration files.

**Parameters** 

- **appname** (*str*) the name of the application
- \*args any other subdirectories may be specified

Returns dpath: writable config directory for this application

Return type str

SeeAlso: ensure app config dir

```
ubelt.util_platform.ensure_app_config_dir(appname, *args)
     Calls get\_app\_config\_dir () but ensures the directory exists.
```
### **Parameters**

- **appname** (*str*) the name of the application
- \*args any other subdirectories may be specified

SeeAlso: get\_app\_config\_dir

### **Example**

```
>>> import ubelt as ub
>>> dpath = ub.ensure_app_config_dir('ubelt')
>>> assert exists(dpath)
```
<span id="page-78-1"></span>ubelt.util\_platform.**get\_app\_cache\_dir**(*appname*, *\*args*)

Returns a writable directory for an application. This should be used for temporary deletable data.

#### **Parameters**

- **appname** (*str*) the name of the application
- \*args any other subdirectories may be specified

Returns dpath: writable cache directory for this application

Return type str

SeeAlso: ensure\_app\_cache\_dir

ubelt.util\_platform.**ensure\_app\_cache\_dir**(*appname*, *\*args*) Calls get app cache  $dir()$  but ensures the directory exists.

#### **Parameters**

- **appname** (*str*) the name of the application
- \***args** any other subdirectories may be specified

SeeAlso: get app cache dir

# **Example**

```
>>> import ubelt as ub
>>> dpath = ub.ensure_app_cache_dir('ubelt')
>>> assert exists(dpath)
```
ubelt.util\_platform.**find\_exe**(*name*, *multi=False*, *path=None*)

### Locate a command.

Search your local filesystem for an executable and return the first matching file with executable permission.

### **Parameters**

- **name** (*str* | *PathLike*) globstr of matching filename
- multi (*bool, default=False*) if True return all matches instead of just the first.
- path (*str | PathLike | Iterable[str | PathLike], default=None*) overrides the system PATH variable.

Returns returns matching executable(s).

Return type str | List[str] | None

SeeAlso: shutil.which() - which is available in Python 3.3+.

# **Notes**

This is essentially the which UNIX command

#### **References**

<https://stackoverflow.com/questions/377017/test-if-executable-exists-in-python/377028#377028> [https:](https://docs.python.org/dev/library/shutil.html#shutil.which) [//docs.python.org/dev/library/shutil.html#shutil.which](https://docs.python.org/dev/library/shutil.html#shutil.which)

### **Example**

```
>>> find_exe('ls')
>>> find_exe('ping')
>>> assert find_exe('which') == find_exe(find_exe('which'))
>>> find_exe('which', multi=True)
>>> find_exe('ping', multi=True)
>>> find_exe('cmake', multi=True)
>>> find_exe('nvcc', multi=True)
>>> find_exe('noexist', multi=True)
```

```
>>> assert not find_exe('noexist', multi=False)
>>> assert find_exe('ping', multi=False)
>>> assert not find_exe('noexist', multi=True)
>>> assert find_exe('ping', multi=True)
```
### Benchmark:

```
>>> # xdoctest: +IGNORE_WANT
>>> import ubelt as ub
>>> import shutil
>>> for timer in ub.Timerit(100, bestof=10, label='ub.find_exe'):
>>> ub.find_exe('which')
>>> for timer in ub.Timerit(100, bestof=10, label='shutil.which'):
>>> shutil.which('which')
Timed best=58.71 µs, mean=59.64 \pm 0.96 µs for ub.find_exe
Timed best=72.75 µs, mean=73.07 \pm 0.22 µs for shutil.which
```
ubelt.util\_platform.**find\_path**(*name*, *path=None*, *exact=False*)

Search for a file or directory on your local filesystem by name (file must be in a directory specified in a PATH environment variable)

#### **Parameters**

- fname (*str | PathLike or str*) file name to match. If exact is False this may be a glob pattern
- **path** (*str or Iterable*[*str* | *PathLike]*) list of directories to search either specified as an os.pathsep separated string or a list of directories. Defaults to environment PATH.
- exact (*bool, default=False*) if True, only returns exact matches.

**Yields**  $str$  – candidate: a path that matches name

# **Notes**

Running with name='' (i.e. ub.find\_path('')) will simply yield all directories in your PATH.

### **Notes**

For recursive behavior set path=(d for d,  $_{-}$ ,  $_{-}$  in os.walk('.')), where '.' might be replaced by the root directory of interest.

### **Example**

```
>>> list(find_path('ping', exact=True))
>>> list(find_path('bin'))
>>> list(find_path('bin'))
>>> list(find_path('*cc*'))
>>> list(find_path('cmake*'))
```

```
>>> import ubelt as ub
>>> from os.path import dirname
>>> path = dirname(dirname(ub.util_platform.__file__))
>>> res = sorted(find_path('ubelt/util_*.py', path=path))
>>> assert len(res) >= 10
>>> res = sorted(find_path('ubelt/util_platform.py', path=path, exact=True))
>>> print(res)
>>> assert len(res) == 1
```
# **2.23.1.1.1.21 ubelt.util\_str module**

Functions for working with text and strings.

The [ensure\\_unicode\(\)](#page-83-0) function does its best to coerce python 2/3 bytes and text into a consistent unicode text representation.

The codeblock () and paragraph () wrap multiline strings to help write text blocks without hindering the surrounding code indentation.

The  $hzcat$  () function horizontally concatenates multiline text.

The  $indent$  () prefixes all lines in a text block with a given prefix. By default that prefix is 4 spaces.

```
ubelt.util_str.indent(text, prefix=' ')
     Indents a block of text
```
**Parameters** 

- text  $(str)$  text to indent
- **prefix**  $(str)$  prefix to add to each line (default = '')

Returns indented text

Return type str

CommandLine: python -m util\_str indent

#### **Example**

```
>>> from ubelt.util_str import * # NOQA
>>> NL = chr(10) # newline character
>>> text = 'Lorem ipsum' + NL + 'dolor sit amet'
>>> prefix = ' '
>>> result = indent(text, prefix)
>>> assert all(t.startswith(prefix) for t in result.split(NL))
```
<span id="page-81-0"></span>ubelt.util\_str.**codeblock**(*block\_str*)

Create a block of text that preserves all newlines and relative indentation

Wraps multiline string blocks and returns unindented code. Useful for templated code defined in indented parts of code.

**Parameters block\_str** (*str*) – typically in the form of a multiline string

Returns the unindented string

Return type str

CommandLine: python -m ubelt.util\_str codeblock

# **Example**

```
>>> from ubelt.util_str import * # NOQA
>>> # Simulate an indented part of code
>>> if True:
>>> # notice the indentation on this will be normal
>>> codeblock_version = codeblock(
```

```
... ... ... ... ... ... ... ...
... def foo():
... return 'bar'
... '''
... )
>>> # notice the indentation and newlines on this will be odd
>>> normal_version = ('''
... def foo():
... return 'bar'
... ''')
>>> assert normal_version != codeblock_version
>>> print('Without codeblock')
>>> print(normal_version)
>>> print('With codeblock')
>>> print(codeblock_version)
```
<span id="page-82-0"></span>ubelt.util\_str.**paragraph**(*block\_str*)

Wraps multi-line strings and restructures the text to remove all newlines, heading, trailing, and double spaces.

Useful for writing log messages

**Parameters block\_str** (*str*) – typically in the form of a multiline string

Returns the reduced text block

Return type str

CommandLine: xdoctest -m ubelt.util\_str paragraph

**Example**

```
>>> from ubelt.util_str import * # NOQA
>>> block_str = (
>>> '''
>>> Lorem ipsum dolor sit amet, consectetur adipiscing
>>> elit, sed do eiusmod tempor incididunt ut labore et
>>> dolore magna aliqua.
>>> ''')
>>> out = paragraph(block_str)
>>> assert chr(10) in block_str
>>> assert chr(10) not in out
\rightarrow \rightarrow print ('block_str = \{!r\}'.format (block_str))
\Rightarrow print ('out = \{!r\}'.format (out))
```
<span id="page-82-1"></span>ubelt.util\_str.**hzcat**(*args*, *sep="*)

Horizontally concatenates strings preserving indentation

Concatenates a list of objects ensuring that the next item in the list is all the way to the right of any previous items.

Parameters

- args (*List[str]*) strings to concatenate
- sep (str) separator (defaults to ")

CommandLine: python -m ubelt.util\_str hzcat

Example1:

```
>>> import ubelt as ub
>>> B = ub.repr2([[1, 2], [3, 457]], nl=1, cbr=True, trailsep=False)
>>> C = ub.repr2([[5, 6], [7, 8]], nl=1, cbr=True, trailsep=False)
>>> args = ['A = ', B, ' * ', C]>>> print(ub.hzcat(args))
A = [[1, 2], \times [[5, 6],[3, 457]] [7, 8]]
```
Example2:

```
>>> from ubelt.util_str import *
>>> import ubelt as ub
>>> import unicodedata
>>> aa = unicodedata.normalize('NFD', 'á') # a unicode char with len2
>>> B = ub.repr2([['\theta', aa], [aa, aa, aa]], nl=1, si=True, cbr=True,
˓→trailsep=False)
\Rightarrow >> C = ub.repr2([[5, 6], [7, '\theta']], nl=1, si=True, cbr=True, trailsep=False)
>>> args = ['A', '=', B, '*', C]
>>> print(ub.hzcat(args, sep=''))
A=[[\theta, \hat{a}], \quad \star [[5, 6],[\dot{a}, \dot{a}, \dot{a}]] [7, \theta]]
```
<span id="page-83-0"></span>ubelt.util\_str.**ensure\_unicode**(*text*) Casts bytes into utf8 (mostly for python2 compatibility)

#### **References**

<http://stackoverflow.com/questions/12561063/extract-data-from-file>

### **Example**

```
>>> from ubelt.util_str import *
>>> import codecs # NOQA
>>> assert ensure_unicode('my ünicôdé strı˛ng') == 'my ünicôdé strı˛ng'
>>> assert ensure_unicode('text1') == 'text1'
>>> assert ensure_unicode('text1'.encode('utf8')) == 'text1'
>>> assert ensure_unicode('i»¿text1'.encode('utf8')) == 'i»¿text1'
>>> assert (codecs.BOM_UTF8 + 'text»¿'.encode('utf8')).decode('utf8')
```
### **2.23.1.1.1.22 ubelt.util\_stream module**

Functions for capturing and redirecting IO streams.

The [CaptureStdout](#page-84-0) captures all text sent to stdout and optionally prevents it from actually reaching stdout.

<span id="page-83-1"></span>The  $TeeStringIO$  does the same thing but for arbitrary streams. It is how the former is implemented.

**class** ubelt.util\_stream.**TeeStringIO**(*redirect=None*) Bases: \_io.StringIO

An IO object that writes to itself and another IO stream.

**Variables redirect** (io. IOBase) – The other stream to write to.

```
>>> redirect = io.StringIO()
>>> self = TeeStringIO(redirect)
```
### **isatty**()

Returns true of the redirect is a terminal.

### **Notes**

Needed for IPython.embed to work properly when this class is used to override stdout / stderr.

#### **encoding**

Gets the encoding of the *redirect* IO object

### **Example**

```
>>> redirect = io.StringIO()
>>> assert TeeStringIO(redirect).encoding is None
>>> assert TeeStringIO(None).encoding is None
>>> assert TeeStringIO(sys.stdout).encoding is sys.stdout.encoding
>>> redirect = io.TextIOWrapper(io.StringIO())
>>> assert TeeStringIO(redirect).encoding is redirect.encoding
```
#### **write**(*msg*)

Write to this and the redirected stream

#### **flush**()

Flush to this and the redirected stream

```
class ubelt.util_stream.CaptureStream
```
Bases: object

Generic class for capturing streaming output from stdout or stderr

<span id="page-84-0"></span>**class** ubelt.util\_stream.**CaptureStdout**(*supress=True*, *enabled=True*) Bases: ubelt.util stream.CaptureStream

Context manager that captures stdout and stores it in an internal stream

#### Parameters

- supress (*bool, default=True*) if True, stdout is not printed while captured
- enabled (*bool, default=True*) does nothing if this is False

```
>>> self = CaptureStdout(supress=True)
>>> print('dont capture the table flip (°° ')
>>> with self:
... text = 'capture the heart '
... print(text)
>>> print('dont capture look of disapproval _')
>>> assert isinstance(self.text, six.text_type)
>>> assert self.text == text + '\n', 'failed capture text'
```

```
>>> self = CaptureStdout(supress=False)
>>> with self:
... print('I am captured and printed in stdout')
>>> assert self.text.strip() == 'I am captured and printed in stdout'
```
### **Example**

```
>>> self = CaptureStdout(supress=True, enabled=False)
>>> with self:
... print('dont capture')
>>> assert self.text is None
```
#### **log\_part**()

Log what has been captured so far

**start**()

**stop**()

#### **Example**

```
>>> CaptureStdout(enabled=False).stop()
>>> CaptureStdout(enabled=True).stop()
```
**close**()

### **2.23.1.1.1.23 ubelt.util\_time module**

This is util\_time, it has a few functions for handling time related code that I wish there was standard library support for.

First, [Timer](#page-86-0) is a context manager that times a block of indented code. Also has *tic* and *toc* methods for a more matlab like feel.

Next,  $Timeri$  is an alternative to the builtin timeit module. I think its better at least, maybe Tim Peters can show me otherwise. Perhaps there's a reason it has to work on strings and can't be placed around existing code like a with statement.

The  $t$ imestamp() is less interesting than the previous two methods, but I have found it useful to have a function that quickly returns an iso8601 timestamp without much fuss.

Timerit is back! Even though this module exists in a standalone library: [https://github.com/Erotemic/,](https://github.com/Erotemic/) ubelt has its own copy. There is a tradeoff here, but the code is pretty static, I'll try to keep them in sync.

### **Example**

```
>>> # xdoctest: +IGNORE_WANT
>>> import math
>>> import ubelt as ub
>>> timer = ub.Timer('Timer demo!', verbose=1)
>>> with timer:
```

```
>>> math.factorial(100000)
tic('Timer demo!')
...toc('Timer demo!')=0.1453s
```
### **Example**

```
>>> # xdoctest: +IGNORE_WANT
>>> import math
>>> import ubelt as ub
>>> for timer in ub.Timerit(num=200, verbose=3):
>>> with timer:
>>> math.factorial(10000)
Timing for 200 loops
Timed for: 200 loops, best of 3
   time per loop: best=2.055 ms, mean=2.145 \pm 0.083 ms
```
<span id="page-86-1"></span>ubelt.util\_time.**timestamp**(*method='iso8601'*) Make an iso8601 timestamp suitable for use in filenames

Parameters method (*str, default='iso8601'*) – type of timestamp

# **Example**

```
>>> stamp = timestamp()
\rightarrow \rightarrow print ('stamp = \{!r\}'.format (stamp))
stamp = \dots-\dots-\dotsT...
```

```
class ubelt.util_time.Timer(label=", verbose=None, newline=True)
```
Bases: object

Measures time elapsed between a start and end point. Can be used as a with-statement context manager, or using the tic/toc api.

### Parameters

- label (*str, default*='') identifier for printing
- verbose (*int, default=None*) verbosity flag, defaults to True if label is given
- newline (*bool, default=True*) if False and verbose, print tic and toc on the same line

Variables

- $\bullet$  **elapsed** ( $f$ loat) number of seconds measured by the context manager
- **tstart** (float) time of last *tic* reported by *self.\_time()*

### **Example**

```
>>> # Create and start the timer using the context manager
>>> import math
>>> timer = Timer('Timer test!', verbose=1)
>>> with timer:
>>> math.factorial(10000)
>>> assert timer.elapsed > 0
```

```
tic('Timer test!')
...toc('Timer test!')=...
```
# **Example**

```
>>> # Create and start the timer using the tic/toc interface
\Rightarrow \Rightarrow timer = Timer().tic()
>>> elapsed1 = timer.toc()
>>> elapsed2 = timer.toc()
>>> elapsed3 = timer.toc()
>>> assert elapsed1 <= elapsed2
>>> assert elapsed2 <= elapsed3
```
**tic**()

starts the timer

**toc**() stops the timer

<span id="page-87-0"></span>**class** ubelt.util\_time.**Timerit**(*num=1*, *label=None*, *bestof=3*, *unit=None*, *verbose=None*) Bases: object

Reports the average time to run a block of code.

Unlike *%timeit*, *Timerit* can handle multiline blocks of code. It runs inline, and doesn't depend on magic or strings. Just indent your code and place in a Timerit block. See <https://github.com/Erotemic/vimtk> for vim functions that will insert one of these in for you (ok that part is a little magic).

### Parameters

- **num** (*int, default=1*) number of times to run the loop
- label (*str, default=None*) identifier for printing
- bestof (*int, default=3*) takes the max over this number of trials
- **unit** (*str*) what units time is reported in
- verbose (*int*) verbosity flag, defaults to True if label is given

#### Variables

- **labeled measurements taken by this object** (measures) –
- **ranked measurements** (rankings) –

### **Example**

```
>>> from ubelt import Timerit
>>> import math
>>> num = 15
>>> t1 = Timerit(num, label='factorial', verbose=1)
>>> for timer in t1:
>>> # <write untimed setup code here> this example has no setup
>>> with timer:
>>> # <write code to time here> for example...
>>> math.factorial(10000)
```

```
Timed best=..., mean=... for factorial
>>> # <you can now access Timerit attributes>
>>> assert t1.total_time > 0
>>> assert t1.n_loops == t1.num
>>> assert t1.n_loops == num
```
### **Example**

```
>>> # xdoc: +IGNORE_WANT
>>> import math
>>> from ubelt import Timerit
>>> num = 10
>>> # If the timer object is unused, time will still be recorded,
>>> # but with less precision.
>>> for _ in Timerit(num, 'concise', verbose=2):
>>> math.factorial(10000)
Timed concise for: 10 loops, best of 3
   time per loop: best=4.954 ms, mean=4.972 \pm 0.018 ms
>>> # Using the timer object results in the most precise timings
>>> for timer in Timerit(num, 'precise', verbose=3):
>>> with timer: math.factorial(10000)
Timing precise for: 15 loops, best of 3
Timed precise for: 15 loops, best of 3
   time per loop: best=2.474 ms, mean=2.54 \pm 0.046 ms
```
#### **reset**(*label=None*, *measures=False*)

clears all measurements, allowing the object to be reused

#### Parameters

- **label** (*str, optional*) change the label if specified
- measures (*bool, default=False*) if True reset measures

#### **Example**

```
>>> import math
>>> ti = Timerit(num=10, unit='us', verbose=True)
>>> _ = ti.reset(label='10!').call(math.factorial, 10)
Timed best=...s, mean=...s for 10!
>>> _ = ti.reset(label='20!').call(math.factorial, 20)
Timed best=...s, mean=...s for 20!
>>> _ = ti.reset().call(math.factorial, 20)
Timed best=...s, mean=...s for 20!
>>> _ = ti.reset(measures=True).call(math.factorial, 20)
```
#### **call**(*func*, *\*args*, *\*\*kwargs*)

Alternative way to time a simple function call using condensed syntax.

#### Returns

Use *min*, or *mean* to get a scalar. Use *print* to output a report to stdout.

Return type self (*[Timerit](#page-109-0)*)

```
>>> import math
>>> time = Timerit(num=10).call(math.factorial, 50).min()
>>> assert time > 0
```
#### **rankings**

Orders each list of measurements by ascending time

### **Example**

```
>>> import math
>>> ti = Timerit(num=1)
>>> _ = ti.reset('a').call(math.factorial, 5)
>>> _ = ti.reset('b').call(math.factorial, 10)
>>> _ = ti.reset('c').call(math.factorial, 20)
>>> ti.rankings
>>> ti.consistency
```
#### **consistency**

" Take the hamming distance between the preference profiles to as a measure of consistency.

**min**()

The best time overall.

This is typically the best metric to consider when evaluating the execution time of a function. To understand why consider this quote from the docs of the original timeit module:

'" In a typical case, the lowest value gives a lower bound for how fast your machine can run the given code snippet; higher values in the result vector are typically not caused by variability in Python's speed, but by other processes interfering with your timing accuracy. So the min() of the result is probably the only number you should be interested in. "

Returns minimum measured seconds over all trials

Return type float

**Example**

```
>>> import math
>>> self = Timerit(num=10, verbose=0)
>>> self.call(math.factorial, 50)
>>> assert self.min() > 0
```
#### **mean**()

The mean of the best results of each trial.

Returns mean of measured seconds

Return type float

Note: This is typically less informative than simply looking at the min. It is recommended to use min as the expectation value rather than mean in most cases.

```
>>> import math
>>> self = Timerit(num=10, verbose=0)
>>> self.call(math.factorial, 50)
>>> assert self.mean() > 0
```
**std**()

The standard deviation of the best results of each trial.

Returns standard deviation of measured seconds

Return type float

Note: As mentioned in the timeit source code, the standard deviation is not often useful. Typically the minimum value is most informative.

### **Example**

```
>>> import math
>>> self = Timerit(num=10, verbose=1)
>>> self.call(math.factorial, 50)
>>> assert self.std() >= 0
```

```
report(verbose=1)
```
Creates a human readable report

Parameters verbose (*int*) – verbosity level. Either 1, 2, or 3.

Returns the report

Return type str

SeeAlso: [Timerit.print\(\)](#page-90-0)

# **Example**

```
>>> import math
>>> ti = Timerit(num=1).call(math.factorial, 5)
>>> print(ti.report(verbose=1))
Timed best=...s, mean=...s
```
#### <span id="page-90-0"></span>**print**(*verbose=1*)

Prints human readable report using the print function

Parameters verbose (*int*) – verbosity level

SeeAlso: [Timerit.report\(\)](#page-90-1)

```
>>> import math
>>> Timerit(num=10).call(math.factorial, 50).print(verbose=1)
Timed best=...s, mean=...s
>>> Timerit(num=10).call(math.factorial, 50).print(verbose=2)
Timed for: 10 loops, best of 3
   time per loop: best=...s, mean=...s
>>> Timerit(num=10).call(math.factorial, 50).print(verbose=3)
Timed for: 10 loops, best of 3
   body took: ...
   time per loop: best=...s, mean=...s
```
### **2.23.1.1.2 Module contents**

UBelt is a "utility belt" of commonly needed utility and helper functions. It is a currated collection of top-level utilities with functionality that falls into a mixture of categories.

The source code is available at [https://github.com/Erotemic/ubelt.](https://github.com/Erotemic/ubelt) We also have [Jupyter notebook demos.](https://github.com/Erotemic/ubelt/blob/master/docs/notebooks/Ubelt%20Demo.ipynb)

The ubelt API is organized by submodules containing related functionality. Each submodule contains top level overview documentation, and each function contains a docstring with at least one example.

<span id="page-91-1"></span>**class** ubelt.**AutoDict**

Bases: dict

An infinitely nested default dict of dicts.

Implementation of Perl's autovivification feature.

SeeAlso: [AutoOrderedDict](#page-91-0) - the ordered version

### **References**

#### **Example**

```
>>> import ubelt as ub
>>> auto = ub.AutoDict()
>>> auto[0][10][100] = None
>>> assert str(auto) == '{0: {10: {100: None}}}'
```
**to\_dict**()

Recursively casts a AutoDict into a regular dictionary. All nested AutoDict values are also converted.

Returns a copy of this dict without autovivification

Return type dict

```
>>> from ubelt.util_dict import AutoDict
>>> auto = AutoDict()
>>> auto[1] = 1
>>> auto['n1'] = AutoDict()
>>> static = auto.to_dict()
>>> assert not isinstance(static, AutoDict)
>>> assert not isinstance(static['n1'], AutoDict)
```
#### **class** ubelt.**AutoOrderedDict**

Bases: collections.OrderedDict, [ubelt.util\\_dict.AutoDict](#page-32-0)

An infinitely nested default dict of dicts that maintains the ordering of items.

SeeAlso: [AutoDict](#page-91-1) - the unordered version of this class

### **Example**

```
>>> import ubelt as ub
>>> auto = ub.AutoOrderedDict()
\Rightarrow auto[0][3] = 3
>>> auto[0][2] = 2
>>> auto[0][1] = 1
>>> assert list(auto[0].values()) == [3, 2, 1]
```
**class** ubelt.**CacheStamp**(*fname*, *dpath*, *cfgstr=None*, *product=None*, *hasher='sha1'*, *verbose=None*, *enabled=True*)

Bases: object

Quickly determine if a file-producing computation has been done.

Writes a file that marks that a procedure has been done by writing a "stamp" file to disk. Removing the stamp file will force recomputation. However, removing or changing the result of the computation may not trigger recomputation unless specific handling is done or the expected "product" of the computation is a file and registered with the stamper. If hasher is None, we only check if the product exists, and we ignore its hash, otherwise it checks that the hash of the product is the same.

#### **Parameters**

- **fname**  $(str)$  Name of the stamp file
- **cfgstr** (*str*) Configuration associated with the stamped computation. A common pattern is to call *ubelt.hash\_data* on a dependency list.
- dpath (*PathLike*) Where to store the cached stamp file
- product (*PathLike or Sequence[PathLike], optional*) Path or paths that we expect the computation to produce. If specified the hash of the paths are stored.
- hasher (*str, default='sha1'*) The type of hasher used to compute the file hash of product. If None, then we assume the file has not been corrupted or changed. Defaults to sha1.
- verbose (*bool, default=None*) Passed to internal ub.Cacher object
- enabled (*bool, default=True*) if False, expired always returns True

### **Example**

```
>>> import ubelt as ub
>>> from os.path import join
>>> # Stamp the computation of expensive-to-compute.txt
>>> dpath = ub.ensure_app_cache_dir('ubelt', 'test-cache-stamp')
>>> ub.delete(dpath)
>>> ub.ensuredir(dpath)
>>> product = join(dpath, 'expensive-to-compute.txt')
>>> self = CacheStamp('somedata', cfgstr='someconfig', dpath=dpath,
>>> product=product, hasher=None)
>>> self.hasher = None
```

```
>>> if self.expired():
>>> ub.writeto(product, 'very expensive')
>>> self.renew()
>>> assert not self.expired()
>>> # corrupting the output will not expire in non-robust mode
>>> ub.writeto(product, 'corrupted')
>>> assert not self.expired()
>>> self.hasher = 'sha1'
>>> # but it will expire if we are in robust mode
>>> assert self.expired()
>>> # deleting the product will cause expiration in any mode
>>> self.hasher = None
>>> ub.delete(product)
>>> assert self.expired()
```
### **expired**(*cfgstr=None*, *product=None*)

Check to see if a previously existing stamp is still valid and if the expected result of that computation still exists.

#### **Parameters**

- cfgstr (*str, optional*) overrides the instance-level cfgstr
- product (*PathLike or Sequence[PathLike], optional*) override the default product if specified

Returns True if the stamp is invalid or does not exist.

#### Return type bool

**renew**(*cfgstr=None*, *product=None*)

Recertify that the product has been recomputed by writing a new certificate to disk.

Returns certificate information

#### Return type dict

**class** ubelt.**Cacher**(*fname*, *cfgstr=None*, *dpath=None*, *appname='ubelt'*, *ext='.pkl'*, *meta=None*, *verbose=None*, *enabled=True*, *log=None*, *hasher='sha1'*, *protocol=2*)

### Bases: object

Cacher designed to be quickly integrated into existing scripts.

### **Parameters**

- **fname**  $(str) A$  file name. This is the prefix that will be used by the cache. It will always be used as-is.
- cfgstr (str) Indicates the state. Either this string or a hash of this string will be used to identify the cache. A cfgstr should always be reasonably readable, thus it is good practice to hash extremely detailed cfgstrs to a reasonable readable level. Use meta to store make original details persist.
- dpath (*PathLike*) Specifies where to save the cache. If unspecified, Cacher defaults to an application resource dir as given by appname.
- **appname** (*str, default='ubelt'*) Application name Specifies a folder in the application resource directory where to cache the data if dpath is not specified.
- ext (*str, default='.pkl'*) File extension for the cache format
- meta  $(object)$  Metadata that is also saved with the  $cfast r$ . This can be useful to indicate how the cfgstr was constructed.
- verbose (*int, default=1*) Level of verbosity. Can be 1, 2 or 3.
- enabled (*bool, default=True*) If set to False, then the load and save methods will do nothing.
- log (*func*) Overloads the print function. Useful for sending output to loggers (e.g. logging.info,  $tqdm.tqdm.write$ , ...
- hasher  $(str)$  Type of hashing algorithm to use if  $cfystr$  needs to be condensed to less than 49 characters.
- protocol (*int, default=2*) Protocol version used by pickle. If python 2 compatibility is not required, then it is better to use protocol 4.

CommandLine: python -m ubelt.util\_cache Cacher

## **Example**

```
>>> import ubelt as ub
>>> cfgstr = 'repr-of-params-that-uniquely-determine-the-process'
>>> # Create a cacher and try loading the data
>>> cacher = ub.Cacher('test_process', cfgstr)
>>> cacher.clear()
>>> data = cacher.tryload()
>>> if data is None:
>>> # Put expensive functions in if block when cacher misses
>>> myvar1 = 'result of expensive process'
>>> myvar2 = 'another result'
>>> # Tell the cacher to write at the end of the if block
>>> # It is idomatic to put results in a tuple named data
>>> data = myvar1, myvar2
>>> cacher.save(data)
>>> # Last part of the Cacher pattern is to unpack the data tuple
>>> myvar1, myvar2 = data
```
### **Example**

```
>>> # The previous example can be shorted if only a single value
>>> from ubelt.util_cache import Cacher
>>> cfgstr = 'repr-of-params-that-uniquely-determine-the-process'
>>> # Create a cacher and try loading the data
>>> cacher = Cacher('test_process', cfgstr)
>>> myvar = cacher.tryload()
>>> if myvar is None:
>>> myvar = ('result of expensive process', 'another result')
>>> cacher.save(myvar)
>>> assert cacher.exists(), 'should now exist'
```
**VERBOSE = 1**

#### **FORCE\_DISABLE = False**

**get\_fpath**(*cfgstr=None*)

Reports the filepath that the cacher will use.

It will attempt to use '{fname}\_{cfgstr}{ext}' unless that is too long. Then cfgstr will be hashed.

Parameters cfgstr (*str, optional*) – overrides the instance-level cfgstr

Returns PathLike

### **Example**

```
>>> from ubelt.util_cache import Cacher
>>> import pytest
>>> with pytest.warns(UserWarning):
>>> cacher = Cacher('test_cacher1')
>>> cacher.get_fpath()
>>> self = Cacher('test_cacher2', cfgstr='cfg1')
>>> self.get_fpath()
>>> self = Cacher('test_cacher3', cfgstr='cfg1' * 32)
>>> self.get_fpath()
```
#### **exists**(*cfgstr=None*)

Check to see if the cache exists

Parameters cfgstr (*str, optional*) – overrides the instance-level cfgstr

#### **existing\_versions**()

Returns data with different cfgstr values that were previously computed with this cacher.

#### **Example**

```
>>> from ubelt.util_cache import Cacher
>>> # Ensure that some data exists
>>> known fnames = set()
>>> cacher = Cacher('versioned_data', cfgstr='1')
>>> cacher.ensure(lambda: 'data1')
>>> known_fnames.add(cacher.get_fpath())
>>> cacher = Cacher('versioned_data', cfgstr='2')
>>> cacher.ensure(lambda: 'data2')
>>> known_fnames.add(cacher.get_fpath())
>>> # List previously computed configs for this type
>>> from os.path import basename
>>> cacher = Cacher('versioned_data', cfgstr='2')
>>> exist_fpaths = set(cacher.existing_versions())
>>> exist_fnames = list(map(basename, exist_fpaths))
>>> print(exist_fnames)
>>> assert exist_fpaths == known_fnames
```
['versioned\_data\_1.pkl', 'versioned\_data\_2.pkl']

**clear**(*cfgstr=None*)

Removes the saved cache and metadata from disk

Parameters cfgstr (str, optional) – overrides the instance-level cfgstr

#### **tryload**(*cfgstr=None*, *on\_error='raise'*)

Like load, but returns None if the load fails due to a cache miss.

#### Parameters

• **cfgstr** (*str, optional*) – overrides the instance-level cfgstr

• on error (*str, default='raise'*) – How to handle non-io errors errors. Either 'raise', which re-raises the exception, or 'clear' which deletes the cache and returns None.

```
load(cfgstr=None)
```
Load the data cached and raise an error if something goes wrong.

Parameters cfgstr (*str, optional*) – overrides the instance-level cfgstr

Raises *IOError - if the data is unable to be loaded. This could be due to* – a cache miss or because the cache is disabled.

### **Example**

```
>>> from ubelt.util_cache import * # NOQA
>>> # Setting the cacher as enabled=False turns it off
>>> cacher = Cacher('test_disabled_load', '', enabled=True)
>>> cacher.save('data')
>>> assert cacher.load() == 'data'
>>> cacher.enabled = False
>>> assert cacher.tryload() is None
```
#### **save**(*data*, *cfgstr=None*)

Writes data to path specified by *self.fpath(cfgstr)*.

Metadata containing information about the cache will also be appended to an adjacent file with the *.meta* suffix.

#### Parameters

- data (*object*) arbitrary pickleable object to be cached
- cfgstr (*str, optional*) overrides the instance-level cfgstr

### **Example**

```
>>> from ubelt.util_cache import * # NOQA
>>> # Normal functioning
\rightarrow\rightarrow cfgstr = 'long-cfg' * 32
>>> cacher = Cacher('test_enabled_save', cfgstr)
>>> cacher.save('data')
>>> assert exists(cacher.get_fpath()), 'should be enabeled'
>>> assert exists(cacher.get_fpath() + '.meta'), 'missing metadata'
>>> # Setting the cacher as enabled=False turns it off
>>> cacher2 = Cacher('test_disabled_save', 'params', enabled=False)
>>> cacher2.save('data')
>>> assert not exists(cacher2.get_fpath()), 'should be disabled'
```
#### **ensure**(*func*, *\*args*, *\*\*kwargs*)

Wraps around a function. A cfgstr must be stored in the base cacher.

Parameters

- **func** (*callable*) function that will compute data on cache miss
- \*args passed to func
- \*\***kwargs** passed to func

```
>>> from ubelt.util_cache import * # NOQA
>>> def func():
>>> return 'expensive result'
>>> fname = 'test_cacher_ensure'
>>> cfgstr = 'func params'
>>> cacher = Cacher(fname, cfgstr)
>>> cacher.clear()
>>> data1 = cacher.ensure(func)
>>> data2 = cacher.ensure(func)
>>> assert data1 == 'expensive result'
>>> assert data1 == data2
>>> cacher.clear()
```
**class** ubelt.**CaptureStdout**(*supress=True*, *enabled=True*)

Bases: [ubelt.util\\_stream.CaptureStream](#page-84-1)

Context manager that captures stdout and stores it in an internal stream

#### Parameters

- supress (*bool, default=True*) if True, stdout is not printed while captured
- enabled (*bool, default=True*) does nothing if this is False

# **Example**

```
>>> self = CaptureStdout(supress=True)
>>> print('dont capture the table flip (°° ')
>>> with self:
... text = 'capture the heart '
... print(text)
>>> print('dont capture look of disapproval _')
>>> assert isinstance(self.text, six.text_type)
>>> assert self.text == text + '\n', 'failed capture text'
```
# **Example**

```
>>> self = CaptureStdout(supress=False)
>>> with self:
... print('I am captured and printed in stdout')
>>> assert self.text.strip() == 'I am captured and printed in stdout'
```
# **Example**

```
>>> self = CaptureStdout(supress=True, enabled=False)
>>> with self:
... print('dont capture')
>>> assert self.text is None
```
### **log\_part**()

Log what has been captured so far

**start**()

**stop**()

#### **Example**

```
>>> CaptureStdout(enabled=False).stop()
>>> CaptureStdout(enabled=True).stop()
```
#### **close**()

```
class ubelt.CaptureStream
```
Bases: object

Generic class for capturing streaming output from stdout or stderr

```
class ubelt.FormatterExtensions
```
Bases: object

Helper class for managing non-builtin (e.g. numpy) format types.

This module ([ubelt.util\\_format](#page-43-0)) maintains a global set of basic extensions, but it is also possible to create a locally scoped set of extensions and explicilty pass it to repr2. The following example demonstrates this.

### **Example**

```
>>> import ubelt as ub
>>> class MyObject(object):
>>> pass
>>> data = {'a': [1, 2.2222, MyObject()], 'b': MyObject()}
>>> # Create a custom set of extensions
>>> extensions = ub.FormatterExtensions()
>>> # Register a function to format your specific type
>>> @extensions.register(MyObject)
>>> def format_myobject(data, **kwargs):
>>> return 'I can do anything here'
>>> # Repr2 will now respect the passed custom extensions
>>> # Note that the global extensions will still be respected
>>> # unless they are overloaded.
>>> print(ub.repr2(data, nl=-1, precision=1, extensions=extensions))
{
    'a': [1, 2.2, I can do anything here],
    'b': I can do anything here
}
>>> # Overload the formatter for float and int
>>> @extensions.register((float, int))
>>> def format_myobject(data, **kwargs):
       return str((data + 10) // 2)
>>> print(ub.repr2(data, nl=-1, precision=1, extensions=extensions))
{
    'a': [5, 6.0, I can do anything here],
    'b': I can do anything here
}
```
# **register**(*type*) Registers a custom formatting function with ub.repr2

**lookup**(*data*)

Returns an appropriate function to format data if one has been registered.

### <span id="page-99-0"></span>**class** ubelt.**NiceRepr**

Bases: object

Inherit from this class and define \_\_nice\_\_ to "nicely" print your objects.

Defines \_\_str\_\_ and \_\_repr\_\_ in terms of \_\_nice\_\_ function Classes that inherit from [NiceRepr](#page-99-0) should redefine  $\text{__nic}_$ . If the inheriting class has a  $\text{__len}_$ , method then the default  $\text{__nic}_$  method will return its length.

#### **Example**

```
>>> import ubelt as ub
>>> class Foo(ub.NiceRepr):
... def __nice__(self):
... return 'info'
\Rightarrow \Rightarrow foo = Foo()
>>> assert str(foo) == '<Foo(info)>'
>>> assert repr(foo).startswith('<Foo(info) at ')
```
#### **Example**

```
>>> import ubelt as ub
>>> class Bar(ub.NiceRepr):
... pass
\Rightarrow \frac{1}{2} bar = Bar()
>>> import pytest
>>> with pytest.warns(None) as record:
>>> assert 'object at' in str(bar)
>>> assert 'object at' in repr(bar)
```
# **Example**

```
>>> import ubelt as ub
>>> class Baz(ub.NiceRepr):
... def __len__(self):
... return 5
>>> baz = Baz()
>>> assert str(baz) == \text{'<}Baz(5)>'
```
**class** ubelt.**OrderedSet**(*iterable=None*)

Bases: collections.abc.MutableSet, collections.abc.Sequence

An OrderedSet is a custom MutableSet that remembers its order, so that every entry has an index that can be looked up.

```
>>> OrderedSet([1, 1, 2, 3, 2])
OrderedSet([1, 2, 3])
```
#### **copy**()

Return a shallow copy of this object.

### **Example**

```
>>> this = OrderedSet([1, 2, 3])
>>> other = this.copy()
>>> this == other
True
>>> this is other
False
```
#### **add**(*key*)

Add *key* as an item to this OrderedSet, then return its index.

If *key* is already in the OrderedSet, return the index it already had.

#### **Example**

```
>>> oset = OrderedSet()
>>> oset.append(3)
0
>>> print(oset)
OrderedSet([3])
```
### **append**(*key*)

Add *key* as an item to this OrderedSet, then return its index.

If *key* is already in the OrderedSet, return the index it already had.

# **Example**

```
>>> oset = OrderedSet()
>>> oset.append(3)
\hbox{O}>>> print(oset)
OrderedSet([3])
```
**update**(*sequence*)

Update the set with the given iterable sequence, then return the index of the last element inserted.

### **Example**

```
\Rightarrow \Rightarrow oset = OrderedSet([1, 2, 3])
>>> oset.update([3, 1, 5, 1, 4])
4
>>> print(oset)
OrderedSet([1, 2, 3, 5, 4])
```
### **index**(*key*)

Get the index of a given entry, raising an IndexError if it's not present.

*key* can be an iterable of entries that is not a string, in which case this returns a list of indices.

```
>>> oset = OrderedSet([1, 2, 3])
>>> oset.index(2)
1
```
### **get\_loc**(*key*)

Get the index of a given entry, raising an IndexError if it's not present.

*key* can be an iterable of entries that is not a string, in which case this returns a list of indices.

# **Example**

```
>>> oset = OrderedSet([1, 2, 3])
>>> oset.index(2)
1
```
### **get\_indexer**(*key*)

Get the index of a given entry, raising an IndexError if it's not present.

*key* can be an iterable of entries that is not a string, in which case this returns a list of indices.

# **Example**

```
>>> oset = OrderedSet([1, 2, 3])
>>> oset.index(2)
1
```
#### **pop**()

Remove and return the last element from the set.

Raises KeyError if the set is empty.

#### **Example**

```
>>> oset = OrderedSet([1, 2, 3])
>>> oset.pop()
3
```
#### **discard**(*key*)

Remove an element. Do not raise an exception if absent.

The MutableSet mixin uses this to implement the .remove() method, which *does* raise an error when asked to remove a non-existent item.

# **Example**

```
>>> oset = OrderedSet([1, 2, 3])
>>> oset.discard(2)
>>> print(oset)
OrderedSet([1, 3])
>>> oset.discard(2)
```
**>>>** print(oset) OrderedSet([1, 3])

**clear**()

Remove all items from this OrderedSet.

**union**(*\*sets*)

Combines all unique items. Each items order is defined by its first appearance.

**Example**

```
>>> oset = OrderedSet.union(OrderedSet([3, 1, 4, 1, 5]), [1, 3], [2, 0])
>>> print(oset)
OrderedSet([3, 1, 4, 5, 2, 0])
>>> oset.union([8, 9])
OrderedSet([3, 1, 4, 5, 2, 0, 8, 9])
>>> oset | {10}
OrderedSet([3, 1, 4, 5, 2, 0, 10])
```
#### **intersection**(*\*sets*)

Returns elements in common between all sets. Order is defined only by the first set.

# **Example**

```
>>> oset = OrderedSet.intersection(OrderedSet([0, 1, 2, 3]), [1, 2, 3])
>>> print(oset)
OrderedSet([1, 2, 3])
>>> oset.intersection([2, 4, 5], [1, 2, 3, 4])
OrderedSet([2])
>>> oset.intersection()
OrderedSet([1, 2, 3])
```
### **difference**(*\*sets*)

Returns all elements that are in this set but not the others.

### **Example**

```
>>> OrderedSet([1, 2, 3]).difference(OrderedSet([2]))
OrderedSet([1, 3])
>>> OrderedSet([1, 2, 3]).difference(OrderedSet([2]), OrderedSet([3]))
OrderedSet([1])
>>> OrderedSet([1, 2, 3]) - OrderedSet([2])
OrderedSet([1, 3])
>>> OrderedSet([1, 2, 3]).difference()
OrderedSet([1, 2, 3])
```
### **issubset**(*other*)

Report whether another set contains this set.

```
>>> OrderedSet([1, 2, 3]).issubset({1, 2})
False
>>> OrderedSet([1, 2, 3]).issubset({1, 2, 3, 4})
True
>>> OrderedSet([1, 2, 3]).issubset({1, 4, 3, 5})
False
```
#### **issuperset**(*other*)

Report whether this set contains another set.

### **Example**

```
>>> OrderedSet([1, 2]).issuperset([1, 2, 3])
False
>>> OrderedSet([1, 2, 3, 4]).issuperset({1, 2, 3})
True
>>> OrderedSet([1, 4, 3, 5]).issuperset({1, 2, 3})
False
```
#### **symmetric\_difference**(*other*)

Return the symmetric difference of two OrderedSets as a new set. That is, the new set will contain all elements that are in exactly one of the sets.

Their order will be preserved, with elements from *self* preceding elements from *other*.

### **Example**

```
>>> this = OrderedSet([1, 4, 3, 5, 7])
>>> other = OrderedSet([9, 7, 1, 3, 2])
>>> this.symmetric_difference(other)
OrderedSet([4, 5, 9, 2])
```
# **difference\_update**(*\*sets*)

Update this OrderedSet to remove items from one or more other sets.

### **Example**

```
>>> this = OrderedSet([1, 2, 3])
>>> this.difference_update(OrderedSet([2, 4]))
>>> print(this)
OrderedSet([1, 3])
>>> this = OrderedSet([1, 2, 3, 4, 5])
>>> this.difference_update(OrderedSet([2, 4]), OrderedSet([1, 4, 6]))
>>> print(this)
```
OrderedSet([3, 5]) **intersection\_update**(*other*)

Update this OrderedSet to keep only items in another set, preserving their order in this set.

```
>>> this = OrderedSet([1, 4, 3, 5, 7])
>>> other = OrderedSet([9, 7, 1, 3, 2])
>>> this.intersection_update(other)
>>> print(this)
OrderedSet([1, 3, 7])
```
### **symmetric\_difference\_update**(*other*)

Update this OrderedSet to remove items from another set, then add items from the other set that were not present in this set.

### **Example**

```
>>> this = OrderedSet([1, 4, 3, 5, 7])
>>> other = OrderedSet([9, 7, 1, 3, 2])
>>> this.symmetric_difference_update(other)
>>> print(this)
OrderedSet([4, 5, 9, 2])
```

```
class ubelt.ProgIter(iterable=None, desc=None, total=None, freq=1, initial=0, eta_window=64,
                          clearline=True, adjust=True, time_thresh=2.0, show_times=True, en-
                          abled=True, verbose=None, stream=None, chunksize=None, **kwargs)
```
Bases: ubelt.progiter.\_TQDMCompat, ubelt.progiter.\_BackwardsCompat

Prints progress as an iterator progresses

#### Variables

- **[iterable](#page-146-0)** (iterable) An iterable iterable
- $\bullet$  **desc** (str) description label to show with progress
- **total** (int) Maximum length of the process (estimated from iterable if not specified)
- **freq** (int) How many iterations to wait between messages.
- **adjust** (bool) if True freq is adjusted based on time\_thresh
- **eta\_window** (int) number of previous measurements to use in eta calculation
- **clearline** (bool) if true messages are printed on the same line
- **adjust** if True *freq* is adjusted based on time\_thresh
- **time\_thresh** (float) desired amount of time to wait between messages if adjust is True otherwise does nothing
- **show** times  $(boo1)$  shows rate, eta, and wall (defaults to True)
- **initial**  $(int)$  starting index offset (defaults to 0)
- **stream** (file) defaults to sys.stdout
- **enabled** (bool) if False nothing happens.
- **chunksize** (int) indicates that each iteration processes a batch of this size. Iteration rate is displayed in terms of single-items.
- **verbose** (int) verbosity mode 0 no verbosity, 1 verbosity with clearline=True and adjust=True 2 - verbosity without clearline=False and adjust=True 3 - verbosity without clearline=False and adjust=False

Note: Either use ProgIter in a with statement or call prog.end() at the end of the computation if there is a possibility that the entire iterable may not be exhausted.

Note: ProgIter is an alternative to *tqdm*. The main difference between *ProgIter* and *tqdm* is that ProgIter does not use threading where as *tqdm* does. *ProgIter* is simpler than *tqdm* and thus more stable in certain circumstances.

SeeAlso: tqdm - <https://pypi.python.org/pypi/tqdm>

### **References**

<http://datagenetics.com/blog/february12017/index.html>

### **Example**

```
>>> # xdoctest: +SKIP
>>> def is_prime(n):
... return n \ge 2 and not any (n \land i == 0 for i in range(2, n))
>>> for n in ProgIter(range(100), verbose=1):
>>> # do some work
>>> is_prime(n)
100/100... rate=... Hz, total=..., wall=... EST
```
#### **set\_extra**(*extra*)

specify a custom info appended to the end of the next message

### Todo:

• [ ] extra is a bad name; come up with something better and rename

### **Example**

```
>>> prog = ProgIter(range(100, 300, 100), show_times=False, verbose=3)
>>> for n in prog:
>>> prog.set_extra('processesing num {}'.format(n))
0/2...1/2...processesing num 100
2/2...processesing num 200
```
#### **step**(*inc=1*)

Manually step progress update, either directly or by an increment.

#### Parameters

- idx (*int*) current step index (default None) if specified, takes precidence over *inc*
- inc (*int*) number of steps to increment (defaults to 1)

```
>>> n = 3
>>> prog = ProgIter(desc='manual', total=n, verbose=3)
>>> # Need to manually begin and end in this mode
>>> prog.begin()
>>> for _ in range(n):
... prog.step()
>>> prog.end()
```
### **Example**

```
\Rightarrow n = 3>>> # can be used as a context manager in manual mode
>>> with ProgIter(desc='manual', total=n, verbose=3) as prog:
... for _ in range(n):
... prog.step()
```
# **begin**()

Initializes information used to measure progress

This only needs to be used if this ProgIter is not wrapping an iterable. Does nothing if the this ProgIter is disabled.

#### **end**()

Signals that iteration has ended and displays the final message.

This only needs to be used if this ProgIter is not wrapping an iterable. Does nothing if the this ProgIter object is disabled or has already finished.

### **format\_message**()

builds a formatted progres message with the current values. This contains the special characters needed to clear lines.

### **Example**

```
>>> self = ProgIter(clearline=False, show_times=False)
>>> print(repr(self.format_message()))
    0/?\ldots \ln'>>> self.begin()
>>> self.step()
>>> print(repr(self.format_message()))
' 1/?... \n\ln'
```
### **Example**

```
>>> self = ProgIter(chunksize=10, total=100, clearline=False,
>>> show_times=False, microseconds=True)
>>> # hack, microseconds=True for coverage, needs real test
>>> print(repr(self.format_message()))
' 0.00% of 10x100... \n'
>>> self.begin()
>>> self.update() # tqdm alternative to step
```

```
>>> print(repr(self.format_message()))
' 1.00% of 10x100... \n'
```
#### **ensure\_newline**()

use before any custom printing when using the progress iter to ensure your print statement starts on a new line instead of at the end of a progress line

# **Example**

```
>>> # Unsafe version may write your message on the wrong line
>>> prog = ProgIter(range(4), show_times=False, verbose=1)
>>> for n in prog:
... print('unsafe message')
0/4... unsafe message
1/4... unsafe message
unsafe message
unsafe message
4/4...>>> # apparently the safe version does this too.
>>> print('---')
---
>>> prog = ProgIter(range(4), show_times=False, verbose=1)
>>> for n in prog:
... prog.ensure_newline()
... print('safe message')
0/4...safe message
1/4...
safe message
safe message
safe message
4/4...
```
#### **display\_message**()

Writes current progress to the output stream

### **class** ubelt.**TeeStringIO**(*redirect=None*)

```
Bases: _io.StringIO
```
An IO object that writes to itself and another IO stream.

**Variables redirect** (io. IOBase) – The other stream to write to.

# **Example**

```
>>> redirect = io.StringIO()
>>> self = TeeStringIO(redirect)
```
### **isatty**()

Returns true of the redirect is a terminal.

# **Notes**

Needed for IPython.embed to work properly when this class is used to override stdout / stderr.
#### **encoding**

Gets the encoding of the *redirect* IO object

## **Example**

```
>>> redirect = io.StringIO()
>>> assert TeeStringIO(redirect).encoding is None
>>> assert TeeStringIO(None).encoding is None
>>> assert TeeStringIO(sys.stdout).encoding is sys.stdout.encoding
>>> redirect = io.TextIOWrapper(io.StringIO())
>>> assert TeeStringIO(redirect).encoding is redirect.encoding
```
#### **write**(*msg*)

Write to this and the redirected stream

## **flush**()

Flush to this and the redirected stream

## **class** ubelt.**TempDir**

Bases: object

Context for creating and cleaning up temporary directories.

## **Example**

```
>>> with TempDir() as self:
>>> dpath = self.dpath
>>> assert exists(dpath)
>>> assert not exists(dpath)
```
# **Example**

```
>>> self = TempDir()
>>> dpath = self.ensure()
>>> assert exists(dpath)
>>> self.cleanup()
>>> assert not exists(dpath)
```
**ensure**()

**cleanup**()

**start**()

**class** ubelt.**Timer**(*label="*, *verbose=None*, *newline=True*)

Bases: object

Measures time elapsed between a start and end point. Can be used as a with-statement context manager, or using the tic/toc api.

#### **Parameters**

- label (*str, default*='') identifier for printing
- verbose (*int, default=None*) verbosity flag, defaults to True if label is given
- newline (*bool, default=True*) if False and verbose, print tic and toc on the same line

Variables

- **elapsed** ( $f$ loat) number of seconds measured by the context manager
- **tstart** (float) time of last *tic* reported by *self.\_time()*

#### **Example**

```
>>> # Create and start the timer using the context manager
>>> import math
>>> timer = Timer('Timer test!', verbose=1)
>>> with timer:
>>> math.factorial(10000)
>>> assert timer.elapsed > 0
tic('Timer test!')
...toc('Timer test!')=...
```
## **Example**

```
>>> # Create and start the timer using the tic/toc interface
>>> timer = Timer().tic()
>>> elapsed1 = timer.toc()
>>> elapsed2 = timer.toc()
>>> elapsed3 = timer.toc()
>>> assert elapsed1 <= elapsed2
>>> assert elapsed2 <= elapsed3
```
**tic**()

starts the timer

## **toc**()

stops the timer

<span id="page-109-0"></span>**class** ubelt.**Timerit**(*num=1*, *label=None*, *bestof=3*, *unit=None*, *verbose=None*)

Bases: object

Reports the average time to run a block of code.

Unlike *%timeit*, *Timerit* can handle multiline blocks of code. It runs inline, and doesn't depend on magic or strings. Just indent your code and place in a Timerit block. See <https://github.com/Erotemic/vimtk> for vim functions that will insert one of these in for you (ok that part is a little magic).

## **Parameters**

- **num** (*int, default=1*) number of times to run the loop
- label (*str, default=None*) identifier for printing
- bestof (*int, default=3*) takes the max over this number of trials
- unit (*str*) what units time is reported in
- verbose (*int*) verbosity flag, defaults to True if label is given

## Variables

- **labeled measurements taken by this object** (measures) –
- **ranked measurements** (rankings) –

```
>>> from ubelt import Timerit
>>> import math
>>> num = 15
>>> t1 = Timerit(num, label='factorial', verbose=1)
>>> for timer in t1:
>>> # <write untimed setup code here> this example has no setup
>>> with timer:
>>> # <write code to time here> for example...
>>> math.factorial(10000)
Timed best=..., mean=... for factorial
>>> # <you can now access Timerit attributes>
>>> assert t1.total_time > 0
>>> assert t1.n_loops == t1.num
>>> assert t1.n_loops == num
```
**Example**

```
>>> # xdoc: +IGNORE_WANT
>>> import math
>>> from ubelt import Timerit
\Rightarrow num = 10
>>> # If the timer object is unused, time will still be recorded,
>>> # but with less precision.
>>> for _ in Timerit(num, 'concise', verbose=2):
>>> math.factorial(10000)
Timed concise for: 10 loops, best of 3
   time per loop: best=4.954 ms, mean=4.972 \pm 0.018 ms
>>> # Using the timer object results in the most precise timings
>>> for timer in Timerit(num, 'precise', verbose=3):
>>> with timer: math.factorial(10000)
Timing precise for: 15 loops, best of 3
Timed precise for: 15 loops, best of 3
    time per loop: best=2.474 ms, mean=2.54 \pm 0.046 ms
```

```
reset(label=None, measures=False)
```
clears all measurements, allowing the object to be reused

Parameters

- label (*str, optional*) change the label if specified
- measures (*bool, default=False*) if True reset measures

```
>>> import math
>>> ti = Timerit(num=10, unit='us', verbose=True)
>>> _ = ti.reset(label='10!').call(math.factorial, 10)
Timed best=...s, mean=...s for 10!
>>> _ = ti.reset(label='20!').call(math.factorial, 20)
Timed best=...s, mean=...s for 20!
>>> _ = ti.reset().call(math.factorial, 20)
Timed best=...s, mean=...s for 20!
>>> _ = ti.reset(measures=True).call(math.factorial, 20)
```
**call**(*func*, *\*args*, *\*\*kwargs*)

Alternative way to time a simple function call using condensed syntax.

Returns

Use *min*, or *mean* to get a scalar. Use *print* to output a report to stdout.

Return type self (*[Timerit](#page-109-0)*)

### **Example**

```
>>> import math
>>> time = Timerit(num=10).call(math.factorial, 50).min()
>>> assert time > 0
```
#### **rankings**

Orders each list of measurements by ascending time

#### **Example**

```
>>> import math
>>> ti = Timerit(num=1)
>>> _ = ti.reset('a').call(math.factorial, 5)
>>> _ = ti.reset('b').call(math.factorial, 10)
>>> _ = ti.reset('c').call(math.factorial, 20)
>>> ti.rankings
>>> ti.consistency
```
#### **consistency**

" Take the hamming distance between the preference profiles to as a measure of consistency.

#### **min**()

The best time overall.

This is typically the best metric to consider when evaluating the execution time of a function. To understand why consider this quote from the docs of the original timeit module:

'" In a typical case, the lowest value gives a lower bound for how fast your machine can run the given code snippet; higher values in the result vector are typically not caused by variability in Python's speed, but by other processes interfering with your timing accuracy. So the min() of the result is probably the only number you should be interested in. "

Returns minimum measured seconds over all trials

Return type float

### **Example**

```
>>> import math
>>> self = Timerit(num=10, verbose=0)
>>> self.call(math.factorial, 50)
>>> assert self.min() > 0
```
**mean**()

The mean of the best results of each trial.

Returns mean of measured seconds

#### Return type float

Note: This is typically less informative than simply looking at the min. It is recommended to use min as the expectation value rather than mean in most cases.

# **Example**

```
>>> import math
>>> self = Timerit(num=10, verbose=0)
>>> self.call(math.factorial, 50)
>>> assert self.mean() > 0
```
**std**()

The standard deviation of the best results of each trial.

Returns standard deviation of measured seconds

Return type float

Note: As mentioned in the timeit source code, the standard deviation is not often useful. Typically the minimum value is most informative.

## **Example**

```
>>> import math
>>> self = Timerit(num=10, verbose=1)
>>> self.call(math.factorial, 50)
>>> assert self.std() >= 0
```
#### <span id="page-112-1"></span>**report**(*verbose=1*)

Creates a human readable report

Parameters verbose (*int*) – verbosity level. Either 1, 2, or 3.

Returns the report

Return type str

SeeAlso: [Timerit.print\(\)](#page-112-0)

### **Example**

```
>>> import math
>>> ti = Timerit(num=1).call(math.factorial, 5)
>>> print(ti.report(verbose=1))
Timed best=...s, mean=...s
```
# <span id="page-112-0"></span>**print**(*verbose=1*)

Prints human readable report using the print function

Parameters verbose (*int*) – verbosity level

SeeAlso: [Timerit.report\(\)](#page-112-1)

## **Example**

```
>>> import math
>>> Timerit(num=10).call(math.factorial, 50).print(verbose=1)
Timed best=...s, mean=...s
>>> Timerit(num=10).call(math.factorial, 50).print(verbose=2)
Timed for: 10 loops, best of 3
   time per loop: best=...s, mean=...s
>>> Timerit(num=10).call(math.factorial, 50).print(verbose=3)
Timed for: 10 loops, best of 3
   body took: ...
   time per loop: best=...s, mean=...s
```
ubelt.**allsame**(*iterable*, *eq=<built-in function eq>*)

Determine if all items in a sequence are the same

#### **Parameters**

- iterable (*Iterable*) items to determine if they are all the same
- eq (*Callable, optional*) function to determine equality (default: operator.eq)

# **Example**

```
>>> allsame([1, 1, 1, 1])
True
>>> allsame([])
True
>>> allsame([0, 1])
False
\Rightarrow iterable = iter([0, 1, 1, 1])
>>> next(iterable)
>>> allsame(iterable)
True
>>> allsame(range(10))
False
>>> allsame(range(10), lambda a, b: True)
True
```
ubelt.**argflag**(*key*, *argv=None*)

Determines if a key is specified on the command line

## **Parameters**

- key (str | Tuple[str]) string or tuple of strings. Each key should be prefixed with two hyphens (i.e.  $--$ )
- argv (*List[str], default=None*) overrides sys.argv if specified

Returns flag : True if the key (or any of the keys) was specified

Return type bool

```
>>> import ubelt as ub
>>> argv = ['--spam', '--eggs', 'foo']
>>> assert ub.argflag('--eggs', argv=argv) is True
>>> assert ub.argflag('--ans', argv=argv) is False
>>> assert ub.argflag('foo', argv=argv) is True
>>> assert ub.argflag(('bar', '--spam'), argv=argv) is True
```
### ubelt.**argmax**(*indexable*, *key=None*)

Returns index / key of the item with the largest value.

This is similar to numpy.argmax(), but it is written in pure python and works on both lists and dictionaries.

**Parameters** 

- indexable (*Iterable or Mapping*) indexable to sort by
- key (*Callable, optional*) customizes the ordering of the indexable

CommandLine: python -m ubelt.util\_list argmax

## **Example**

```
>>> assert argmax({'a': 3, 'b': 2, 'c': 100}) == 'c'
>>> assert argmax(['a', 'c', 'b', 'z', 'f']) == 3
>>> assert argmax([[0, 1], [2, 3, 4], [5]], key=len) == 1
>>> assert argmax({'a': 3, 'b': 2, 3: 100, 4: 4}) == 3
>>> assert argmax(iter(['a', 'c', 'b', 'z', 'f'])) == 3
```
#### ubelt.**argmin**(*indexable*, *key=None*)

Returns index / key of the item with the smallest value.

This is similar to numpy.argmin(), but it is written in pure python and works on both lists and dictionaries.

#### **Parameters**

- indexable (*Iterable or Mapping*) indexable to sort by
- key (*Callable, optional*) customizes the ordering of the indexable

# **Example**

```
>>> assert argmin({'a': 3, 'b': 2, 'c': 100}) == 'b'
>>> assert argmin(['a', 'c', 'b', 'z', 'f']) == 0
>>> assert argmin([[0, 1], [2, 3, 4], [5]], key=len) == 2
>>> assert argmin({'a': 3, 'b': 2, 3: 100, 4: 4}) == 'b'
>>> assert argmin(iter(['a', 'c', 'A', 'z', 'f'])) == 2
```
ubelt.**argsort**(*indexable*, *key=None*, *reverse=False*)

Returns the indices that would sort a indexable object.

This is similar to numpy. argsort(), but it is written in pure python and works on both lists and dictionaries.

**Parameters** 

- indexable (*Iterable or Mapping*) indexable to sort by
- key (*Callable, optional*) customizes the ordering of the indexable

• reverse (*bool, optional*) – if True returns in descending order

Returns indices: list of indices such that sorts the indexable

Return type list

**Example**

```
>>> import ubelt as ub
>>> # argsort works on dicts by returning keys
>>> dict_ = {'a': 3, 'b': 2, 'c': 100}
>>> indices = ub.argsort(dict_)
>>> assert list(ub.take(dict_, indices)) == sorted(dict_.values())
>>> # argsort works on lists by returning indices
>>> indexable = [100, 2, 432, 10]
>>> indices = ub.argsort(indexable)
>>> assert list(ub.take(indexable, indices)) == sorted(indexable)
>>> # Can use iterators, but be careful. It exhausts them.
>>> indexable = reversed(range(100))
>>> indices = ub.argsort(indexable)
>>> assert indices[0] == 99
>>> # Can use key just like sorted
>>> indexable = [[0, 1, 2], [3, 4], [5]]
>>> indices = ub.argsort(indexable, key=len)
>>> assert indices == [2, 1, 0]
>>> # Can use reverse just like sorted
>>> indexable = [0, 2, 1]
>>> indices = ub.argsort(indexable, reverse=True)
>>> assert indices == [1, 2, 0]
```
## ubelt.**argunique**(*items*, *key=None*)

Returns indices corresponding to the first instance of each unique item.

## Parameters

- items (*Sequence*) indexable collection of items
- key (*Callable, optional*) custom normalization function. If specified returns items where key(item) is unique.

Yields *int* – indices of the unique items

## **Example**

```
>>> items = [0, 2, 5, 1, 1, 0, 2, 4]
>>> indices = list(argunique(items))
>>> assert indices == [0, 1, 2, 3, 7]
>>> indices = list(argunique(items, key=lambda x: x % 2 == 0))
>>> assert indices == [0, 2]
```
# ubelt.**argval**(*key*, *default=NoParam*, *argv=None*)

Get the value of a keyword argument specified on the command line.

Values can be specified as <key> <value> or <key> =<value>

#### **Parameters**

• key (*str* | *tuple*) – string or tuple of strings. Each key should be prefixed with two hyphens  $(i.e. --)$ 

- default (*object, default=NoParam*) a value to return if not specified.
- **argy** (*Optional*[list]) overrides sys.argy if specified

## Returns

value [the value specified after the key. It they key is] specified multiple times, then the first value is returned.

Return type str

## Todo:

- [ ] Can we handle the case where the value is a list of long paths?
- [ ] Should we default the first or last specified instance of the flag.

## **Example**

```
>>> import ubelt as ub
>>> argv = ['--ans', '42', '--quest=the grail', '--ans=6', '--bad']
>>> assert ub.argval('--spam', argv=argv) == ub.NoParam
>>> assert ub.argval('--quest', argv=argv) == 'the grail'
>>> assert ub.argval('--ans', argv=argv) == '42'
>>> assert ub.argval('--bad', argv=argv) == ub.NoParam
>>> assert ub.argval(('--bad', '--bar'), argv=argv) == ub.NoParam
```
# **Example**

```
>>> # Test fix for GH Issue #41
>>> import ubelt as ub
>>> argv = ['--path=/path/with/k=3']
>>> ub.argval('--path', argv=argv) == '/path/with/k=3'
```
ubelt.**augpath**(*path*, *suffix="*, *prefix="*, *ext=None*, *base=None*, *dpath=None*, *multidot=False*) Create a new path with a different extension, basename, directory, prefix, and/or suffix.

A prefix is inserted before the basename. A suffix is inserted between the basename and the extension. The basename and extension can be replaced with a new one. Essentially a path is broken down into components (dpath, base, ext), and then recombined as (dpath, prefix, base, suffix, ext) after replacing any specified component.

#### **Parameters**

- path (*str | PathLike*) a path to augment
- suffix (*str, default=''*) placed between the basename and extension
- **prefix** (*str, default*='') placed in front of the basename
- ext (*str, default=None*) if specified, replaces the extension
- base (*str, default=None*) if specified, replaces the basename without extension
- dpath (*str | PathLike, default=None*) if specified, replaces the directory
- multidot (*bool, default=False*) Allows extensions to contain multiple dots. Specifically, if False, everything after the last dot in the basename is the extension. If True, everything after the first dot in the basename is the extension.

Returns augmented path

Return type str

## **Example**

```
>>> import ubelt as ub
>>> path = 'foo.bar'
>>> suffix = '_suff'
>>> prefix = 'pref_'
\Rightarrow \bullet \star \star \bullet \star \star \star \star \star \star>>> newpath = ub.augpath(path, suffix, prefix, ext=ext, base='bar')
\Rightarrow print ('newpath = \frac{2}{3}s' \frac{6}{3} (newpath, ))
newpath = pref_bar_suff.baz
```
# **Example**

```
>>> augpath('foo.bar')
'foo.bar'
>>> augpath('foo.bar', ext='.BAZ')
'foo.BAZ'
>>> augpath('foo.bar', suffix='_')
'foo_.bar'
>>> augpath('foo.bar', prefix='_')
'_foo.bar'
>>> augpath('foo.bar', base='baz')
'baz.bar'
>>> augpath('foo.tar.gz', ext='.zip', multidot=True)
foo.zip
>>> augpath('foo.tar.gz', ext='.zip', multidot=False)
foo.tar.zip
>>> augpath('foo.tar.gz', suffix='_new', multidot=True)
foo_new.tar.gz
```
## ubelt.**boolmask**(*indices*, *maxval=None*)

Constructs a list of booleans where an item is True if its position is in indices otherwise it is False.

## **Parameters**

- **indices** (*list*) list of integer indices
- **maxval** (*int*) length of the returned list. If not specified this is inferred from indices

Note: In the future the arg maxval may change its name to shape

Returns mask: list of booleans. mask[idx] is True if idx in indices

Return type list

```
>>> import ubelt as ub
>>> indices = [0, 1, 4]
>>> mask = ub.boolmask(indices, maxval=6)
>>> assert mask == [True, True, False, False, True, False]
>>> mask = ub.boolmask(indices)
>>> assert mask == [True, True, False, False, True]
```
**class** ubelt.**chunks**(*items*, *chunksize=None*, *nchunks=None*, *total=None*, *bordermode='none'*) Bases: object

Generates successive n-sized chunks from items.

If the last chunk has less than n elements, bordermode is used to determine fill values.

#### **Parameters**

- items (*Iterable*) input to iterate over
- chunksize (*int*) size of each sublist yielded
- nchunks (*int*) number of chunks to create ( cannot be specified if chunksize is specified)
- **bordermode** (*str*) determines how to handle the last case if the length of the input is not divisible by chunksize valid values are: {'none', 'cycle', 'replicate'}
- total (*int*) hints about the length of the input

Todo: should this handle the case when sequence is a string?

### **References**

<http://stackoverflow.com/questions/434287/iterate-over-a-list-in-chunks>

CommandLine: python -m ubelt.util\_list chunks

## **Example**

```
>>> import ubelt as ub
>>> items = [1, 2, 3, 4, 5, 6, 7]
>>> genresult = ub.chunks(items, chunksize=3, bordermode='none')
>>> assert list(genresult) == [[1, 2, 3], [4, 5, 6], [7]]
>>> genresult = ub.chunks(items, chunksize=3, bordermode='cycle')
>>> assert list(genresult) == [[1, 2, 3], [4, 5, 6], [7, 1, 2]]
>>> genresult = ub.chunks(items, chunksize=3, bordermode='replicate')
>>> assert list(genresult) == [[1, 2, 3], [4, 5, 6], [7, 7, 7]]
```
**Example**

```
>>> import ubelt as ub
>>> assert len(list(ub.chunks(range(2), nchunks=2))) == 2
>>> assert len(list(ub.chunks(range(3), nchunks=2))) == 2
>>> # Note: ub.chunks will not do the 2,1,1 split
>>> assert len(list(ub.chunks(range(4), nchunks=3))) == 2
>>> assert len(list(ub.chunks([], 2, None, 'none'))) == 0
```
(continues on next page)

(continued from previous page)

```
>>> assert len(list(ub.chunks([], 2, None, 'cycle'))) == 0
>>> assert len(list(ub.chunks([], 2, None, 'replicate'))) == 0
```
## **Example**

```
>>> def _check_len(self):
... assert len(self) == len(list(self))
>>> _check_len(chunks(list(range(3)), nchunks=2))
>>> _check_len(chunks(list(range(2)), nchunks=2))
>>> _check_len(chunks(list(range(2)), nchunks=3))
```
## **Example**

```
>>> import pytest
>>> assert pytest.raises(ValueError, chunks, range(9))
>>> assert pytest.raises(ValueError, chunks, range(9), chunksize=2, nchunks=2)
>>> assert pytest.raises(TypeError, len, chunks((_ for _ in range(2)), 2))
```
**static noborder**(*items*, *chunksize*)

**static cycle**(*items*, *chunksize*)

**static replicate**(*items*, *chunksize*)

ubelt.**cmd**(*command*, *shell=False*, *detach=False*, *verbose=0*, *tee=None*, *cwd=None*, *env=None*, *tee\_backend='auto'*, *\*\*kwargs*)

Executes a command in a subprocess.

The advantage of this wrapper around subprocess is that (1) you control if the subprocess prints to stdout, (2) the text written to stdout and stderr is returned for parsing, (3) cross platform behavior that lets you specify the command as a string or tuple regardless of whether or not shell=True. (4) ability to detach, return the process object and allow the process to run in the background (eventually we may return a Future object instead).

## **Parameters**

- command (*str or Sequence*) bash-like command string or tuple of executable and args
- shell (*bool, default=False*) if True, process is run in shell.
- detach (*bool, default=False*) if True, process is detached and run in background.
- verbose (*int, default=0*) verbosity mode. Can be 0, 1, 2, or 3.
- tee (*bool, optional*) if True, simultaneously writes to stdout while capturing output from the command. If not specified, defaults to True if verbose  $> 0$ . If detach is True, then this argument is ignored.
- cwd (*PathLike, optional*) path to run command
- env (*str, optional*) environment passed to Popen
- tee\_backend (*str, optional*) backend for tee output. Valid choices are: "auto", "select" (POSIX only), and "thread".
- \*\***kwargs** only used to support deprecated arguments

#### Returns

**info - information about command status.** if detach is False  $\text{inf} \circ$  contains captured standard out, standard error, and the return code if detach is False info contains a reference to the process.

Return type dict

#### **Notes**

Inputs can either be text or tuple based. On UNIX we ensure conversion to text if shell=True, and to tuple if shell=False. On windows, the input is always text based. See [3] for a potential cross-platform shlex solution for windows.

CommandLine: python -m ubelt.util\_cmd cmd python -c "import ubelt as ub; ub.cmd('ping localhost -c 2', verbose=2)"

### **References**

#### **Example**

```
>>> info = cmd(('echo', 'simple cmdline interface'), verbose=1)
simple cmdline interface
>>> assert info['ret'] == 0
>>> assert info['out'].strip() == 'simple cmdline interface'
>>> assert info['err'].strip() == ''
```
## **Example**

```
>>> info = cmd('echo str noshell', verbose=0)
>>> assert info['out'].strip() == 'str noshell'
```
## **Example**

```
>>> # windows echo will output extra single quotes
>>> info = cmd(('echo', 'tuple noshell'), verbose=0)
>>> assert info['out'].strip().strip("'") == 'tuple noshell'
```
## **Example**

```
>>> # Note this command is formatted to work on win32 and unix
>>> info = cmd('echo str&&echo shell', verbose=0, shell=True)
>>> assert info['out'].strip() == 'str' + chr(10) + 'shell'
```

```
>>> info = cmd(('echo', 'tuple shell'), verbose=0, shell=True)
>>> assert info['out'].strip().strip("'") == 'tuple shell'
```

```
>>> import ubelt as ub
>>> from os.path import join, exists
>>> fpath1 = join(ub.get_app_cache_dir('ubelt'), 'cmdout1.txt')
>>> fpath2 = join(ub.get_app_cache_dir('ubelt'), 'cmdout2.txt')
>>> ub.delete(fpath1)
>>> ub.delete(fpath2)
>>> info1 = ub.cmd(('touch', fpath1), detach=True)
>>> info2 = ub.cmd('echo writing2 > ' + fpath2, shell=True, detach=True)
>>> while not exists(fpath1):
... pass
>>> while not exists(fpath2):
... pass
>>> assert ub.readfrom(fpath1) == ''
>>> assert ub.readfrom(fpath2).strip() == 'writing2'
>>> info1['proc'].wait()
>>> info2['proc'].wait()
```
ubelt.**codeblock**(*block\_str*)

Create a block of text that preserves all newlines and relative indentation

Wraps multiline string blocks and returns unindented code. Useful for templated code defined in indented parts of code.

**Parameters block str** ( $str$ ) – typically in the form of a multiline string

Returns the unindented string

Return type str

CommandLine: python -m ubelt.util\_str codeblock

#### **Example**

```
>>> from ubelt.util_str import * # NOQA
>>> # Simulate an indented part of code
>>> if True:
>>> # notice the indentation on this will be normal
>>> codeblock_version = codeblock(
... '''
... def foo():
... return 'bar'
... '''
... )
>>> # notice the indentation and newlines on this will be odd
>>> normal_version = ('''
... def foo():
... return 'bar'
... ''')
>>> assert normal_version != codeblock_version
>>> print('Without codeblock')
>>> print(normal_version)
>>> print('With codeblock')
>>> print(codeblock_version)
```

```
ubelt.color_text(text, color)
```
Colorizes text a single color using ansi tags.

#### **Parameters**

- **text** (*str*) text to colorize
- color (*str*) may be one of the following: yellow, blink, lightgray, underline, darkyellow, blue, darkblue, faint, fuchsia, black, white, red, brown, turquoise, bold, darkred, darkgreen, reset, standout, darkteal, darkgray, overline, purple, green, teal, fuscia. Note that different systems may have different colors.

#### Returns

text - colorized text. If pygments is not installed plain text is returned.

#### Return type str

CommandLine: python -c "import pygments.console; print(sorted(pygments.console.codes.keys()))"

**Example**

```
>>> text = 'raw text'
>>> import pytest
>>> import ubelt as ub
>>> if ub.modname_to_modpath('pygments'):
>>> # Colors text only if pygments is installed
>>> ansi_text = ub.ensure_unicode(color_text(text, 'red'))
>>> prefix = ub.ensure_unicode('\x1b[31')
>>> print('prefix = {!r}'.format(prefix))
>>> print('ansi_text = {!r}'.format(ansi_text))
>>> assert ansi_text.startswith(prefix)
>>> assert color_text(text, None) == 'raw text'
>>> else:
>>> # Otherwise text passes through unchanged
>>> assert color_text(text, 'red') == 'raw text'
>>> assert color_text(text, None) == 'raw text'
```
#### ubelt.**compress**(*items*, *flags*)

Selects items where the corresponding value in flags is True This is similar to np.compress and it.compress

## Parameters

- **items** (*Iterable*) a sequence to select items from
- **flags** (*Iterable*) corresponding sequence of bools

Returns a subset of masked items

Return type Iterable

```
>>> import ubelt as ub
>>> items = [1, 2, 3, 4, 5]
>>> flags = [False, True, True, False, True]
>>> list(ub.compress(items, flags))
[2, 3, 5]
```

```
ubelt.compressuser(path, home='~')
    Inverse of os.path.expanduser().
```
## Parameters

- **path** (*str* | *PathLike*) path in system file structure
- **home** (*str, default*='~') symbol used to replace the home path. Defaults to '~', but you might want to use '\$HOME' or '%USERPROFILE%' instead.

Returns path: shortened path replacing the home directory with a tilde

Return type str

# **Example**

```
>>> from os.path import join
>>> path = expanduser('~')
>>> assert path != '~'
>>> assert compressuser(path) == '~'
>>> assert compressuser(path + '1') == path + '1'
>>> assert compressuser(path + '/1') == join('~', '1')
>>> assert compressuser(path + '/1', '$HOME') == join('$HOME', '1')
```
ubelt.**ddict**

alias of collections.defaultdict

## ubelt.**delete**(*path*, *verbose=False*)

Removes a file or recursively removes a directory. If a path does not exist, then this is does nothing.

#### **Parameters**

- **path** (*str* | *PathLike*) file or directory to remove
- verbose (*bool*) if True prints what is being done

## SeeAlso:

**send2trash** - A cross-platform Python package for sending files to the trash instead of irreversibly deleting them. <https://github.com/hsoft/send2trash>

```
>>> import ubelt as ub
>>> base = ub.ensure_app_cache_dir('ubelt', 'delete_test')
>>> dpath1 = ub.ensuredir(join(base, 'dir'))
>>> ub.ensuredir(join(base, 'dir', 'subdir'))
>>> ub.touch(join(base, 'dir', 'to_remove1.txt'))
>>> fpath1 = join(base, 'dir', 'subdir', 'to_remove3.txt')
>>> fpath2 = join(base, 'dir', 'subdir', 'to_remove2.txt')
>>> ub.touch(fpath1)
>>> ub.touch(fpath2)
>>> assert all(map(exists, (dpath1, fpath1, fpath2)))
>>> ub.delete(fpath1)
>>> assert all(map(exists, (dpath1, fpath2)))
>>> assert not exists(fpath1)
>>> ub.delete(dpath1)
>>> assert not any(map(exists, (dpath1, fpath1, fpath2)))
```

```
>>> import ubelt as ub
>>> dpath = ub.ensure_app_cache_dir('ubelt', 'delete_test2')
>>> dpath1 = ub.ensuredir(join(dpath, 'dir'))
>>> fpath1 = ub.touch(join(dpath1, 'to_remove.txt'))
>>> assert exists(fpath1)
>>> ub.delete(dpath)
>>> assert not exists(fpath1)
```
#### ubelt.**dict\_diff**(*\*args*)

Constructs a dictionary that contains any of the keys in the first arg, which are not in any of the following args.

Parameters \*args – a sequence of dictionaries (or sets of keys)

Returns OrderedDict if the first argument is an OrderedDict, otherwise dict

Return type Dict | OrderedDict

### **Example**

```
>>> dict_diff({'a': 1, 'b': 1}, {'a'}, {'c'})
{'b': 1}
>>> dict_diff(odict([('a', 1), ('b', 2)]), odict([('c', 3)]))
OrderedDict([('a', 1), ('b', 2)])
>>> dict_diff()
{}
>>> dict_diff({'a': 1, 'b': 2}, {'c'})
```
ubelt.**dict\_hist**(*item\_list*, *weight\_list=None*, *ordered=False*, *labels=None*)

Builds a histogram of items, counting the number of time each item appears in the input.

## **Parameters**

- item\_list (*Iterable*) hashable items (usually containing duplicates)
- weight\_list (*Iterable, default=None*) Corresponding weights for each item.
- ordered (*bool, default=False*) If True the result is ordered by frequency.
- labels (*Iterable, default=None*) Expected labels. Allows this function to pre-initialize the histogram. If specified the frequency of each label is initialized to zero and item\_list can only contain items specified in labels.

#### Returns

dictionary where the keys are items in item\_list, and the values are the number of times the item appears in item\_list.

## Return type dict

CommandLine: python -m ubelt.util\_dict dict\_hist

```
>>> import ubelt as ub
>>> item_list = [1, 2, 39, 900, 1232, 900, 1232, 2, 2, 2, 900]
>>> hist = ub.dict_hist(item_list)
>>> print(ub.repr2(hist, nl=0))
{1: 1, 2: 4, 39: 1, 900: 3, 1232: 2}
```

```
>>> import ubelt as ub
>>> item_list = [1, 2, 39, 900, 1232, 900, 1232, 2, 2, 2, 900]
>>> hist1 = ub.dict_hist(item_list)
>>> hist2 = ub.dict_hist(item_list, ordered=True)
>>> try:
>>> hist3 = ub.dict_hist(item_list, labels=[])
>>> except KeyError:
>>> pass
>>> else:
>>> raise AssertionError('expected key error')
>>> #result = ub.repr2(hist_)
>>> weight_list = [1, 1, 1, 0, 0, 0, 0, 1, 1, 1, 1]
>>> hist4 = ub.dict_hist(item_list, weight_list=weight_list)
>>> print(ub.repr2(hist1, nl=0))
{1: 1, 2: 4, 39: 1, 900: 3, 1232: 2}
>>> print(ub.repr2(hist4, nl=0))
{1: 1, 2: 4, 39: 1, 900: 1, 1232: 0}
```
### <span id="page-125-1"></span>ubelt.**dict\_isect**(*\*args*)

Constructs a dictionary that contains keys common between all inputs. The returned values will only belong to the first dictionary.

Parameters \*args – a sequence of dictionaries (or sets of keys)

Returns OrderedDict if the first argument is an OrderedDict, otherwise dict

Return type Dict | OrderedDict

### **Notes**

This function can be used as an alternative to  $dict\_subset$ () where any key not in the dictionary is ignored. See the following example:

```
>>> dict_isect({'a': 1, 'b': 2, 'c': 3}, ['a', 'c', 'd'])
{'a': 1, 'c': 3}
```

```
>>> dict_isect({'a': 1, 'b': 1}, {'b': 2, 'c': 2})
{'b': 1}
>>> dict_isect(odict([('a', 1), ('b', 2)]), odict([('c', 3)]))
OrderedDict()
>>> dict_isect()
{}
```
ubelt.**dict\_subset**(*dict\_*, *keys*, *default=NoParam*)

Get a subset of a dictionary

### **Parameters**

- dict\_ (*Mapping*) superset dictionary
- keys (*Iterable*) keys to take from dict\_
- default (*object, optional*) if specified uses default if keys are missing

Returns subset dictionary

Return type OrderedDict

## SeeAlso:

dict isect() - similar functionality, but will only take existing keys

### **Example**

```
>>> import ubelt as ub
>>> dict_ = {'K': 3, 'dcvs_clip_max': 0.2, 'p': 0.1}
>>> keys = ['K', 'dcvs_clip_max']
>>> subdict_ = ub.dict_subset(dict_, keys)
>>> print(ub.repr2(subdict_, nl=0))
{'K': 3, 'dcvs_clip_max': 0.2}
```
ubelt.**dict\_take**(*dict\_*, *keys*, *default=NoParam*) Generates values from a dictionary

## Parameters

- dict\_ (*Mapping*) a dictionary to take from
- keys (*Iterable*) the keys to take
- default (*object, optional*) if specified uses default if keys are missing

CommandLine: python -m ubelt.util\_dict dict\_take\_gen

## **Example**

```
>>> import ubelt as ub
>>> dict_ = {1: 'a', 2: 'b', 3: 'c'}
>>> keys = [1, 2, 3, 4, 5]
>>> result = list(ub.dict_take(dict_, keys, None))
>>> assert result == ['a', 'b', 'c', None, None]
```
## **Example**

```
>>> import ubelt as ub
>>> dict_ = {1: 'a', 2: 'b', 3: 'c'}
>>> keys = [1, 2, 3, 4, 5]
>>> try:
>>> print(list(ub.dict_take(dict_, keys)))
```
(continues on next page)

(continued from previous page)

```
>>> raise AssertionError('did not get key error')
>>> except KeyError:
>>> print('correctly got key error')
```
ubelt.**dict\_union**(*\*args*)

Combines the disjoint keys in multiple dictionaries. For intersecting keys, dictionaries towards the end of the sequence are given precedence.

Parameters \*args – a sequence of dictionaries

Returns OrderedDict if the first argument is an OrderedDict, otherwise dict

Return type Dict | OrderedDict

SeeAlso: collections. ChainMap() - a standard python builtin data structure that provides a view that treats multiple dicts as a single dict. *https://docs.python.org/3/library/collections.html#chainmap-objects*

### **Example**

```
>>> result = dict_union({'a': 1, 'b': 1}, {'b': 2, 'c': 2})
>>> assert result == {'a': 1, 'b': 2, 'c': 2}
>>> dict_union(odict([('a', 1), ('b', 2)]), odict([('c', 3), ('d', 4)]))
OrderedDict([('a', 1), ('b', 2), ('c', 3), ('d', 4)])
>>> dict_union()
{}
```
ubelt.**download**(*url*, *fpath=None*, *hash\_prefix=None*, *hasher='sha512'*, *chunksize=8192*, *verbose=1*) Downloads a url to a file on disk.

If unspecified the location and name of the file is chosen automatically. A hash\_prefix can be specified to verify the integrity of the downloaded data. This function will download the data every time its called. For cached downloading see *grabdata*.

## **Parameters**

- **url**  $(str)$  The url to download.
- fpath (*PathLike | io.BytesIOtringIO*) The path to download to. Defaults to basename of url and ubelt's application cache. If this is a io.BytesIO object then information is directly written to this object (note this prevents the use of temporary files).
- hash\_prefix (*None* | str) If specified, download will retry / error if the file hash does not match this value. Defaults to None.
- **hasher** (*str* | *Hasher*) If hash\_prefix is specified, this indicates the hashing algorithm to apply to the file. Defaults to sha512.
- chunksize (*int, default=2 \** 13\*) Download chunksize.
- **verbose** (*int, default=1*) Verbosity level 0 or 1.

Returns fpath - path to the downloaded file.

Return type PathLike

Raises

- URLError if there is problem downloading the url
- RuntimeError if the hash does not match the hash\_prefix

# **Notes**

Based largely on code in pytorch<sup>[4](#page-128-0)</sup> with modifications influenced by other resources  $\begin{bmatrix} 1 \end{bmatrix}$   $\begin{bmatrix} 2 \end{bmatrix}$   $\begin{bmatrix} 3 \end{bmatrix}$ .

## **References**

## Todo:

• [ ] fine-grained control of progress

## **Example**

```
>>> # xdoctest: +REQUIRES(--network)
>>> from ubelt.util_download import * # NOQA
>>> url = 'http://i.imgur.com/rqwaDag.png'
>>> fpath = download(url)
>>> print(basename(fpath))
rqwaDag.png
```
## **Example**

```
>>> # xdoctest: +REQUIRES(--network)
>>> import ubelt as ub
>>> import io
>>> url = 'http://i.imgur.com/rqwaDag.png'
>>> file = io.BytesIO()
>>> fpath = download(url, file)
>>> file.seek(0)
>>> data = file.read()
>>> assert ub.hash_data(data, hasher='sha1').startswith('f79ea24571')
```
## **Example**

```
>>> # xdoctest: +REQUIRES(--network)
>>> url = 'http://i.imgur.com/rqwaDag.png'
>>> fpath = download(url, hasher='sha1', hash_prefix=
˓→'f79ea24571da6ddd2ba12e3d57b515249ecb8a35')
Downloading url='http://i.imgur.com/rqwaDag.png' to fpath=...rqwaDag.png
...
...1233/1233... rate=... Hz, eta=..., total=..., wall=...
```
<span id="page-128-0"></span><sup>4</sup> <https://github.com/pytorch/pytorch/blob/2787f1d8edbd4aadd4a8680d204341a1d7112e2d/torch/hub.py#L347>

```
>>> # xdoctest: +REQUIRES(--network)
>>> # test download from girder
>>> import pytest
>>> import ubelt as ub
>>> url = 'https://data.kitware.com/api/v1/item/5b4039308d777f2e6225994c/download'
>>> ub.download(url, hasher='sha512', hash_prefix='c98a46cb31205cf')
>>> with pytest.raises(RuntimeError):
>>> ub.download(url, hasher='sha512', hash_prefix='BAD_HASH')
```
## ubelt.**dzip**(*items1*, *items2*, *cls=<class 'dict'>*)

Zips elementwise pairs between items1 and items2 into a dictionary. Values from items2 can be broadcast onto items1.

### **Parameters**

- **items1** (*Iterable*) full sequence
- **items2** (*Iterable*) can either be a sequence of one item or a sequence of equal length to items1
- cls (*Type[dict], default=dict*) dictionary type to use.

**Returns** similar to dict(zip(items1, items2)).

Return type dict

## **Example**

```
>>> assert dzip([1, 2, 3], [4]) == {1: 4, 2: 4, 3: 4}
>>> assert dzip([1, 2, 3], [4, 4, 4]) == {1: 4, 2: 4, 3: 4}
>>> assert dzip([], [4]) == {}
```

```
ubelt.editfile(fpath, verbose=True)
```
DEPRICATED: This has been ported to xdev, please use that version.

Opens a file or code corresponding to a live python object in your preferred visual editor. This function is mainly useful in an interactive IPython session.

The visual editor is determined by the *VISUAL* environment variable. If this is not specified it defaults to gvim.

## **Parameters**

- fpath (*PathLike*) a file path or python module / function
- verbose (*int*) verbosity

# **Example**

```
>>> # xdoctest: +SKIP
>>> # This test interacts with a GUI frontend, not sure how to test.
>>> import ubelt as ub
>>> ub.editfile(ub.util_platform.__file__)
>>> ub.editfile(ub)
>>> ub.editfile(ub.editfile)
```
## ubelt.**ensure\_app\_cache\_dir**(*appname*, *\*args*)

Calls [get\\_app\\_cache\\_dir\(\)](#page-135-0) but ensures the directory exists.

**Parameters** 

- **appname** (*str*) the name of the application
- \*args any other subdirectories may be specified

SeeAlso: get\_app\_cache\_dir

### **Example**

```
>>> import ubelt as ub
>>> dpath = ub.ensure_app_cache_dir('ubelt')
>>> assert exists(dpath)
```
### ubelt.**ensure\_app\_config\_dir**(*appname*, *\*args*)

Calls get app config dir() but ensures the directory exists.

#### **Parameters**

- **appname**  $(str)$  the name of the application
- \*args any other subdirectories may be specified

SeeAlso: get\_app\_config\_dir

# **Example**

```
>>> import ubelt as ub
>>> dpath = ub.ensure_app_config_dir('ubelt')
>>> assert exists(dpath)
```

```
ubelt.ensure_app_data_dir(appname, *args)
```
Calls  $get\_app\_data\_dir$  () but ensures the directory exists.

### Parameters

- **appname** (*str*) the name of the application
- \***args** any other subdirectories may be specified

SeeAlso: get\_app\_data\_dir

### **Example**

```
>>> import ubelt as ub
>>> dpath = ub.ensure_app_data_dir('ubelt')
>>> assert exists(dpath)
```
### ubelt.**ensure\_app\_resource\_dir**(*appname*, *\*args*)

Calls *get\_app\_resource\_dir* but ensures the directory exists.

DEPRICATED in favor of ensure\_app\_config\_dir / ensure\_app\_data\_dir

### **Parameters**

- **appname** (*str*) the name of the application
- \*args any other subdirectories may be specified

SeeAlso: get app resource dir

```
ubelt.ensure_unicode(text)
```
Casts bytes into utf8 (mostly for python2 compatibility)

## **References**

<http://stackoverflow.com/questions/12561063/extract-data-from-file>

## **Example**

```
>>> from ubelt.util_str import *
>>> import codecs # NOQA
>>> assert ensure_unicode('my ünicôdé string') == 'my ünicôdé string'
>>> assert ensure_unicode('text1') == 'text1'
>>> assert ensure_unicode('text1'.encode('utf8')) == 'text1'
>>> assert ensure_unicode('i»;text1'.encode('utf8')) == 'i»;text1'
>>> assert (codecs.BOM_UTF8 + 'text»¿'.encode('utf8')).decode('utf8')
```
# ubelt.**ensuredir**(*dpath*, *mode=1023*, *verbose=None*, *recreate=False*)

Ensures that directory will exist. Creates new dir with sticky bits by default

## **Parameters**

- dpath (*str | PathLike | Tuple[str | PathLike]*) dir to ensure. Can also be a tuple to send to join
- mode (*int, default=0o1777*) octal mode of directory
- verbose (*int, default=0*) verbosity
- **recreate** (*bool, default=False*) if True removes the directory and all of its contents and creates a fresh new directory. USE CAREFULLY.

Returns path: the ensured directory

Return type str

## **Notes**

This function is not thread-safe in Python2

```
>>> from ubelt.util_platform import * # NOQA
>>> import ubelt as ub
>>> cache_dpath = ub.ensure_app_cache_dir('ubelt')
>>> dpath = join(cache_dpath, 'ensuredir')
>>> if exists(dpath):
... os.rmdir(dpath)
>>> assert not exists(dpath)
>>> ub.ensuredir(dpath)
>>> assert exists(dpath)
>>> os.rmdir(dpath)
```
#### ubelt.**expandpath**(*path*)

Shell-like environment variable and tilde path expansion.

Less aggressive than truepath. Only expands environs and tilde. Does not change relative paths to absolute paths.

**Parameters path** (*str* | *PathLike*) – string representation of a path

Returns expanded path

Return type str

## **Example**

```
>>> import ubelt as ub
>>> assert normpath(ub.expandpath('~/foo')) == join(ub.userhome(), 'foo')
>>> assert ub.expandpath('foo') == 'foo'
```
ubelt.**find\_duplicates**(*items*, *k=2*, *key=None*)

Find all duplicate items in a list.

Search for all items that appear more than k times and return a mapping from each (k)-duplicate item to the positions it appeared in.

## **Parameters**

- items (*Iterable*) hashable items possibly containing duplicates
- **k** (*int, default*=2) only return items that appear at least k times.
- key (*Callable, default=None*) Returns indices where *key(items[i])* maps to a particular value at least k times.

Returns maps each duplicate item to the indices at which it appears

Return type dict

## **Example**

```
>>> import ubelt as ub
>>> items = [0, 0, 1, 2, 3, 3, 0, 12, 2, 9]
>>> duplicates = ub.find_duplicates(items)
>>> # Duplicates are a mapping from each item that occurs 2 or more
>>> # times to the indices at which they occur.
>>> assert duplicates == {0: [0, 1, 6], 2: [3, 8], 3: [4, 5]}
>>> # You can set k=3 if you want to don't mind duplicates but you
>>> # want to find triplicates or quadruplets etc.
>>> assert ub.find_duplicates(items, k=3) == \{0: [0, 1, 6]\}
```

```
>>> import ubelt as ub
>>> items = [0, 0, 1, 2, 3, 3, 0, 12, 2, 9]
>>> # note: k can less then 2
>>> duplicates = ub.find_duplicates(items, k=0)
>>> print(ub.repr2(duplicates, nl=0))
{0: [0, 1, 6], 1: [2], 2: [3, 8], 3: [4, 5], 9: [9], 12: [7]}
```

```
>>> import ubelt as ub
>>> items = [10, 11, 12, 13, 14, 15, 16]
>>> duplicates = ub.find_duplicates(items, key=lambda x: x // 2)
>>> print(ub.repr2(duplicates, nl=0))
{5: [0, 1], 6: [2, 3], 7: [4, 5]}
```
ubelt.**find\_exe**(*name*, *multi=False*, *path=None*)

Locate a command.

Search your local filesystem for an executable and return the first matching file with executable permission.

### **Parameters**

- **name** (*str* | *PathLike*) globstr of matching filename
- multi (*bool, default=False*) if True return all matches instead of just the first.
- path (str | PathLike | Iterable[str | PathLike], default=None) overrides the system PATH variable.

Returns returns matching executable(s).

Return type str | List[str] | None

SeeAlso: shutil.which() - which is available in Python 3.3+.

## **Notes**

This is essentially the which UNIX command

# **References**

<https://stackoverflow.com/questions/377017/test-if-executable-exists-in-python/377028#377028> [https:](https://docs.python.org/dev/library/shutil.html#shutil.which) [//docs.python.org/dev/library/shutil.html#shutil.which](https://docs.python.org/dev/library/shutil.html#shutil.which)

## **Example**

```
>>> find_exe('ls')
>>> find_exe('ping')
>>> assert find_exe('which') == find_exe(find_exe('which'))
>>> find_exe('which', multi=True)
>>> find_exe('ping', multi=True)
>>> find_exe('cmake', multi=True)
>>> find_exe('nvcc', multi=True)
>>> find_exe('noexist', multi=True)
```

```
>>> assert not find_exe('noexist', multi=False)
>>> assert find_exe('ping', multi=False)
>>> assert not find_exe('noexist', multi=True)
>>> assert find_exe('ping', multi=True)
```
## Benchmark:

```
>>> # xdoctest: +IGNORE_WANT
>>> import ubelt as ub
>>> import shutil
>>> for timer in ub.Timerit(100, bestof=10, label='ub.find_exe'):
>>> ub.find exe('which')
>>> for timer in ub.Timerit(100, bestof=10, label='shutil.which'):
>>> shutil.which('which')
Timed best=58.71 µs, mean=59.64 \pm 0.96 µs for ub.find_exe
Timed best=72.75 µs, mean=73.07 \pm 0.22 µs for shutil.which
```
ubelt.**find\_path**(*name*, *path=None*, *exact=False*)

Search for a file or directory on your local filesystem by name (file must be in a directory specified in a PATH environment variable)

#### **Parameters**

- fname (*str | PathLike or str*) file name to match. If exact is False this may be a glob pattern
- **path** (*str or Iterable*[*str* | *PathLike]*) list of directories to search either specified as an os.pathsep separated string or a list of directories. Defaults to environment PATH.
- exact (*bool, default=False*) if True, only returns exact matches.

**Yields**  $str$  – candidate: a path that matches name

# **Notes**

Running with name='' (i.e. ub.find\_path('')) will simply yield all directories in your PATH.

### **Notes**

For recursive behavior set path=(d for d,  $\overline{\phantom{a}}$ ,  $\overline{\phantom{a}}$  in os.walk('.')), where '.' might be replaced by the root directory of interest.

### **Example**

```
>>> list(find_path('ping', exact=True))
>>> list(find_path('bin'))
>>> list(find_path('bin'))
>>> list(find_path('*cc*'))
>>> list(find_path('cmake*'))
```

```
>>> import ubelt as ub
>>> from os.path import dirname
>>> path = dirname(dirname(ub.util_platform.__file__))
>>> res = sorted(find_path('ubelt/util_*.py', path=path))
>>> assert len(res) >= 10
>>> res = sorted(find_path('ubelt/util_platform.py', path=path, exact=True))
>>> print(res)
>>> assert len(res) == 1
```
### ubelt.**flatten**(*nested\_list*)

Transforms a nested iterable into a flat iterable.

This is simply an alias for itertools.chain.from\_iterable

Parameters nested\_list (*Iterable[Iterable]*) – list of lists

Returns flattened items

Return type Iterable

## **Example**

```
>>> import ubelt as ub
>>> nested_list = [['a', 'b'], ['c', 'd']]
>>> list(ub.flatten(nested_list))
['a', 'b', 'c', 'd']
```
<span id="page-135-0"></span>ubelt.**get\_app\_cache\_dir**(*appname*, *\*args*)

Returns a writable directory for an application. This should be used for temporary deletable data.

### Parameters

- **appname** (*str*) the name of the application
- \*args any other subdirectories may be specified

Returns dpath: writable cache directory for this application

Return type str

SeeAlso: ensure\_app\_cache\_dir

<span id="page-135-1"></span>ubelt.**get\_app\_config\_dir**(*appname*, *\*args*)

Returns a writable directory for an application This should be used for persistent configuration files.

## **Parameters**

- **appname** (*str*) the name of the application
- \*args any other subdirectories may be specified

Returns dpath: writable config directory for this application

Return type str

SeeAlso: ensure\_app\_config\_dir

#### <span id="page-135-2"></span>ubelt.**get\_app\_data\_dir**(*appname*, *\*args*)

Returns a writable directory for an application. This should be used for temporary deletable data.

## **Parameters**

- **appname**  $(str)$  the name of the application
- \*args any other subdirectories may be specified

Returns dpath: writable data directory for this application

Return type str

SeeAlso: ensure\_app\_data\_dir

ubelt.**get\_app\_resource\_dir**(*appname*, *\*args*)

Returns a writable directory for an application This should be used for persistent configuration files.

DEPRICATED in favor of get\_app\_config\_dir / get\_app\_data\_dir

#### **Parameters**

- **appname** (*str*) the name of the application
- \*args any other subdirectories may be specified

Returns dpath: writable resource directory for this application

Return type PathLike

SeeAlso: ensure\_app\_resource\_dir

ubelt.**grabdata**(*url*, *fpath=None*, *dpath=None*, *fname=None*, *redo=False*, *verbose=1*, *appname=None*, *hash\_prefix=None*, *hasher='sha512'*, *\*\*download\_kw*) Downloads a file, caches it, and returns its local path.

If unspecified the location and name of the file is chosen automatically. A hash\_prefix can be specified to verify the integrity of the downloaded data.

### **Parameters**

- url (*str*) url to the file to download
- fpath (*PathLike*) The full path to download the file to. If unspecified, the arguments *dpath* and *fname* are used to determine this.
- dpath (*PathLike*) where to download the file. If unspecified *appname* is used to determine this. Mutually exclusive with fpath.
- fname (*str*) What to name the downloaded file. Defaults to the url basename. Mutually exclusive with fpath.
- redo (*bool, default=False*) if True forces redownload of the file
- verbose (*bool, default=True*) verbosity flag
- appname (*str*) set dpath to *ub.get\_app\_cache\_dir(appname)*. Mutually exclusive with dpath and fpath.
- hash\_prefix (*None* | str) If specified, grabdata verifies that this matches the hash of the file, and then saves the hash in a adjacent file to certify that the download was successful. Defaults to None.
- hasher (*str* | *Hasher*) If hash prefix is specified, this indicates the hashing algorithm to apply to the file. Defaults to sha512.
- \*\*download  $kw$  additional kwargs to pass to ub.download

Returns fpath - path to downloaded or cached file.

Return type PathLike

## **Example**

```
>>> # xdoctest: +REQUIRES(--network)
>>> import ubelt as ub
>>> url = 'http://i.imgur.com/rqwaDag.png'
>>> fpath = ub.grabdata(url, fname='mario.png')
```
(continues on next page)

(continued from previous page)

```
>>> result = basename(fpath)
>>> print(result)
mario.png
```
## **Example**

```
>>> # xdoctest: +REQUIRES(--network)
>>> import ubelt as ub
>>> fname = 'foo.bar'
>>> url = 'http://i.imgur.com/rqwaDag.png'
>>> prefix1 = '944389a39dfb8fa9'
>>> fpath = ub.grabdata(url, fname=fname, hash_prefix=prefix1)
>>> stamp_fpath = fpath + '.hash'
>>> assert open(stamp_fpath, 'r').read() == prefix1
>>> # Check that the download doesn't happen again
>>> fpath = ub.grabdata(url, fname=fname, hash_prefix=prefix1)
>>> # todo: check file timestamps have not changed
>>> #
>>> # Check redo works with hash
>>> fpath = ub.grabdata(url, fname=fname, hash_prefix=prefix1, redo=True)
>>> # todo: check file timestamps have changed
>>> #
>>> # Check that a redownload occurs when the stamp is changed
>>> open(stamp_fpath, 'w').write('corrupt-stamp')
>>> fpath = ub.grabdata(url, fname=fname, hash_prefix=prefix1)
>>> assert open(stamp_fpath, 'r').read() == prefix1
>>> #
>>> # Check that a redownload occurs when the stamp is removed
>>> ub.delete(stamp_fpath)
>>> open(fpath, 'w').write('corrupt-data')
>>> assert not ub.hash_file(fpath, base='hex', hasher='sha512').
˓→startswith(prefix1)
>>> fpath = ub.grabdata(url, fname=fname, hash_prefix=prefix1)
>>> assert ub.hash file(fpath, base='hex', hasher='sha512').startswith(prefix1)
>>> #
>>> # Check that requesting new data causes redownload
>>> url2 = 'https://data.kitware.com/api/v1/item/5b4039308d777f2e6225994c/download
˓→'
>>> prefix2 = 'c98a46cb31205cf'
>>> fpath = ub.grabdata(url2, fname=fname, hash_prefix=prefix2)
>>> assert open(stamp_fpath, 'r').read() == prefix2
```
ubelt.**group\_items**(*items*, *groupids*)

Groups a list of items by group id.

## **Parameters**

- **items** (*Iterable*) a list of items to group
- groupids (*Iterable or Callable*) a corresponding list of item groupids or a function mapping an item to a groupid.

Returns groupid\_to\_items: maps a groupid to a list of items

Return type dict

CommandLine: python -m ubelt.util\_dict group\_items

```
>>> import ubelt as ub
>>> items = ['ham', 'jam', 'spam', 'eggs', 'cheese', 'banana']
>>> groupids = ['protein', 'fruit', 'protein', 'protein', 'dairy', 'fruit']
>>> groupid_to_items = ub.group_items(items, groupids)
>>> print(ub.repr2(groupid_to_items, nl=0))
{'dairy': ['cheese'], 'fruit': ['jam', 'banana'], 'protein': ['ham', 'spam', 'eggs
ightharpoonup']}
```
ubelt.**hash\_data**(*data*, *hasher=NoParam*, *base=NoParam*, *types=False*, *hashlen=NoParam*, *convert=False*, *extensions=None*)

Get a unique hash depending on the state of the data.

#### **Parameters**

- data (*object*) Any sort of loosely organized data
- hasher (*str* | *HASH, default='sha512'*) string code or a hash algorithm from hashlib.
- base (*List[str] | str, default='hex'*) list of symbols or shorthand key. Valid keys are 'abc', 'hex', and 'dec'.
- types (*bool*) If True data types are included in the hash, otherwise only the raw data is hashed. Defaults to False.
- hashlen (*int*) Maximum number of symbols in the returned hash. If not specified, all are returned. DEPRECATED. Use slice syntax instead.
- **convert** (*bool, default=True*) if True, try and convert the data to json an the json is hashed instead. This can improve runtime in some instances, however the hash may differ from the case where convert=False.
- extensions (*HashableExtensions*) a custom HashableExtensions instance that can overwrite or define how different types of objects are hashed.

Returns text representing the hashed data

## Return type str

#### **Notes**

The alphabet26 base is a pretty nice base, I recommend it. However we default to base='hex' because it is standard. You can try the alphabet26 base by setting base='abc'.

## **Example**

```
>>> import ubelt as ub
>>> print(ub.hash_data([1, 2, (3, '4')], convert=False))
60b758587f599663931057e6ebdf185a...
>>> print(ub.hash_data([1, 2, (3, '4')], base='abc', hasher='sha512')[:32])
hsrgqvfiuxvvhcdnypivhhthmrolkzej
```
ubelt.**hash\_file**(*fpath*, *blocksize=65536*, *stride=1*, *hasher=NoParam*, *hashlen=NoParam*, *base=NoParam*)

Hashes the data in a file on disk.

The results of this function agree with the standard UNIX commands (e.g. sha1sum, sha512sum, md5sum,  $etc...$ )

#### **Parameters**

- fpath (*PathLike*) location of the file to be hashed.
- blocksize (*int, default=2 \** 16\*) Affects speed of reading file
- stride (*int, default=1*) strides > 1 skip data to hash, useful for faster hashing, but less accurate, also makes hash dependant on blocksize.
- **hasher** (*str* | *HASH, default='sha512'*) string code or a hash algorithm from hashlib.
- hashlen (*int*) maximum number of symbols in the returned hash. If not specified, all are returned.
- base (*List[str] | str, default='hex'*) list of symbols or shorthand key. Valid keys are 'abc', 'hex', and 'dec'.

## **Notes**

For better hashes keep stride = 1 For faster hashes set stride > 1 blocksize matters when stride > 1

#### **References**

<http://stackoverflow.com/questions/3431825/md5-checksum-of-a-file> [http://stackoverflow.com/questions/](http://stackoverflow.com/questions/5001893/when-to-use-sha-1-vs-sha-2) [5001893/when-to-use-sha-1-vs-sha-2](http://stackoverflow.com/questions/5001893/when-to-use-sha-1-vs-sha-2)

## **Example**

```
>>> import ubelt as ub
>>> from os.path import join
>>> fpath = join(ub.ensure_app_cache_dir('ubelt'), 'tmp.txt')
>>> ub.writeto(fpath, 'foobar')
>>> print(ub.hash_file(fpath, hasher='sha1', base='hex'))
8843d7f92416211de9ebb963ff4ce28125932878
```
## **Example**

```
>>> import ubelt as ub
>>> from os.path import join
>>> fpath = ub.touch(join(ub.ensure_app_cache_dir('ubelt'), 'empty_file'))
>>> # Test that the output is the same as sha1sum
>>> if ub.find_exe('sha1sum'):
>>> want = ub.cmd(['sha1sum', fpath], verbose=2)['out'].split(' ')[0]
>>> got = ub.hash_file(fpath, hasher='sha1')
\Rightarrow print ('want = \{!r\}'.format (want))
\Rightarrow print('got = \{!r\}'.format(got))
>>> assert want.endswith(got)
>>> # Do the same for sha512 sum and md5sum
>>> if ub.find_exe('sha512sum'):
>>> want = ub.cmd(['sha512sum', fpath], verbose=2)['out'].split(' ')[0]
>>> got = ub.hash_file(fpath, hasher='sha512')
\Rightarrow print ('want = \{!r\}'.format (want))
\Rightarrow print('got = \{!r\}'.format(got))
>>> assert want.endswith(got)
```
(continues on next page)

(continued from previous page)

```
>>> if ub.find_exe('md5sum'):
>>> want = ub.cmd(['md5sum', fpath], verbose=2)['out'].split(' ')[0]
>>> got = ub.hash_file(fpath, hasher='md5')
\Rightarrow print ('want = \{!r\}'.format (want))
\Rightarrow print('got = \{!r\}'.format(got))
>>> assert want.endswith(got)
```
ubelt.**highlight\_code**(*text*, *lexer\_name='python'*, *\*\*kwargs*) Highlights a block of text using ANSI tags based on language syntax.

### **Parameters**

- text (*str*) plain text to highlight
- lexer\_name (*str*) name of language. eg: python, docker, c++
- \*\***kwargs** passed to pygments.lexers.get lexer by name

#### Returns

text - highlighted text If pygments is not installed, the plain text is returned.

## Return type str

**CommandLine:** python -c "import pygments.formatters; print(list(pygments.formatters.get all formatters()))" python -c "import pygments.lexers, ubelt; print(ubelt.repr2(pygments.lexers.\_\_all\_\_, nl=2))"

## **Example**

```
>>> import ubelt as ub
>>> text = 'import ubelt as ub; print(ub)'
>>> new_text = ub.highlight_code(text)
>>> print(new_text)
```
ubelt.**hzcat**(*args*, *sep="*)

Horizontally concatenates strings preserving indentation

Concatenates a list of objects ensuring that the next item in the list is all the way to the right of any previous items.

#### **Parameters**

- args (*List[str]*) strings to concatenate
- sep (str) separator (defaults to ")

CommandLine: python -m ubelt.util\_str hzcat

## Example1:

```
>>> import ubelt as ub
>>> B = ub.repr2([[1, 2], [3, 457]], nl=1, cbr=True, trailsep=False)
>>> C = ub.repr2([[5, 6], [7, 8]], nl=1, cbr=True, trailsep=False)
>>> args = ['A = ', B, ' * ', C]>>> print(ub.hzcat(args))
A = [1, 2], \quad \star [5, 6],[3, 457]] [7, 8]]
```
Example2:

```
>>> from ubelt.util_str import *
>>> import ubelt as ub
>>> import unicodedata
>>> aa = unicodedata.normalize('NFD', 'á') # a unicode char with len2
>>> B = ub.repr2([['\theta', aa], [aa, aa, aa]], nl=1, si=True, cbr=True,
˓→trailsep=False)
\rightarrow >> C = ub.repr2([[5, 6], [7, '\theta']], nl=1, si=True, cbr=True, trailsep=False)
\Rightarrow args = ['A', '=', B, '*', C]
>>> print(ub.hzcat(args, sep=''))
A=[[\theta, \hat{a}], \quad \star[[5, 6],[\dot{a}, \dot{a}, \dot{a}]] [7, \theta]]
```
## ubelt.**identity**(*arg=None*, *\*args*, *\*\*kwargs*)

The identity function. Simply returns the value of its first input.

All other inputs are ignored. Defaults to None if called without args.

#### **Parameters**

- arg (*object, default=None*) some value
- \*args ignored
- \*\*kwargs ignored

Returns arg: the same value

Return type object

CommandLine: xdoctest -m ubelt.util\_func identity

## **Example**

```
>>> import ubelt as ub
>>> ub.identity(42)
42
>>> ub.identity(42, 42)
42
>>> ub.identity()
None
```
ubelt.**import\_module\_from\_name**(*modname*) Imports a module from its string name ( $\Box$ name)

Parameters modname (*str*) – module name

Returns module

Return type module

# **Example**

```
>>> # test with modules that wont be imported in normal circumstances
>>> # todo write a test where we gaurentee this
>>> modname_list = [
>>> 'pickletools',
>>> 'lib2to3.fixes.fix_apply',
```
(continues on next page)

(continued from previous page)

```
>>> ]
>>> #assert not any(m in sys.modules for m in modname_list)
>>> modules = [import_module_from_name(modname) for modname in modname_list]
>>> assert [m.__name__ for m in modules] == modname_list
>>> assert all(m in sys.modules for m in modname_list)
```
ubelt.**import\_module\_from\_path**(*modpath*, *index=-1*)

Imports a module via its path

#### Parameters

- modpath (*PathLike*) path to the module on disk or within a zipfile.
- index (*int*) location at which we modify PYTHONPATH if necessary. If your module name does not conflict, the safest value is -1, However, if there is a conflict, then use an index of 0. The default may change to 0 in the future.

Returns the imported module

Return type module

## **References**

<https://stackoverflow.com/questions/67631/import-module-given-path>

# **Notes**

If the module is part of a package, the package will be imported first. These modules may cause problems when reloading via IPython magic

This can import a module from within a zipfile. To do this modpath should specify the path to the zipfile and the path to the module within that zipfile separated by a colon or pathsep. E.g. "/path/to/archive.zip:mymodule.pl"

Warning: It is best to use this with paths that will not conflict with previously existing modules.

If the modpath conflicts with a previously existing module name. And the target module does imports of its own relative to this conflicting path. In this case, the module that was loaded first will win.

For example if you try to import '/foo/bar/pkg/mod.py' from the folder structure:

 $\bullet$  foo/  $+-$  bar/

+- pkg/

– init .py

|- mod.py |- helper.py

If there exists another module named pkg already in sys.modules and mod.py does something like from . import helper, Python will assume helper belongs to the pkg module already in sys.modules. This can cause a NameError or worse — a incorrect helper module.

```
>>> import xdoctest
>>> modpath = xdoctest.__file__
>>> module = import_module_from_path(modpath)
>>> assert module is xdoctest
```

```
>>> # Test importing a module from within a zipfile
>>> import zipfile
>>> from xdoctest import utils
>>> from os.path import join, expanduser
>>> dpath = expanduser('~/.cache/xdoctest')
>>> dpath = utils.ensuredir(dpath)
>>> #dpath = utils.TempDir().ensure()
>>> # Write to an external module named bar
>>> external_modpath = join(dpath, 'bar.py')
>>> open(external_modpath, 'w').write('testvar = 1')
>>> internal = 'folder/bar.py'
>>> # Move the external bar module into a zipfile
>>> zippath = join(dpath, 'myzip.zip')
>>> with zipfile.ZipFile(zippath, 'w') as myzip:
>>> myzip.write(external_modpath, internal)
>>> # Import the bar module from within the zipfile
>>> modpath = zippath + ':' + internal
>>> modpath = zippath + os.path.sep + internal
>>> module = import_module_from_path(modpath)
>>> assert module.__name__ == os.path.normpath('folder/bar')
>>> assert module.testvar == 1
```
# **Example**

```
>>> import pytest
>>> with pytest.raises(IOError):
>>> import_module_from_path('does-not-exist')
>>> with pytest.raises(IOError):
>>> import_module_from_path('does-not-exist.zip/')
```
# ubelt.**indent**(*text*, *prefix=' '*)

Indents a block of text

Parameters

- text  $(str)$  text to indent
- **prefix**  $(str)$  prefix to add to each line (default = '')

Returns indented text

Return type str

CommandLine: python -m util\_str indent
```
>>> from ubelt.util_str import * # NOQA
>>> NL = chr(10) # newline character
>>> text = 'Lorem ipsum' + NL + 'dolor sit amet'
>>> prefix = ' '
>>> result = indent(text, prefix)
>>> assert all(t.startswith(prefix) for t in result.split(NL))
```
#### ubelt.**inject\_method**(*self*, *func*, *name=None*)

Injects a function into an object instance as a bound method

The main use case of this function is for monkey patching. While monkey patching is sometimes necessary it should generally be avoided. Thus, we simply remind the developer that there might be a better way.

#### **Parameters**

- **self** (*object*) instance to inject a function into
- func (*func*) the function to inject (must contain an arg for self)
- name (*str, default=None*) name of the method. optional. If not specified the name of the function is used.

### **Example**

```
>>> class Foo(object):
>>> def bar(self):
>>> return 'bar'
>>> def baz(self):
>>> return 'baz'
>>> self = Foo()
>>> assert self.bar() == 'bar'
>>> assert not hasattr(self, 'baz')
>>> inject_method(self, baz)
>>> assert not hasattr(Foo, 'baz'), 'should only change one instance'
>>> assert self.baz() == 'baz'
>>> inject_method(self, baz, 'bar')
>>> assert self.bar() == 'baz'
```
ubelt.**invert\_dict**(*dict\_*, *unique\_vals=True*)

Swaps the keys and values in a dictionary.

#### Parameters

- **dict**<sub>1</sub> (*dict*) dictionary to invert
- unique vals (*bool, default=True*) if False, the values of the new dictionary are sets of the original keys.

#### Returns inverted

Return type dict

### **Notes**

The must values be hashable.

<span id="page-145-0"></span>If the original dictionary contains duplicate values, then only one of the corresponding keys will be returned and the others will be discarded. This can be prevented by setting unique\_vals=True, causing the inverted keys to be returned in a set.

# **Example**

```
>>> import ubelt as ub
>>> dict_ = {'a': 1, 'b': 2}
>>> inverted = ub.invert_dict(dict_)
>>> assert inverted == {1: 'a', 2: 'b'}
```
# **Example**

```
>>> import ubelt as ub
>>> dict_ = ub.odict([(2, 'a'), (1, 'b'), (0, 'c'), (None, 'd')])
>>> inverted = ub.invert_dict(dict_)
>>> assert list(inverted.keys())[0] == 'a'
```
# **Example**

```
>>> import ubelt as ub
>>> dict_ = {'a': 1, 'b': 0, 'c': 0, 'd': 0, 'f': 2}
>>> inverted = ub.invert_dict(dict_, unique_vals=False)
>>> assert inverted == {0: {'b', 'c', 'd'}, 1: {'a'}, 2: {'f'}}
```
ubelt.**iter\_window**(*iterable*, *size=2*, *step=1*, *wrap=False*)

Iterates through iterable with a window size. This is essentially a 1D sliding window.

### **Parameters**

- iterable (*Iterable*) an iterable sequence
- size  $(int)$  sliding window size (default = 2)
- step  $(int)$  sliding step size (default = 1)
- wrap (*bool*) wraparound (default = False)

Returns returns windows in a sequence

### Return type iter

### **Example**

```
>>> iterable = [1, 2, 3, 4, 5, 6]
>>> size, step, wrap = 3, 1, True
>>> window_iter = iter_window(iterable, size, step, wrap)
>>> window_list = list(window_iter)
>>> print('window_list = %r' % (window_list,))
window_list = [(1, 2, 3), (2, 3, 4), (3, 4, 5), (4, 5, 6), (5, 6, 1), (6, 1, 2)]
```

```
>>> iterable = [1, 2, 3, 4, 5, 6]
>>> size, step, wrap = 3, 2, True
>>> window_iter = iter_window(iterable, size, step, wrap)
>>> window_list = list(window_iter)
>>> print('window_list = %r' % (window_list,))
window_list = [(1, 2, 3), (3, 4, 5), (5, 6, 1)]
```
# **Example**

```
\Rightarrow iterable = [1, 2, 3, 4, 5, 6]>>> size, step, wrap = 3, 2, False
>>> window_iter = iter_window(iterable, size, step, wrap)
>>> window_list = list(window_iter)
>>> print('window_list = %r' % (window_list,))
window_list = [(1, 2, 3), (3, 4, 5)]
```
#### **Example**

```
>>> iterable = []
>>> size, step, wrap = 3, 2, False
>>> window_iter = iter_window(iterable, size, step, wrap)
>>> window_list = list(window_iter)
\Rightarrow print ('window_list = r' \ (window_list,))
window_list = []
```
#### ubelt.**iterable**(*obj*, *strok=False*)

Checks if the input implements the iterator interface. An exception is made for strings, which return False unless strok is True

#### Parameters

- obj (*object*) a scalar or iterable input
- strok (*bool, default=False*) if True allow strings to be interpreted as iterable

Returns True if the input is iterable

Return type bool

#### **Example**

```
\Rightarrow \infty obj_list = [3, [3], '3', (3,), [3, 4, 5], {}]
>>> result = [iterable(obj) for obj in obj_list]
>>> assert result == [False, True, False, True, True, True]
>>> result = [iterable(obj, strok=True) for obj in obj_list]
>>> assert result == [False, True, True, True, True, True]
```
### ubelt.**map\_keys**(*func*, *dict\_*)

Apply a function to every key in a dictionary.

Creates a new dictionary with the same values and modified keys. An error is raised if the new keys are not unique.

#### <span id="page-147-0"></span>**Parameters**

- func (*callable | indexable*) a function or indexable object
- $\bullet$  dict<sub>(*dict*) a dictionary</sub>

Returns transformed dictionary

#### Return type dict

**Raises** Exception – if multiple keys map to the same value

# **Example**

```
>>> dict_ = {'a': [1, 2, 3], 'b': []}
>>> func = ord
>>> newdict = map_keys(func, dict_)
>>> print(newdict)
>>> assert newdict == {97: [1, 2, 3], 98: []}
>>> dict_ = {0: [1, 2, 3], 1: []}
>>> func = ['a', 'b']
>>> newdict = map_keys(func, dict_)
>>> print(newdict)
>>> assert newdict == {'a': [1, 2, 3], 'b': []}
```
#### ubelt.**map\_vals**(*func*, *dict\_*)

Apply a function to every value in a dictionary.

Creates a new dictionary with the same keys and modified values.

#### Parameters

- func (*callable | indexable*) a function or indexable object
- dict<sub> $-dict$ </sub> (*dict*) a dictionary

Returns transformed dictionary

Return type dict

# **Example**

```
>>> dict_ = {'a': [1, 2, 3], 'b': []}
>>> newdict = map_vals(len, dict_)
>>> assert newdict == {'a': 3, 'b': 0}
```
### **Example**

```
>>> # Can also use an indexable as ``func``
>>> dict_ = {'a': 0, 'b': 1}
>>> func = [42, 21]
>>> newdict = map_vals(func, dict_)
>>> assert newdict == {'a': 42, 'b': 21}
>>> print(newdict)
```
# ubelt.**memoize**(*func*)

memoization decorator that respects args and kwargs

# <span id="page-148-0"></span>**References**

<https://wiki.python.org/moin/PythonDecoratorLibrary#Memoize>

Parameters func (*Callable*) – live python function

Returns memoized wrapper

Return type func

CommandLine: xdoctest -m ubelt.util\_memoize memoize

#### **Example**

```
>>> import ubelt as ub
>>> closure = {'a': 'b', 'c': 'd'}
>>> incr = [0]
>>> def foo(key):
>>> value = closure[key]
>>> incr[0] += 1
>>> return value
>>> foo_memo = ub.memoize(foo)
>>> assert foo('a') == 'b' and foo('c') == 'd'
>>> assert incr[0] == 2
>>> print('Call memoized version')
>>> assert foo memo('a') == 'b' and foo memo('c') == 'd'
>>> assert incr[0] == 4
>>> assert foo_memo('a') == 'b' and foo_memo('c') == 'd'
>>> print('Counter should no longer increase')
>>> assert incr[0] == 4
>>> print('Closure changes result without memoization')
>>> closure = {'a': 0, 'c': 1}
>>> assert foo('a') == 0 and foo('c') == 1
>>> assert incr[0] == 6
>>> assert foo_memo('a') == 'b' and foo_memo('c') == 'd'
```
**class** ubelt.**memoize\_method**(*func*)

Bases: object

memoization decorator for a method that respects args and kwargs

#### **References**

<http://code.activestate.com/recipes/577452-a-memoize-decorator-for-instance-methods/>

### **Example**

```
>>> import ubelt as ub
>>> closure = {'a': 'b', 'c': 'd'}
>>> incr = [0]
>>> class Foo(object):
>>> @memoize_method
>>> def foo_memo(self, key):
>>> value = closure[key]
>>> incr[0] += 1
```
(continues on next page)

(continued from previous page)

```
>>> return value
>>> def foo(self, key):
>>> value = closure[key]
>>> incr[0] += 1
>>> return value
\Rightarrow \text{self} = \text{FoO}()\Rightarrow assert self.foo('a') == 'b' and self.foo('c') == 'd'
>>> assert incr[0] == 2
>>> print('Call memoized version')
>>> assert self.foo_memo('a') == 'b' and self.foo_memo('c') == 'd'
>>> assert incr[0] == 4
>>> assert self.foo_memo('a') == 'b' and self.foo_memo('c') == 'd'
>>> print('Counter should no longer increase')
>>> assert incr[0] == 4
>>> print('Closure changes result without memoization')
>>> closure = {'a': 0, 'c': 1}
>>> assert self.foo('a') == 0 and self.foo('c') == 1
>>> assert incr[0] == 6
>>> assert self.foo_memo('a') == 'b' and self.foo_memo('c') == 'd'
>>> print('Constructing a new object should get a new cache')
\Rightarrow\Rightarrow self2 = Foo()
>>> self2.foo_memo('a')
>>> assert incr[0] == 7
>>> self2.foo_memo('a')
>>> assert incr[0] == 7
```
ubelt.**memoize\_property**(*fget*)

Return a property attribute for new-style classes that only calls its getter on the first access. The result is stored and on subsequent accesses is returned, preventing the need to call the getter any more.

This decorator can either be used by itself or by decorating another property. In either case the method will always become a property.

# **Notes**

implementation is a modified version of [1].

### **References**

..[1] <https://github.com/estebistec/python-memoized-property>

CommandLine: xdoctest -m ubelt.util\_memoize memoize\_property

# **Example**

```
>>> class C(object):
... load_name_count = 0
... @memoize_property
... def name(self):
... "name's docstring"
... self.load_name_count += 1
... return "the name"
... @memoize_property
```
(continues on next page)

(continued from previous page)

```
... @property
... def another_name(self):
... "name's docstring"
... self.load_name_count += 1
... return "the name"
\Rightarrow > \circ = C()>>> c.load_name_count
\bigcap>>> c.name
'the name'
>>> c.load_name_count
1
>>> c.name
'the name'
>>> c.load_name_count
1
>>> c.another_name
```
ubelt.**modname\_to\_modpath**(*modname*, *hide\_init=True*, *hide\_main=False*, *sys\_path=None*) Finds the path to a python module from its name.

Determines the path to a python module without directly import it

Converts the name of a module  $(\_name{\_}name$ ) to the path  $(\_file$ ) where it is located without importing the module. Returns None if the module does not exist.

#### **Parameters**

- **modname**  $(str)$  module filepath
- **hide\_init** (*bool*) if False, \_\_init\_\_.py will be returned for packages
- hide\_main (*bool*) if False, and hide\_init is True, \_\_main\_\_.py will be returned for packages, if it exists.
- sys\_path (*list, default=None*) if specified overrides sys.path

Returns modpath - path to the module, or None if it doesn't exist

Return type str

#### **Example**

```
>>> modname = 'xdoctest.__main__'
>>> modpath = modname_to_modpath(modname, hide_main=False)
>>> assert modpath.endswith('__main__.py')
>>> modname = 'xdoctest'
>>> modpath = modname_to_modpath(modname, hide_init=False)
>>> assert modpath.endswith('__init__.py')
>>> modpath = basename(modname_to_modpath('_ctypes'))
>>> assert 'ctypes' in modpath
```
ubelt.**modpath\_to\_modname**(*modpath*, *hide\_init=True*, *hide\_main=False*, *check=True*, *relativeto=None*)

Determines importable name from file path

Converts the path to a module (\_\_file\_\_) to the importable python name (\_\_name\_\_) without importing the module.

<span id="page-151-0"></span>The filename is converted to a module name, and parent directories are recursively included until a directory without an *\_\_init\_\_.py* file is encountered.

#### **Parameters**

- modpath (*str*) module filepath
- **hide init** (*bool, default=True*) removes the \_\_init\_\_ suffix
- **hide\_main** (*bool, default=False*) removes the \_\_main\_\_ suffix
- check (*bool, default=True*) if False, does not raise an error if modpath is a dir and does not contain an \_\_init\_\_ file.
- relativeto (*str, default=None*) if specified, all checks are ignored and this is considered the path to the root module.

Returns modname

#### Return type str

**Raises** ValueError – if check is True and the path does not exist

# **Example**

```
>>> from xdoctest import static_analysis
>>> modpath = static_analysis.__file__.replace('.pyc', '.py')
>>> modpath = modpath.replace('.pyc', '.py')
>>> modname = modpath_to_modname(modpath)
>>> assert modname == 'xdoctest.static_analysis'
```
#### **Example**

```
>>> import xdoctest
>>> assert modpath_to_modname(xdoctest.__file__.replace('.pyc', '.py')) ==
˓→'xdoctest'
>>> assert modpath_to_modname(dirname(xdoctest.__file__.replace('.pyc', '.py')))
˓→== 'xdoctest'
```
### **Example**

```
>>> modpath = modname_to_modpath('_ctypes')
>>> modname = modpath_to_modname(modpath)
>>> assert modname == '_ctypes'
```
#### **Example**

```
>>> modpath = '/foo/libfoobar.linux-x86_64-3.6.so'
>>> modname = modpath_to_modname(modpath, check=False)
>>> assert modname == 'libfoobar'
```
#### ubelt.**odict**

alias of collections.OrderedDict

#### <span id="page-152-0"></span>ubelt.**oset**

alias of [ubelt.orderedset.OrderedSet](#page-11-0)

#### ubelt.**paragraph**(*block\_str*)

Wraps multi-line strings and restructures the text to remove all newlines, heading, trailing, and double spaces.

Useful for writing log messages

Parameters block\_str (str) – typically in the form of a multiline string

Returns the reduced text block

Return type str

CommandLine: xdoctest -m ubelt.util\_str paragraph

### **Example**

```
>>> from ubelt.util_str import * # NOQA
>>> block_str = (
>>> '''
>>> Lorem ipsum dolor sit amet, consectetur adipiscing
>>> elit, sed do eiusmod tempor incididunt ut labore et
>>> dolore magna aliqua.
>>> ''')
>>> out = paragraph(block_str)
>>> assert chr(10) in block_str
>>> assert chr(10) not in out
>>> print('block_str = {!r}'.format(block_str))
\Rightarrow print ('out = \{!r\}'.format (out))
```
#### ubelt.**peek**(*iterable*)

Look at the first item of an iterable. If the input is an iterator, then the next element is exhausted (i.e. a pop operation).

Parameters iterable (*List[T]*) – an iterable

#### Returns

item: the first item of ordered sequence, a popped item from an iterator, or an arbitrary item from an unordered collection.

Return type T

#### **Example**

```
>>> import ubelt as ub
\Rightarrow data = [0, 1, 2]>>> ub.peek(data)
\Omega>>> iterator = iter(data)
>>> print(ub.peek(iterator))
0
>>> print(ub.peek(iterator))
1
>>> print(ub.peek(iterator))
\mathfrak{D}
```
(continues on next page)

(continued from previous page)

```
>>> ub.peek(range(3))
0
```
# ubelt.**platform\_cache\_dir**()

Returns a directory which should be writable for any application This should be used for temporary deletable data.

Returns path to the cache dir used by the current operating system

Return type str

# ubelt.**platform\_config\_dir**()

Returns a directory which should be writable for any application This should be used for persistent configuration files.

Returns path to the cahce dir used by the current operating system

Return type str

# ubelt.**platform\_data\_dir**()

Returns path for user-specific data files

Returns path to the data dir used by the current operating system

Return type str

# ubelt.**platform\_resource\_dir**()

Alias for platform\_cache\_dir

DEPRICATED in favor of platform\_config\_dir / platform\_data\_dir

Returns a directory which should be writable for any application This should be used for persistent configuration files.

Returns path to the resource dir used by the current operating system

# Return type PathLike

ubelt.**readfrom**(*fpath*, *aslines=False*, *errors='replace'*, *verbose=None*) Reads (utf8) text from a file.

Note: You probably should use *open(<fpath>).read()* instead. This function exists as a convenience for writing in Python2. After 2020-01-01, we may consider deprecating the function.

### **Parameters**

- fpath (*str | PathLike*) file path
- **aslines**  $(bool)$  if True returns list of lines
- verbose (*bool*) verbosity flag

Returns text from fpath (this is unicode)

### Return type str

# ubelt.**repr2**(*data*, *\*\*kwargs*)

Makes a pretty and easy-to-doctest string representation!

This is an alternative to repr, and  $pprint$ ,  $pformat()$  that attempts to be both more configurable and generate output that is consistent between python versions.

### **Notes**

This function has many keyword arguments that can be used to customize the final representation. For convinience some of the more frequently used kwargs have short aliases. See "Args" for more details.

#### **Parameters**

- data (*object*) an arbitrary python object
- \*\***kwargs** see "the Kwargs" section

#### Kwargs:

si, stritems, (bool): dict/list items use str instead of repr

strkeys, sk (bool): dict keys use str instead of repr

strvals, sv (bool): dict values use str instead of repr

nl, newlines (int | bool): number of top level nestings to place a newline after. If true all items are followed by newlines regardless of nesting level. Defaults to 1 for lists and True for dicts.

nobr, nobraces (bool, default=False): if True, text will not contain outer braces for containers

- cbr, compact\_brace (bool, default=False): if True, braces are compactified (i.e. they will not have newlines placed directly after them, think java / K&R / 1TBS)
- trailsep, trailing\_sep (bool): if True, a separator is placed after the last item in a sequence. By default this is True if there are any  $nl > 0$ .
- explicit (bool, default=False): changes dict representation from  ${k1: v1, ...}$  to dict  $(k1=v1, ...)$ ...).

precision (int, default=None): if specified floats are formatted with this precision

kvsep (str, default=': '): separator between keys and values

itemsep (str, default=' '): separator between items

sort (bool | callable, default=None): if None, then sort unordered collections, but keep the ordering of ordered collections. This option attempts to be determenistic in most cases.

New in 0.8.0: if sort is callable, it will be used as a key-function to sort all collections.

if False, then nothing will be sorted, and the representation of unordered collections will be arbitrary and possibly non-determenistic.

if True, attempts to sort all collections in the returned text. Currently if True this WILL sort lists. Currently if True this WILL NOT sort OrderedDicts. NOTE:

The previous behavior may not be intuitive, as such the behavior of this arg is subject to change.

suppress\_small (bool): passed to numpy.array2string() for ndarrays

max\_line\_width (int): passed to numpy.array2string() for ndarrays

with\_dtype (bool): only relevant to ndarrays. if True includes the dtype.

extensions ([FormatterExtensions](#page-98-0)): a custom FormatterExtensions instance that can overwrite or define how different types of objects are formatted.

Returns outstr - output string

Return type str

### **Notes**

There are also internal kwargs, which should not be used:

\_return\_info (bool): return information about child context

\_root\_info (depth): information about parent context

CommandLine: python -m ubelt.util\_format repr2:0 python -m ubelt.util\_format repr2:1

#### **Example**

```
>>> from ubelt.util_format import *
>>> import ubelt as ub
>>> dict_ = {
... 'custom_types': [slice(0, 1, None), 1/3],
... 'nest_dict': {'k1': [1, 2, {3: {4, 5}}],
... 'key2': [1, 2, {3: {4, 5}}],
... 'key3': [1, 2, {3: {4, 5}}],
... },
... 'nest_dict2': {'k': [1, 2, {3: {4, 5}}]},
... 'nested_tuples': [tuple([1]), tuple([2, 3]), frozenset([4, 5, 6])],
... 'one_tup': tuple([1]),
... 'simple_dict': {'spam': 'eggs', 'ham': 'jam'},
... 'simple_list': [1, 2, 'red', 'blue'],
... 'odict': ub.odict([(1, '1'), (2, '2')]),
... }
>>> # In the interest of saving space we are only going to show the
>>> # output for the first example.
>>> result = repr2(dict_, nl=1, precision=2)
>>> print(result)
{
    'custom_types': [slice(0, 1, None), 0.33],
    'nest_dict': {'k1': [1, 2, {3: {4, 5}}], 'key2': [1, 2, {3: {4, 5}}], 'key3':
\rightarrow[1, 2, {3: {4, 5}}]},
    'nest_dict2': {'k': [1, 2, {3: {4, 5}}]},
    'nested_tuples': [(1,), (2, 3), {4, 5, 6}],
    'odict': {1: '1', 2: '2'},
    'one_tup': (1,),'simple_dict': {'ham': 'jam', 'spam': 'eggs'},
    'simple_list': [1, 2, 'red', 'blue'],
}
>>> # You can try the rest yourself.
>>> result = repr2(dict_, nl=3, precision=2); print(result)
>>> result = repr2(dict_, nl=2, precision=2); print(result)
>>> result = repr2(dict_, nl=1, precision=2, itemsep='', explicit=True);
˓→print(result)
>>> result = repr2(dict_, nl=1, precision=2, nobr=1, itemsep='', explicit=True);
˓→print(result)
>>> result = repr2(dict_, nl=3, precision=2, cbr=True); print(result)
>>> result = repr2(dict_, nl=3, precision=2, si=True); print(result)
>>> result = repr2(dict_, nl=3, sort=True); print(result)
>>> result = repr2(dict_, nl=3, sort=False, trailing_sep=False); print(result)
>>> result = repr2(dict_, nl=3, sort=False, trailing_sep=False, nobr=True);
˓→print(result)
```

```
>>> from ubelt.util_format import *
>>> def _nest(d, w):
... if d == 0:
... return {}
... else:
... return \{ \ln \{ \} \}. format(d): _nest(d - 1, w + 1), \ln \{ \}. format(d): _
\leftarrownest(d - 1, w + 1)}
\Rightarrow dict_ = _nest(d=4, w=1)
>>> result = repr2(dict_, nl=6, precision=2, cbr=1)
>>> print('---')
>>> print(result)
>>> result = repr2(dict_, nl=-1, precision=2)
>>> print('---')
>>> print(result)
```

```
ubelt.shrinkuser(path, home='~')
```
Inverse of os.path.expanduser().

# Parameters

- path (*str | PathLike*) path in system file structure
- **home** (*str, default*=' $\sim$ ') symbol used to replace the home path. Defaults to ' $\sim$ ', but you might want to use '\$HOME' or '%USERPROFILE%' instead.

Returns path: shortened path replacing the home directory with a tilde

Return type str

# **Example**

```
>>> path = expanduser('~')
>>> assert path != '~'
>>> assert shrinkuser(path) == '~'
>>> assert shrinkuser(path + '1') == path + '1'
>>> assert shrinkuser(path + '/1') == join('~', '1')
>>> assert shrinkuser(path + '/1', '$HOME') == join('$HOME', '1')
>>> assert shrinkuser('.') == '.'
```
ubelt.**split\_modpath**(*modpath*, *check=True*)

Splits the modpath into the dir that must be in PYTHONPATH for the module to be imported and the modulepath relative to this directory.

# Parameters

- modpath (*str*) module filepath
- check (*bool*) if False, does not raise an error if modpath is a directory and does not contain an \_\_init\_\_.py file.

Returns (directory, rel\_modpath)

#### Return type tuple

Raises ValueError – if modpath does not exist or is not a package

```
>>> from xdoctest import static_analysis
>>> modpath = static_analysis.__file__.replace('.pyc', '.py')
>>> modpath = abspath(modpath)
>>> dpath, rel_modpath = split_modpath(modpath)
>>> recon = join(dpath, rel_modpath)
>>> assert recon == modpath
>>> assert rel_modpath == join('xdoctest', 'static_analysis.py')
```
ubelt.**startfile**(*fpath*, *verbose=True*)

Uses default program defined by the system to open a file. This is done via *os.startfile* on windows, *open* on mac, and *xdg-open* on linux.

#### **Parameters**

- fpath (*str | PathLike*) a file to open using the program associated with the files extension type.
- verbose (*int*) verbosity

#### **References**

<http://stackoverflow.com/questions/2692873/quote-posix>

### **Example**

```
>>> # xdoctest: +SKIP
>>> # This test interacts with a GUI frontend, not sure how to test.
>>> import ubelt as ub
>>> base = ub.ensure_app_cache_dir('ubelt')
>>> fpath1 = join(base, 'test_open.txt')
>>> ub.touch(fpath1)
>>> proc = ub.startfile(fpath1)
```
ubelt.**symlink**(*real\_path*, *link\_path*, *overwrite=False*, *verbose=0*) Create a symbolic link.

This will work on linux or windows, however windows does have some corner cases. For more details see notes in ubelt.\_win32\_links.

**Parameters** 

- **path** (*PathLike*) path to real file or directory
- **link** path (*PathLike*) path to desired location for symlink
- overwrite (*bool*) overwrite existing symlinks. This will not overwrite real files on systems with proper symlinks. However, on older versions of windows junctions are indistinguishable from real files, so we cannot make this guarantee.  $(default = False)$
- verbose  $(int)$  verbosity level (default=0)

Returns link path

Return type PathLike

CommandLine: python -m ubelt.util\_links symlink:0

```
>>> import ubelt as ub
>>> dpath = ub.ensure_app_cache_dir('ubelt', 'test_symlink0')
>>> real_path = join(dpath, 'real_file.txt')
>>> link_path = join(dpath, 'link_file.txt')
>>> [ub.delete(p) for p in [real_path, link_path]]
>>> ub.writeto(real_path, 'foo')
>>> result = symlink(real_path, link_path)
>>> assert ub.readfrom(result) == 'foo'
>>> [ub.delete(p) for p in [real_path, link_path]]
```
# **Example**

```
>>> import ubelt as ub
>>> from os.path import dirname
>>> dpath = ub.ensure_app_cache_dir('ubelt', 'test_symlink1')
>>> ub.delete(dpath)
>>> ub.ensuredir(dpath)
>>> _dirstats(dpath)
>>> real_dpath = ub.ensuredir((dpath, 'real_dpath'))
>>> link_dpath = ub.augpath(real_dpath, base='link_dpath')
>>> real_path = join(dpath, 'afile.txt')
>>> link_path = join(dpath, 'afile.txt')
>>> [ub.delete(p) for p in [real_path, link_path]]
>>> ub.writeto(real_path, 'foo')
>>> result = symlink(real_dpath, link_dpath)
>>> assert ub.readfrom(link_path) == 'foo', 'read should be same'
>>> ub.writeto(link_path, 'bar')
>>> _dirstats(dpath)
>>> assert ub.readfrom(link_path) == 'bar', 'very bad bar'
>>> assert ub.readfrom(real_path) == 'bar', 'changing link did not change real'
>>> ub.writeto(real_path, 'baz')
>>> _dirstats(dpath)
>>> assert ub.readfrom(real_path) == 'baz', 'very bad baz'
>>> assert ub.readfrom(link_path) == 'baz', 'changing real did not change link'
>>> ub.delete(link_dpath, verbose=1)
>>> _dirstats(dpath)
>>> assert not exists(link_dpath), 'link should not exist'
>>> assert exists(real_path), 'real path should exist'
>>> _dirstats(dpath)
>>> ub.delete(dpath, verbose=1)
>>> _dirstats(dpath)
>>> assert not exists(real_path)
```
ubelt.**take**(*items*, *indices*, *default=NoParam*)

Selects a subset of a list based on a list of indices. This is similar to np.take, but pure python.

#### Parameters

- items (*Sequence | Mapping*) an indexable object to select items from
- **indices** (*Iterable*) sequence of indexing objects
- default (*object, optional*) if specified uses default if items supports the get method.

Returns subset of the list

### <span id="page-159-0"></span>Return type Iterable or scalar

SeeAlso: ub.dict\_subset

# **Example**

**>>> import ubelt as ub >>>** items = [0, 1, 2, 3] **>>>** indices = [2, 0] **>>>** list(ub.take(items, indices)) [2, 0]

# **Example**

```
>>> import ubelt as ub
>>> dict_ = {1: 'a', 2: 'b', 3: 'c'}
>>> keys = [1, 2, 3, 4, 5]
>>> result = list(ub.take(dict_, keys, None))
>>> assert result == ['a', 'b', 'c', None, None]
```
# **Example**

```
>>> import ubelt as ub
>>> dict_ = {1: 'a', 2: 'b', 3: 'c'}
>>> keys = [1, 2, 3, 4, 5]
>>> try:
>>> print(list(ub.take(dict_, keys)))
>>> raise AssertionError('did not get key error')
>>> except KeyError:
>>> print('correctly got key error')
```
ubelt.**timestamp**(*method='iso8601'*)

Make an iso8601 timestamp suitable for use in filenames

Parameters method (*str, default='iso8601'*) – type of timestamp

# **Example**

```
>>> stamp = timestamp()
\Rightarrow print ('stamp = \{!r\}'.format (stamp))
stamp = \dots - \dots - \dots T...
```
ubelt.**touch**(*fpath*, *mode=438*, *dir\_fd=None*, *verbose=0*, *\*\*kwargs*) change file timestamps

Works like the touch unix utility

### Parameters

- fpath (*str | PathLike*) name of the file
- **mode** (*int*) file permissions (python3 and unix only)
- <span id="page-160-0"></span>• dir fd (*file*) – optional directory file descriptor. If specified, fpath is interpreted as relative to this descriptor (python 3 only).
- verbose (*int*) verbosity
- \*\*kwargs extra args passed to os.utime (python 3 only).

Returns path to the file

Return type str

### **References**

<https://stackoverflow.com/questions/1158076/implement-touch-using-python>

#### **Example**

```
>>> import ubelt as ub
>>> dpath = ub.ensure_app_cache_dir('ubelt')
>>> fpath = join(dpath, 'touch_file')
>>> assert not exists(fpath)
>>> ub.touch(fpath)
>>> assert exists(fpath)
>>> os.unlink(fpath)
```
#### ubelt.**truepath**(*path*, *real=False*)

Normalizes a string representation of a path and does shell-like expansion.

#### **Parameters**

- path (*str | PathLike*) string representation of a path
- real (*bool*) if True, all symbolic links are followed. (default: False)

Returns normalized path

Return type str

Note: This function is similar to the composition of expanduser, expandvars, normpath, and (realpath if *real* else abspath). However, on windows backslashes are then replaced with forward slashes to offer a consistent unix-like experience across platforms.

On windows expanduser will expand environment variables formatted as %name%, whereas on unix, this will not occur.

# **Example**

```
>>> from os.path import join
>>> import ubelt as ub
>>> assert ub.truepath('~/foo') == join(ub.userhome(), 'foo')
>>> assert ub.truepath('~/foo') == ub.truepath('~/foo/bar/..')
>>> assert ub.truepath('~/foo', real=True) == ub.truepath('~/foo')
```
ubelt.**unique**(*items*, *key=None*)

Generates unique items in the order they appear.

#### <span id="page-161-0"></span>**Parameters**

- items (*Iterable*) list of items
- key (*Callable, optional*) custom normalization function. If specified returns items where key(item) is unique.

Yields *object* – a unique item from the input sequence

CommandLine: python -m utool.util\_list –exec-unique\_ordered

# **Example**

```
>>> import ubelt as ub
>>> items = [4, 6, 6, 0, 6, 1, 0, 2, 2, 1]
>>> unique_items = list(ub.unique(items))
>>> assert unique_items == [4, 6, 0, 1, 2]
```
#### **Example**

```
>>> import ubelt as ub
>>> items = ['A', 'a', 'b', 'B', 'C', 'c', 'D', 'e', 'D', 'E']
>>> unique_items = list(ub.unique(items, key=six.text_type.lower))
>>> assert unique_items == ['A', 'b', 'C', 'D', 'e']
>>> unique_items = list(ub.unique(items))
>>> assert unique_items == ['A', 'a', 'b', 'B', 'C', 'c', 'D', 'e', 'E']
```
#### ubelt.**unique\_flags**(*items*, *key=None*)

Returns a list of booleans corresponding to the first instance of each unique item.

#### **Parameters**

- items (*Sequence*) indexable collection of items
- key (*Callable, optional*) custom normalization function. If specified returns items where key(item) is unique.

Returns flags the items that are unique

Return type List[bool]

# **Example**

```
>>> import ubelt as ub
>>> items = [0, 2, 1, 1, 0, 9, 2]
>>> flags = unique_flags(items)
>>> assert flags == [True, True, True, False, False, True, False]
>>> flags = unique_flags(items, key=lambda x: x % 2 == 0)
>>> assert flags == [True, False, True, False, False, False, False]
```
#### ubelt.**userhome**(*username=None*)

Returns the path to some user's home directory.

**Parameters username** (*str, default=None*) – name of a user on the system. If not specified, the current user is inferred.

Returns userhome\_dpath: path to the specified home directory

#### <span id="page-162-0"></span>Return type str

#### Raises

- KeyError if the specified user does not exist on the system
- OSError if username is unspecified and the current user cannot be inferred

### **Example**

```
>>> import getpass
>>> username = getpass.getuser()
>>> assert userhome() == expanduser('~')
>>> assert userhome(username) == expanduser('~')
```
ubelt.**writeto**(*fpath*, *to\_write*, *aslines=False*, *verbose=None*) Writes (utf8) text to a file.

**Parameters** 

- fpath (*str | PathLike*) file path
- to\_write (*str*) text to write (must be unicode text)
- aslines (*bool*) if True to\_write is assumed to be a list of lines
- verbose (*bool*) verbosity flag

Note: You probably should use *open(<fpath>).write(<to\_write>)* instead. This function exists as a convenience for writing in Python2. After 2020-01-01, we may consider deprecating the function.

CommandLine: python -m ubelt.util\_io writeto –verbose

#### **Example**

```
>>> import ubelt as ub
>>> dpath = ub.ensure_app_cache_dir('ubelt')
>>> fpath = dpath + '/' + 'testwrite.txt'
>>> if exists(fpath):
>>> os.remove(fpath)
\rightarrow to_write = 'utf-8 symbols \Delta, , , , , , , and .'
>>> writeto(fpath, to_write)
>>> read_ = ub.readfrom(fpath)
>>> print('read_ = ' + read_)
>>> print('to_write = ' + to_write)
>>> assert read_ == to_write
```
# **Example**

```
>>> import ubelt as ub
>>> dpath = ub.ensure_app_cache_dir('ubelt')
>>> fpath = dpath + '/' + 'testwrite2.txt'
>>> if exists(fpath):
>>> os.remove(fpath)
```
(continues on next page)

(continued from previous page)

```
>>> to_write = ['a\n', 'b\n', 'c\n', 'd\n']
>>> writeto(fpath, to_write, aslines=True)
>>> read_ = ub.readfrom(fpath, aslines=True)
\Rightarrow print ('read_ = {}'.format (read_))
\Rightarrow print('to_write = {}'.format(to_write))
>>> assert read_ == to_write
```
# CHAPTER 3

Indices and tables

- genindex
- modindex

# Python Module Index

# u

ubelt, [88](#page-91-0)  $ubelt.__init__, 1$  $ubelt.__init__, 1$ ubelt.orderedset, [8](#page-11-1) ubelt.progiter, [13](#page-16-0) ubelt.util\_arg, [17](#page-20-0) ubelt.util\_cache, [18](#page-21-0) ubelt.util\_cmd, [25](#page-28-0) ubelt.util\_colors, [27](#page-30-0) ubelt.util\_const, [29](#page-32-0) ubelt.util\_dict, [29](#page-32-1) ubelt.util\_download, [37](#page-40-0) ubelt.util\_format, [40](#page-43-0) ubelt.util\_func, [44](#page-47-0) ubelt.util\_hash, [45](#page-48-0) ubelt.util\_import, [48](#page-51-0) ubelt.util\_io, [52](#page-55-0) ubelt.util\_links, [55](#page-58-0) ubelt.util\_list, [56](#page-59-0) ubelt.util\_memoize, [65](#page-68-0) ubelt.util\_mixins, [68](#page-71-0) ubelt.util\_path, [70](#page-73-0) ubelt.util\_platform, [73](#page-76-0) ubelt.util\_str, [78](#page-81-0) ubelt.util\_stream, [80](#page-83-0) ubelt.util\_time, [82](#page-85-0)

# Index

# A

add() (*ubelt.OrderedSet method*), [97](#page-100-0) add() (*ubelt.orderedset.OrderedSet method*), [9](#page-12-0) allsame() (*in module ubelt*), [110](#page-113-0) allsame() (*in module ubelt.util\_list*), [62](#page-65-0) append() (*ubelt.OrderedSet method*), [97](#page-100-0) append() (*ubelt.orderedset.OrderedSet method*), [9](#page-12-0) argflag() (*in module ubelt*), [110](#page-113-0) argflag() (*in module ubelt.util\_arg*), [18](#page-21-1) argmax() (*in module ubelt*), [111](#page-114-0) argmax() (*in module ubelt.util\_list*), [63](#page-66-0) argmin() (*in module ubelt*), [111](#page-114-0) argmin() (*in module ubelt.util\_list*), [64](#page-67-0) argsort() (*in module ubelt*), [111](#page-114-0) argsort() (*in module ubelt.util\_list*), [63](#page-66-0) argunique() (*in module ubelt*), [112](#page-115-0) argunique() (*in module ubelt.util\_list*), [60](#page-63-0) argval() (*in module ubelt*), [112](#page-115-0) argval() (*in module ubelt.util\_arg*), [17](#page-20-1) augpath() (*in module ubelt*), [113](#page-116-0) augpath() (*in module ubelt.util\_path*), [70](#page-73-1) AutoDict (*class in ubelt*), [88](#page-91-1) AutoDict (*class in ubelt.util\_dict*), [29](#page-32-2) AutoOrderedDict (*class in ubelt*), [88](#page-91-1) AutoOrderedDict (*class in ubelt.util\_dict*), [30](#page-33-0)

# B

begin() (*ubelt.ProgIter method*), [103](#page-106-0) begin() (*ubelt.progiter.ProgIter method*), [15](#page-18-0) boolmask() (*in module ubelt*), [114](#page-117-0) boolmask() (*in module ubelt.util\_list*), [61](#page-64-0)

# C

Cacher (*class in ubelt*), [90](#page-93-0) Cacher (*class in ubelt.util\_cache*), [20](#page-23-0) CacheStamp (*class in ubelt*), [89](#page-92-0) CacheStamp (*class in ubelt.util\_cache*), [23](#page-26-0) call() (*ubelt.Timerit method*), [107](#page-110-0) call() (*ubelt.util\_time.Timerit method*), [85](#page-88-0) CaptureStdout (*class in ubelt*), [94](#page-97-0) CaptureStdout (*class in ubelt.util\_stream*), [81](#page-84-0) CaptureStream (*class in ubelt*), [95](#page-98-1) CaptureStream (*class in ubelt.util\_stream*), [81](#page-84-0) chunks (*class in ubelt*), [115](#page-118-0) chunks (*class in ubelt.util\_list*), [56](#page-59-1) cleanup() (*ubelt.TempDir method*), [105](#page-108-0) cleanup() (*ubelt.util\_path.TempDir method*), [73](#page-76-1) clear() (*ubelt.Cacher method*), [92](#page-95-0) clear() (*ubelt.OrderedSet method*), [99](#page-102-0) clear() (*ubelt.orderedset.OrderedSet method*), [11](#page-14-0) clear() (*ubelt.util\_cache.Cacher method*), [22](#page-25-0) close() (*ubelt.CaptureStdout method*), [95](#page-98-1) close() (*ubelt.util\_stream.CaptureStdout method*), [82](#page-85-1) cmd() (*in module ubelt*), [116](#page-119-0) cmd() (*in module ubelt.util\_cmd*), [25](#page-28-1) codeblock() (*in module ubelt*), [118](#page-121-0) codeblock() (*in module ubelt.util\_str*), [78](#page-81-1) color\_text() (*in module ubelt*), [118](#page-121-0) color\_text() (*in module ubelt.util\_colors*), [28](#page-31-0) compress() (*in module ubelt*), [119](#page-122-0) compress() (*in module ubelt.util\_list*), [59](#page-62-0) compressuser() (*in module ubelt*), [119](#page-122-0) consistency (*ubelt.Timerit attribute*), [108](#page-111-0) consistency (*ubelt.util\_time.Timerit attribute*), [86](#page-89-0) copy() (*ubelt.OrderedSet method*), [96](#page-99-0) copy() (*ubelt.orderedset.OrderedSet method*), [8](#page-11-2) cycle() (*ubelt.chunks static method*), [116](#page-119-0) cycle() (*ubelt.util\_list.chunks static method*), [58](#page-61-0)

# D

ddict (*in module ubelt*), [120](#page-123-0) ddict (*in module ubelt.util\_dict*), [29](#page-32-2) delete() (*in module ubelt*), [120](#page-123-0) delete() (*in module ubelt.util\_io*), [54](#page-57-0) dict\_diff() (*in module ubelt*), [121](#page-124-0) dict\_diff() (*in module ubelt.util\_dict*), [34](#page-37-0) dict\_hist() (*in module ubelt*), [121](#page-124-0) dict\_hist() (*in module ubelt.util\_dict*), [31](#page-34-0) dict isect() (*in module ubelt*), [122](#page-125-0)

dict\_isect() (*in module ubelt.util\_dict*), [34](#page-37-0) dict\_subset() (*in module ubelt*), [122](#page-125-0) dict\_subset() (*in module ubelt.util\_dict*), [33](#page-36-0) dict\_take() (*in module ubelt*), [123](#page-126-0) dict\_union() (*in module ubelt*), [124](#page-127-0) dict\_union() (*in module ubelt.util\_dict*), [34](#page-37-0) difference() (*ubelt.OrderedSet method*), [99](#page-102-0) difference() (*ubelt.orderedset.OrderedSet method*), [11](#page-14-0) difference\_update() (*ubelt.OrderedSet method*), [100](#page-103-0) difference\_update() (*ubelt.orderedset.OrderedSet method*), [12](#page-15-0) discard() (*ubelt.OrderedSet method*), [98](#page-101-0) discard() (*ubelt.orderedset.OrderedSet method*), [10](#page-13-0) display\_message() (*ubelt.ProgIter method*), [104](#page-107-0) display\_message() (*ubelt.progiter.ProgIter method*), [17](#page-20-1) download() (*in module ubelt*), [124](#page-127-0) download() (*in module ubelt.util\_download*), [37](#page-40-1) dzip() (*in module ubelt*), [126](#page-129-0) dzip() (*in module ubelt.util\_dict*), [30](#page-33-0)

# E

editfile() (*in module ubelt*), [126](#page-129-0) encoding (*ubelt.TeeStringIO attribute*), [104](#page-107-0) encoding (*ubelt.util\_stream.TeeStringIO attribute*), [81](#page-84-0) end() (*ubelt.ProgIter method*), [103](#page-106-0) end() (*ubelt.progiter.ProgIter method*), [16](#page-19-0) ensure() (*ubelt.Cacher method*), [93](#page-96-0) ensure() (*ubelt.TempDir method*), [105](#page-108-0) ensure() (*ubelt.util\_cache.Cacher method*), [23](#page-26-0) ensure() (*ubelt.util\_path.TempDir method*), [73](#page-76-1) ensure\_app\_cache\_dir() (*in module ubelt*), [126](#page-129-0) ensure\_app\_cache\_dir() (*in module ubelt.util\_platform*), [75](#page-78-0) ensure\_app\_config\_dir() (*in module ubelt*), [127](#page-130-0) ensure\_app\_config\_dir() (*in module ubelt.util\_platform*), [75](#page-78-0) ensure\_app\_data\_dir() (*in module ubelt*), [127](#page-130-0) ensure\_app\_data\_dir() (*in module ubelt.util\_platform*), [74](#page-77-0) ensure\_app\_resource\_dir() (*in module ubelt*), [127](#page-130-0) ensure\_newline() (*ubelt.ProgIter method*), [104](#page-107-0) ensure\_newline() (*ubelt.progiter.ProgIter method*), [16](#page-19-0) ensure\_unicode() (*in module ubelt*), [128](#page-131-0) ensure\_unicode() (*in module ubelt.util\_str*), [80](#page-83-1) ensuredir() (*in module ubelt*), [128](#page-131-0) ensuredir() (*in module ubelt.util\_path*), [72](#page-75-0) existing\_versions() (*ubelt.Cacher method*), [92](#page-95-0) existing\_versions() (*ubelt.util\_cache.Cacher method*), [21](#page-24-0)

exists() (*ubelt.Cacher method*), [92](#page-95-0) exists() (*ubelt.util\_cache.Cacher method*), [21](#page-24-0) expandpath() (*in module ubelt*), [128](#page-131-0) expandpath() (*in module ubelt.util\_path*), [72](#page-75-0) expired() (*ubelt.CacheStamp method*), [90](#page-93-0) expired() (*ubelt.util\_cache.CacheStamp method*), [24](#page-27-0)

# F

find\_duplicates() (*in module ubelt*), [129](#page-132-0) find\_duplicates() (*in module ubelt.util\_dict*), [32](#page-35-0) find\_exe() (*in module ubelt*), [130](#page-133-0) find\_exe() (*in module ubelt.util\_platform*), [76](#page-79-0) find\_path() (*in module ubelt*), [131](#page-134-0) find\_path() (*in module ubelt.util\_platform*), [77](#page-80-0) flatten() (*in module ubelt*), [131](#page-134-0) flatten() (*in module ubelt.util\_list*), [59](#page-62-0) flush() (*ubelt.TeeStringIO method*), [105](#page-108-0) flush() (*ubelt.util\_stream.TeeStringIO method*), [81](#page-84-0) FORCE\_DISABLE (*ubelt.Cacher attribute*), [91](#page-94-0) FORCE\_DISABLE (*ubelt.util\_cache.Cacher attribute*), [21](#page-24-0) format\_message() (*ubelt.ProgIter method*), [103](#page-106-0) format\_message() (*ubelt.progiter.ProgIter method*), [16](#page-19-0) FormatterExtensions (*class in ubelt*), [95](#page-98-1) FormatterExtensions (*class in ubelt.util\_format*), [43](#page-46-0)

# G

get\_app\_cache\_dir() (*in module ubelt*), [132](#page-135-0) get\_app\_cache\_dir() (*in module ubelt.util\_platform*), [75](#page-78-0) get\_app\_config\_dir() (*in module ubelt*), [132](#page-135-0) get\_app\_config\_dir() (*in module ubelt.util\_platform*), [75](#page-78-0) get\_app\_data\_dir() (*in module ubelt*), [132](#page-135-0) get\_app\_data\_dir() (*in module ubelt.util\_platform*), [74](#page-77-0) get\_app\_resource\_dir() (*in module ubelt*), [132](#page-135-0) get\_fpath() (*ubelt.Cacher method*), [91](#page-94-0) get\_fpath() (*ubelt.util\_cache.Cacher method*), [21](#page-24-0) get\_indexer() (*ubelt.OrderedSet method*), [98](#page-101-0) get\_indexer() (*ubelt.orderedset.OrderedSet method*), [10](#page-13-0) get\_loc() (*ubelt.OrderedSet method*), [98](#page-101-0) get\_loc() (*ubelt.orderedset.OrderedSet method*), [10](#page-13-0) grabdata() (*in module ubelt*), [133](#page-136-0) grabdata() (*in module ubelt.util\_download*), [39](#page-42-0) group\_items() (*in module ubelt*), [134](#page-137-0) group\_items() (*in module ubelt.util\_dict*), [31](#page-34-0) H

hash\_data() (*in module ubelt*), [135](#page-138-0) hash\_data() (*in module ubelt.util\_hash*), [46](#page-49-0) hash\_file() (*in module ubelt*), [135](#page-138-0) hash\_file() (*in module ubelt.util\_hash*), [46](#page-49-0) highlight\_code() (*in module ubelt*), [137](#page-140-0) highlight\_code() (*in module ubelt.util\_colors*), [27](#page-30-1) hzcat() (*in module ubelt*), [137](#page-140-0) hzcat() (*in module ubelt.util\_str*), [79](#page-82-0)

# I

identity() (*in module ubelt*), [138](#page-141-0) identity() (*in module ubelt.util\_func*), [44](#page-47-1) import\_module\_from\_name() (*in module ubelt*), [138](#page-141-0) import\_module\_from\_name() (*in module ubelt.util\_import*), [49](#page-52-0) import\_module\_from\_path() (*in module ubelt*), [139](#page-142-0) import\_module\_from\_path() (*in module ubelt.util\_import*), [48](#page-51-1) indent() (*in module ubelt*), [140](#page-143-0) indent() (*in module ubelt.util\_str*), [78](#page-81-1) index() (*ubelt.OrderedSet method*), [97](#page-100-0) index() (*ubelt.orderedset.OrderedSet method*), [9](#page-12-0) inject\_method() (*in module ubelt*), [141](#page-144-0) inject\_method() (*in module ubelt.util\_func*), [44](#page-47-1) intersection() (*ubelt.OrderedSet method*), [99](#page-102-0) intersection() (*ubelt.orderedset.OrderedSet method*), [11](#page-14-0) intersection\_update() (*ubelt.OrderedSet method*), [100](#page-103-0) intersection\_update() (*ubelt.orderedset.OrderedSet method*), [12](#page-15-0) invert\_dict() (*in module ubelt*), [141](#page-144-0) invert\_dict() (*in module ubelt.util\_dict*), [36](#page-39-0) isatty() (*ubelt.TeeStringIO method*), [104](#page-107-0) isatty() (*ubelt.util\_stream.TeeStringIO method*), [81](#page-84-0) issubset() (*ubelt.OrderedSet method*), [99](#page-102-0) issubset() (*ubelt.orderedset.OrderedSet method*), [11](#page-14-0) issuperset() (*ubelt.OrderedSet method*), [100](#page-103-0) issuperset() (*ubelt.orderedset.OrderedSet method*), [12](#page-15-0) iter\_window() (*in module ubelt*), [142](#page-145-0) iter\_window() (*in module ubelt.util\_list*), [61](#page-64-0) iterable() (*in module ubelt*), [143](#page-146-0) iterable() (*in module ubelt.util\_list*), [58](#page-61-0)

# L

load() (*ubelt.Cacher method*), [93](#page-96-0) load() (*ubelt.util\_cache.Cacher method*), [22](#page-25-0) log\_part() (*ubelt.CaptureStdout method*), [94](#page-97-0) log\_part() (*ubelt.util\_stream.CaptureStdout method*), [82](#page-85-1) lookup() (*ubelt.FormatterExtensions method*), [95](#page-98-1) lookup() (*ubelt.util\_format.FormatterExtensions method*), [44](#page-47-1)

# M

map\_keys() (*in module ubelt*), [143](#page-146-0) map\_keys() (*in module ubelt.util\_dict*), [35](#page-38-0) map\_vals() (*in module ubelt*), [144](#page-147-0) map\_vals() (*in module ubelt.util\_dict*), [35](#page-38-0) mean() (*ubelt.Timerit method*), [108](#page-111-0) mean() (*ubelt.util\_time.Timerit method*), [86](#page-89-0) memoize() (*in module ubelt*), [144](#page-147-0) memoize() (*in module ubelt.util\_memoize*), [65](#page-68-1) memoize\_method (*class in ubelt*), [145](#page-148-0) memoize\_method (*class in ubelt.util\_memoize*), [66](#page-69-0) memoize\_property() (*in module ubelt*), [146](#page-149-0) memoize\_property() (*in module ubelt.util\_memoize*), [67](#page-70-0) min() (*ubelt.Timerit method*), [108](#page-111-0) min() (*ubelt.util\_time.Timerit method*), [86](#page-89-0) modname\_to\_modpath() (*in module ubelt*), [147](#page-150-0) modname\_to\_modpath() (*in module ubelt.util\_import*), [50](#page-53-0) modpath\_to\_modname() (*in module ubelt*), [147](#page-150-0) modpath to modname() (*in module ubelt.util\_import*), [50](#page-53-0)

# N

NiceRepr (*class in ubelt*), [96](#page-99-0) NiceRepr (*class in ubelt.util\_mixins*), [69](#page-72-0) noborder() (*ubelt.chunks static method*), [116](#page-119-0) noborder() (*ubelt.util\_list.chunks static method*), [58](#page-61-0)

# O

odict (*in module ubelt*), [148](#page-151-0) odict (*in module ubelt.util\_dict*), [29](#page-32-2) OrderedSet (*class in ubelt*), [96](#page-99-0) OrderedSet (*class in ubelt.orderedset*), [8](#page-11-2) oset (*in module ubelt*), [148](#page-151-0) oset (*in module ubelt.orderedset*), [13](#page-16-1)

# P

paragraph() (*in module ubelt*), [149](#page-152-0) paragraph() (*in module ubelt.util\_str*), [79](#page-82-0) peek() (*in module ubelt*), [149](#page-152-0) peek() (*in module ubelt.util\_list*), [64](#page-67-0) platform\_cache\_dir() (*in module ubelt*), [150](#page-153-0) platform\_cache\_dir() (*in module ubelt.util\_platform*), [74](#page-77-0) platform\_config\_dir() (*in module ubelt*), [150](#page-153-0) platform\_config\_dir() (*in module ubelt.util\_platform*), [74](#page-77-0) platform\_data\_dir() (*in module ubelt*), [150](#page-153-0) platform\_data\_dir() (*in module ubelt.util\_platform*), [74](#page-77-0) platform\_resource\_dir() (*in module ubelt*), [150](#page-153-0) pop() (*ubelt.OrderedSet method*), [98](#page-101-0)

pop() (*ubelt.orderedset.OrderedSet method*), [10](#page-13-0) print() (*ubelt.Timerit method*), [109](#page-112-0) print() (*ubelt.util\_time.Timerit method*), [87](#page-90-0) ProgIter (*class in ubelt*), [101](#page-104-0) ProgIter (*class in ubelt.progiter*), [13](#page-16-1)

# R

rankings (*ubelt.Timerit attribute*), [108](#page-111-0) rankings (*ubelt.util\_time.Timerit attribute*), [86](#page-89-0) readfrom() (*in module ubelt*), [150](#page-153-0) readfrom() (*in module ubelt.util\_io*), [53](#page-56-0) register() (*ubelt.FormatterExtensions method*), [95](#page-98-1) register() (*ubelt.util\_format.FormatterExtensions method*), [43](#page-46-0) renew() (*ubelt.CacheStamp method*), [90](#page-93-0) renew() (*ubelt.util\_cache.CacheStamp method*), [25](#page-28-1) replicate() (*ubelt.chunks static method*), [116](#page-119-0) replicate() (*ubelt.util\_list.chunks static method*), [58](#page-61-0) report() (*ubelt.Timerit method*), [109](#page-112-0) report() (*ubelt.util\_time.Timerit method*), [87](#page-90-0) repr2() (*in module ubelt*), [150](#page-153-0) repr2() (*in module ubelt.util\_format*), [40](#page-43-1) reset() (*ubelt.Timerit method*), [107](#page-110-0) reset() (*ubelt.util\_time.Timerit method*), [85](#page-88-0)

# S

save() (*ubelt.Cacher method*), [93](#page-96-0) save() (*ubelt.util\_cache.Cacher method*), [22](#page-25-0) set\_extra() (*ubelt.ProgIter method*), [102](#page-105-0) set\_extra() (*ubelt.progiter.ProgIter method*), [15](#page-18-0) shrinkuser() (*in module ubelt*), [153](#page-156-0) shrinkuser() (*in module ubelt.util\_path*), [71](#page-74-0) split\_modpath() (*in module ubelt*), [153](#page-156-0) split\_modpath() (*in module ubelt.util\_import*), [51](#page-54-0) start() (*ubelt.CaptureStdout method*), [94](#page-97-0) start() (*ubelt.TempDir method*), [105](#page-108-0) start() (*ubelt.util\_path.TempDir method*), [73](#page-76-1) start() (*ubelt.util\_stream.CaptureStdout method*), [82](#page-85-1) startfile() (*in module ubelt*), [154](#page-157-0) std() (*ubelt.Timerit method*), [109](#page-112-0) std() (*ubelt.util\_time.Timerit method*), [87](#page-90-0) step() (*ubelt.ProgIter method*), [102](#page-105-0) step() (*ubelt.progiter.ProgIter method*), [15](#page-18-0) stop() (*ubelt.CaptureStdout method*), [95](#page-98-1) stop() (*ubelt.util\_stream.CaptureStdout method*), [82](#page-85-1) symlink() (*in module ubelt*), [154](#page-157-0) symlink() (*in module ubelt.util\_links*), [55](#page-58-1) symmetric\_difference() (*ubelt.OrderedSet method*), [100](#page-103-0) symmetric\_difference() (*ubelt.orderedset.OrderedSet method*), [12](#page-15-0) symmetric\_difference\_update() (*ubelt.OrderedSet method*), [101](#page-104-0)

symmetric difference update() (*ubelt.orderedset.OrderedSet method*), [13](#page-16-1)

# T

take() (*in module ubelt*), [155](#page-158-0) take() (*in module ubelt.util\_list*), [58](#page-61-0) TeeStringIO (*class in ubelt*), [104](#page-107-0) TeeStringIO (*class in ubelt.util\_stream*), [80](#page-83-1) TempDir (*class in ubelt*), [105](#page-108-0) TempDir (*class in ubelt.util\_path*), [73](#page-76-1) tic() (*ubelt.Timer method*), [106](#page-109-0) tic() (*ubelt.util\_time.Timer method*), [84](#page-87-0) Timer (*class in ubelt*), [105](#page-108-0) Timer (*class in ubelt.util\_time*), [83](#page-86-0) Timerit (*class in ubelt*), [106](#page-109-0) Timerit (*class in ubelt.util\_time*), [84](#page-87-0) timestamp() (*in module ubelt*), [156](#page-159-0) timestamp() (*in module ubelt.util\_time*), [83](#page-86-0) to\_dict() (*ubelt.AutoDict method*), [88](#page-91-1) to\_dict() (*ubelt.util\_dict.AutoDict method*), [30](#page-33-0) toc() (*ubelt.Timer method*), [106](#page-109-0) toc() (*ubelt.util\_time.Timer method*), [84](#page-87-0) touch() (*in module ubelt*), [156](#page-159-0) touch() (*in module ubelt.util\_io*), [53](#page-56-0) truepath() (*in module ubelt*), [157](#page-160-0) tryload() (*ubelt.Cacher method*), [92](#page-95-0) tryload() (*ubelt.util\_cache.Cacher method*), [22](#page-25-0)

# U

ubelt (*module*), [88](#page-91-1) ubelt.\_\_init\_\_ (*module*), [1](#page-4-1) ubelt.orderedset (*module*), [8](#page-11-2) ubelt.progiter (*module*), [13](#page-16-1) ubelt.util\_arg (*module*), [17](#page-20-1) ubelt.util\_cache (*module*), [18](#page-21-1) ubelt.util\_cmd (*module*), [25](#page-28-1) ubelt.util\_colors (*module*), [27](#page-30-1) ubelt.util\_const (*module*), [29](#page-32-2) ubelt.util\_dict (*module*), [29](#page-32-2) ubelt.util\_download (*module*), [37](#page-40-1) ubelt.util\_format (*module*), [40](#page-43-1) ubelt.util\_func (*module*), [44](#page-47-1) ubelt.util\_hash (*module*), [45](#page-48-1) ubelt.util\_import (*module*), [48](#page-51-1) ubelt.util\_io (*module*), [52](#page-55-1) ubelt.util\_links (*module*), [55](#page-58-1) ubelt.util\_list (*module*), [56](#page-59-1) ubelt.util\_memoize (*module*), [65](#page-68-1) ubelt.util\_mixins (*module*), [68](#page-71-1) ubelt.util\_path (*module*), [70](#page-73-1) ubelt.util\_platform (*module*), [73](#page-76-1) ubelt.util\_str (*module*), [78](#page-81-1) ubelt.util\_stream (*module*), [80](#page-83-1) ubelt.util\_time (*module*), [82](#page-85-1)

union() (*ubelt.OrderedSet method*), [99](#page-102-0) union() (*ubelt.orderedset.OrderedSet method*), [11](#page-14-0) unique() (*in module ubelt*), [157](#page-160-0) unique() (*in module ubelt.util\_list*), [60](#page-63-0) unique\_flags() (*in module ubelt*), [158](#page-161-0) unique\_flags() (*in module ubelt.util\_list*), [60](#page-63-0) update() (*ubelt.OrderedSet method*), [97](#page-100-0) update() (*ubelt.orderedset.OrderedSet method*), [9](#page-12-0) userhome() (*in module ubelt*), [158](#page-161-0) userhome() (*in module ubelt.util\_path*), [71](#page-74-0)

# V

VERBOSE (*ubelt.Cacher attribute*), [91](#page-94-0) VERBOSE (*ubelt.util\_cache.Cacher attribute*), [21](#page-24-0)

# W

write() (*ubelt.TeeStringIO method*), [105](#page-108-0) write() (*ubelt.util\_stream.TeeStringIO method*), [81](#page-84-0) writeto() (*in module ubelt*), [159](#page-162-0) writeto() (*in module ubelt.util\_io*), [52](#page-55-1)